## **ФЕДЕРАЛЬНОЕ ГОСУДАРСТВЕННОЕ БЮДЖЕТНОЕ ОБРАЗОВАТЕЛЬНОЕ УЧРЕЖДЕНИЕ ВЫСШЕГО ОБРАЗОВАНИЯ**

## **СТАВРОПОЛЬСКИЙ ГОСУДАРСТВЕННЫЙ АГРАРНЫЙ УНИВЕРСИТЕТ**

Кафедра «Применение электрической энергии в сельском хозяйстве»

## МЕТОДИЧЕСКИЕ УКАЗАНИЯ ДЛЯ ВЫПОЛНЕНИЯ КОМПЛЕКСА ЛАБОРАТОРНЫХ РАБОТ ПО ДИСЦИПЛИНЕ **«ЭЛЕКТРИЧЕСКИЙ ПРИВОД»**

для студентов очной формы обучения направления подготовки 13.03.02 «Электроэнергетика и электротехника» (профиль «Электроснабжение»)

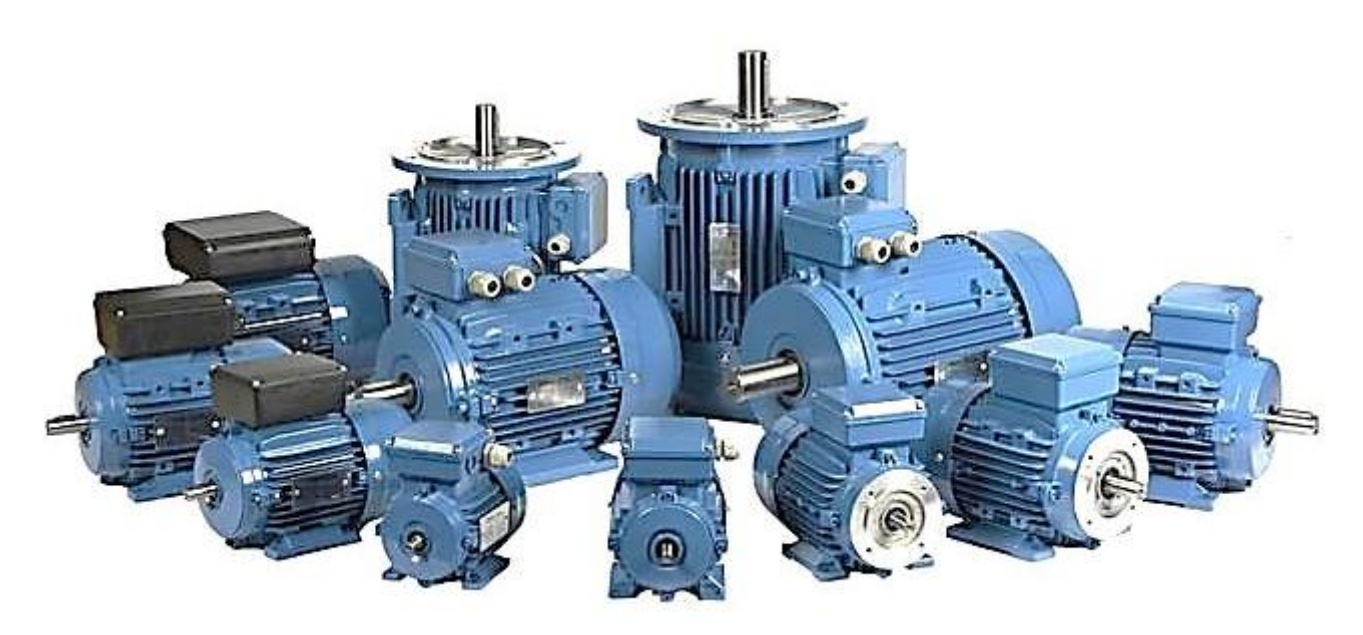

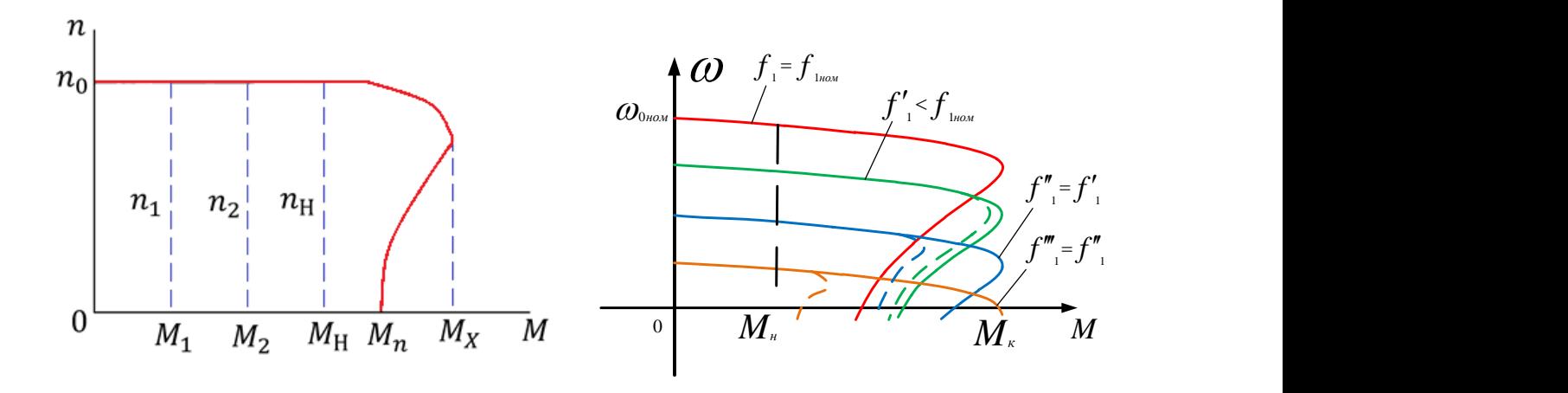

Ставрополь 2020

Методические указания к лабораторным работам по дисциплине «Электрический привод» разработаны коллективом авторов: заведующий кафедрой ПЭЭСХ, профессор, д.т.н. Никитенко Геннадий Владимирович; доцент кафедры ПЭЭСХ к.т.н. Деведёркин Игорь Викторович; доцент кафедры ПЭЭСХ к.т.н. Гринченко Виталий Анатольевич; доцент кафедры ПЭЭСХ к.т.н. Коноплев Евгений Викторович.

Никитенко Г.В., Деведёркин И.В., Гринченко В.А., Коноплев Е. В. Методические указания для выполнения комплекса лабораторных работ по дисциплине «Электрический привод» для студентов очной формы обучения направления подготовки 13.03.02 «Электроэнергетика и электротехника» (профиль «Электроснабжение»). – Ставрополь: «Седьмое небо», 2020. – 78 с.

В методическом пособии предлагается комплекс лабораторных работ с базовыми экспериментами по основам электропривода, которые могут использоваться на учебных занятиях и при самостоятельной работе студентов. Для выполнения базовых экспериментов представлены: краткая теоретическая часть; перечень используемой аппаратуры, электрические схемы соединений и их описания; указания по использованию программного обеспечения; технические рекомендации и приложения. Предназначены для бакалавров очной формы обучения по направлению подготовки 13.03.02 «Электроэнергетика и электротехника», профиль «Электроснабжение».

Рассмотрено и рекомендовано к печати методическим советом ФГБОУ ВО СтГАУ (протокол № \_\_\_\_ от \_\_\_\_\_\_\_\_\_\_\_\_\_\_\_\_ )

### **Введение**

В настоящем руководстве описаны базовые эксперименты, выполняемые на комплекте типового лабораторного оборудования «Электрический привод». В ходе их воспроизводятся установившиеся и переходные процессы в электроприводах постоянного и переменного тока.

Аппаратная часть комплекта выполнена по блочному (модульному) принципу и содержит оборудование ООО «Учебная техника», включающее:

 спроектированные с учебными целями натурные аналоги электрических машин, трансформаторов и элементов электрических цепей;

источники питания;

измерительные преобразователи и приборы;

 персональный IBM-совместимый компьютер со встроенной платой ввода/вывода данных фирмы National Instruments;

 трехсоставной лабораторный стол со встроенным контейнером для хранения съемных функциональных блоков, проводников и методических материалов, рамами для установки необходимых в эксперименте функциональных блоков, выкатной полкой для клавиатуры компьютера и подставкой для системного блока последнего.

Питание комплекса осуществляется от трехфазной электрической сети напряжением 380 В с нейтральным и защитным проводниками.

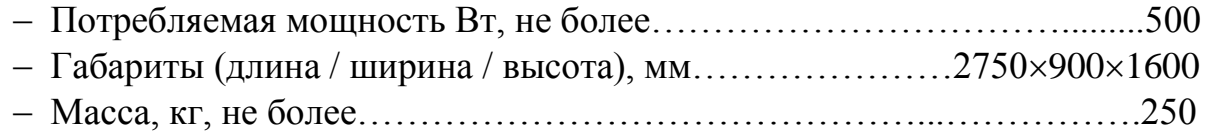

Программная часть комплекта включает:

 программную среду персонального компьютера (Windows всех версий, начиная с Windows 98);

 разработанные регистраторы режимных параметров машин постоянного и переменного тока, пульты управления электроприводами, виртуальный осциллограф.

Методическая часть комплекта включает:

 настоящее руководство, как комплект материалов для подготовки к проведению лабораторных работ;

руководства по работе в программной среде LabVIEW (4 тома);

руководство пользователя платой ввода/вывода 6024Е.

На комплексе может работать творческая бригада из 2-3 студентов.

# **СОДЕРЖАНИЕ**

# **Лабораторная работа №1**

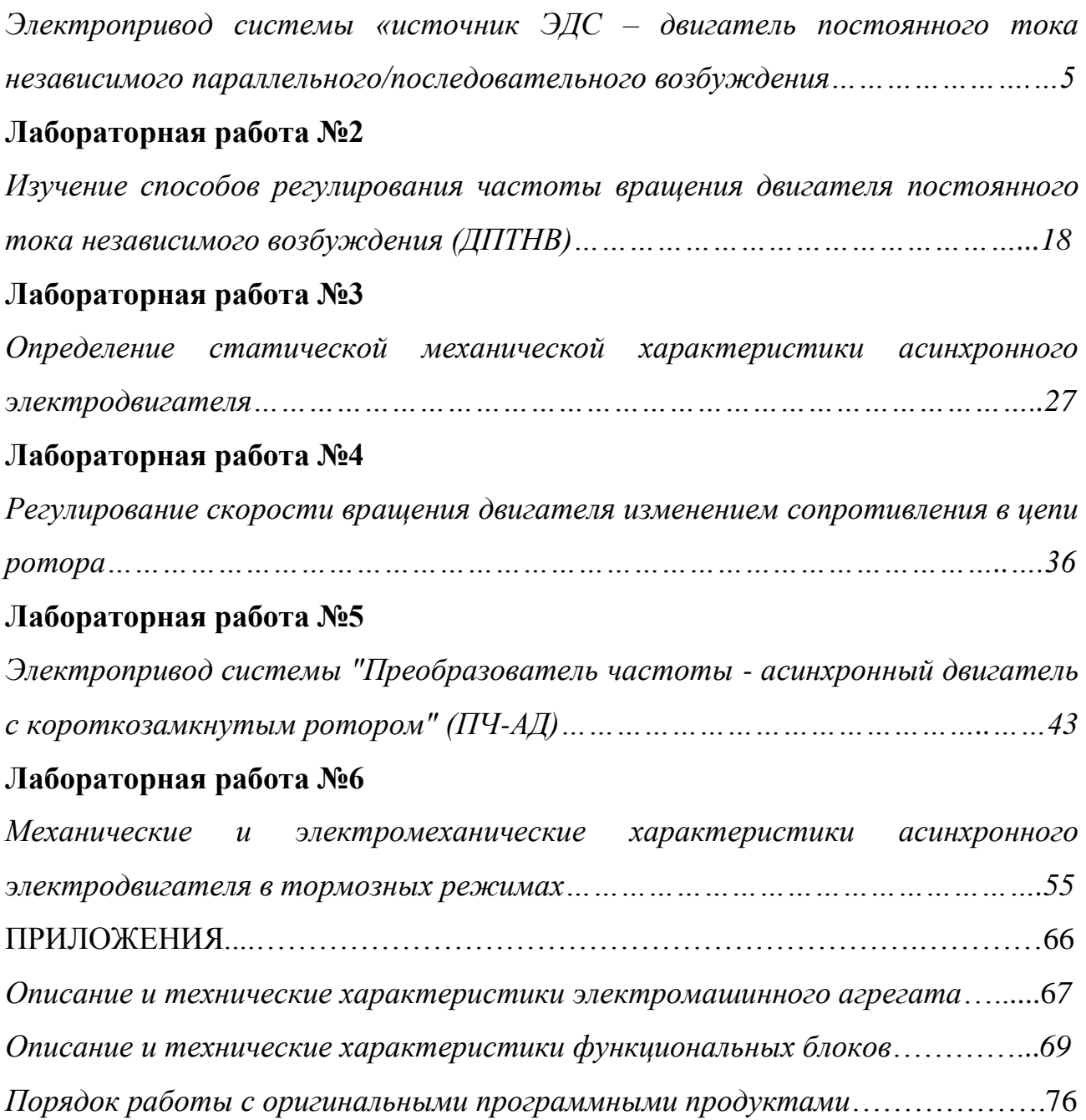

### **ЛАБОРАТОРНАЯ РАБОТА №1**

### **Электропривод системы «источник ЭДС – двигатель постоянного тока независимого параллельного/последовательного возбуждения»**

Цель работы: провести исследование характеристик электропривода в системе системы «Источник ЭДС – двигатель постоянного тока» при регулировании скорости вращения различными способами.

#### **Общие сведения**

Электродвигатели постоянного тока применяют в тех электроприводах, где требуется большой диапазон регулирования скорости, большая точность поддержания скорости вращения привода, регулирования скорости вверх от номинальной.

Свойства двигателей постоянного тока существенно зависят от того, как изменяется их магнитный поток с изменением нагрузки на валу. Эта зависимость

определяется схемой включения их обмоток возбуждения. Различают двигатели параллельного (шунтовые), последовательного (сериесные), смешанного (компаундные) возбуждений.

Работа электрического двигателя постоянного тока основана на *явлении электромагнитной индукции*. Из основ электротехники известно, что на проводник с током, помещенный в *магнитное поле*, действует сила, определяемая по правилу левой руки:

$$
F = BIL,
$$
 (1.1)

где I — ток, протекающий по проводнику, В — индукция магнитного поля; L — длина проводника.

При пересечении проводником магнитных силовых линий машины в нем наводится *электродвижущая сила*, которая по отношению к току в проводнике направлена против него, поэтому она называется обратной или противодействующей (противо-э. д. с). Электрическая мощность в двигателе преобразуется в механическую и частично тратится на нагревание проводника.

### **Устройство и принцип действия электродвигатели постоянного тока**

Конструктивно все электрические двигатели постоянного тока состоят из индуктора и якоря, разделенных воздушным зазором. Устройство машины постоянного тока (генераторов и двигателей) в упрощенном виде показано на рисунке 1.1.

К стальному корпусу 1 статора (индуктора) машины прикреплены главные 2 и дополнительные 4 полюса. На главных полюсах расположена. обмотка возбуждения 8

5

(ОВ), на дополнительных - обмотка дополнительных полюсов 5. Обмотка возбуждения создает магнитный поток *Ф* машины.

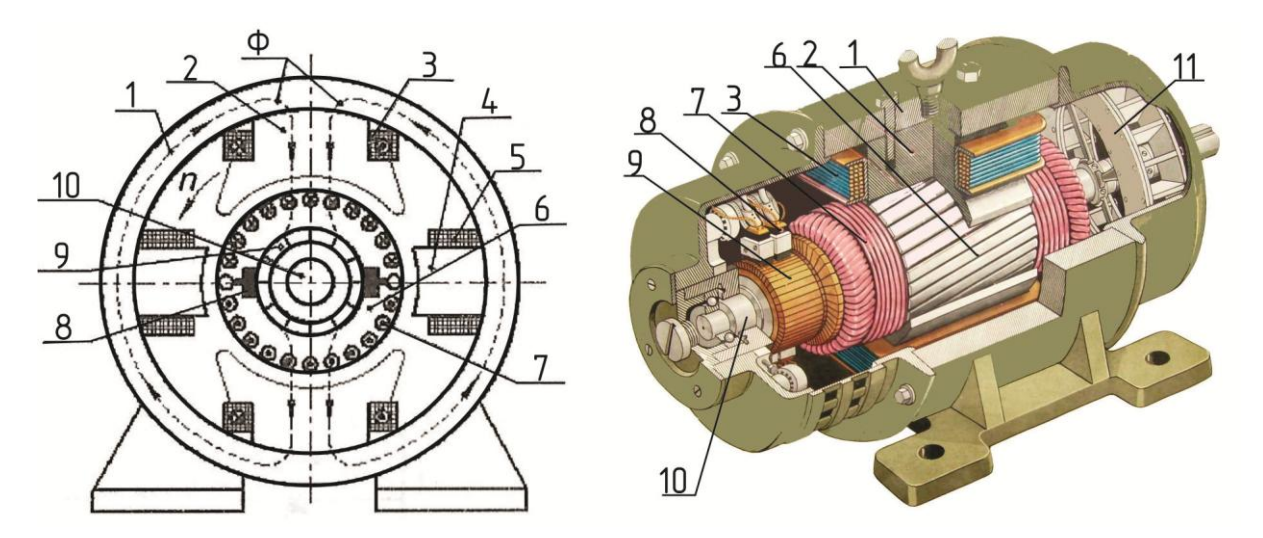

Рисунок 1.1 – Устройство электрической машины (двигателя) постоянного тока: 1- стальной корпус статора; 2 – главные магнитные полюса магнитопровода; 3 – полюсная катушка; 4 – дополнительный магнитный полюс магнитопровода; 5 – дополнительная полюсная катушка; 6 – цилиндрический магнитопровод ротора (сердечник кольцеобразный); 7-якорная обмотка; 8 – электрические щетки; 9 – коллектор; 10 – вал; 11 - вентилятор

На валу 10 двигателя закреплен цилиндрический магнитопровод 6, в пазах которого расположена обмотка якоря 7. Секции обмотки якоря присоединены к коллектору 9. К нему же прижимаются пружинами неподвижные щетки 8. Закрепленный на валу двигателя коллектор состоит из ряда изолированных от него и друг от друга медных пластин. С помощью коллектора, и щеток осуществляется соединение обмотки якоря с внешней электрической цепью. У двигателей они, кроме того служат для преобразования постоянного по направлению тока внешней цепи в изменяющийся по направлению ток в проводниках обмотки якоря.

Дополнительные полюса с расположенной на них обмоткой уменьшают искрение между щетками и коллектором машины, обмотку дополнительных полюсов соединяют последовательно с обмоткой якоря и на электрических схемах часто не изображают.

Для уменьшения потерь мощности магнитопровод якоря выполнен из отдельных стильных листов. Все обмотки изготовлены из изолированного провода.

**Якорь электродвигателя постоянного тока** состоит из магнитной системы, собранной из отдельных листов, рабочей обмотки, уложенной в пазы, и [коллектора](http://electricalschool.info/main/osnovy/810-dlja-chego-v-mashinakh-postojannogo.html) служащего для подвода к **рабочей обмотке постоянного тока**. **Коллектор** представляет собой цилиндр, насаженный на вал двигателя и избранный из изолированных друг от друга медных пластин. На коллекторе имеются выступыпетушки, к которым припаяны концы секций обмотки якоря. Съем тока с коллектора осуществляется с помощью щеток, обеспечивающих скользящий контакт с коллектором.**Щетки**закреплены в **щеткодержателях**, которые удерживают их в

6

определенном положении и обеспечивают необходимое нажатие щетки на поверхность коллектора. Щетки и щеткодержатели закреплены на траверсе, связанной с корпусомэлектродвигателя. **Индуктор** электродвигателя постоянного тока служит для создания неподвижного магнитного поля машины и состоит из станины, главных и добавочных полюсов. Станина служит для крепления основных и добавочных полюсов и является элементом магнитной цепи машины. На главных полюсах расположены обмотки возбуждения, предназначенные для создания магнитного поля машины, на добавочных полюсах - специальная обмотка, служащая для улучшения условий коммутации.

Кроме двигателей, имеющих два главных полюса существуют машины постоянного тока с четырьмя и большим количеством главных полюсов. При этом соответственно увеличивается количество дополнительных полюсов и комплектов щеток.

Если двигатель включен в сеть постоянного напряжения, то при взаимодействии магнитного поля, созданного обмоткой возбуждения, и тока в проводниках якоря возникает вращающий момент, действующий нa якорь:

$$
M = k_M \Phi I_s \tag{1.2}
$$

$$
E = k_e \Phi n \quad , \tag{1.3}
$$

где *k<sup>м</sup>* - коэффициент, зависящий от конструктивных параметров машины;

*Ф* — магнитный поток одного полюса;

*I<sup>я</sup>* - ток якоря.

Если момент двигателя при п = 0 превышает тормозящий момент, которым нагружен двигатель, то якорь начнет вращаться. При увеличении частоты вращения n, возрастает индуцируемая в якоре ЭДС. Это приводит к уменьшению тока якоря:

$$
I_{a} = \frac{U - E}{r_{a}} = \frac{U - k_{e} \Phi n}{r_{a}}
$$
(1.4)

Следствием уменьшения тока *I<sup>я</sup>* является уменьшение момента двигателя, при равенстве моментов двигателя и нагрузки частота вращения перестает изменяться.

Направление момента двигателя и, следовательно, направление вращения якоря зависят от направления магнитного потока, и тока в проводниках обмотки якоря. Чтобы изменить направление вращения двигателя, следует изменить направление тока якоря либо тока возбуждения.

Из формулы (4) следует, что в первое мгновение после включения двигателя в сеть постоянного напряжения, т.е. когда n=0,  $I<sub>s</sub>=U/r<sub>s</sub>$ . Так как сопротивление  $r<sub>s</sub>$ невелико, то ток якоря при пуске может в 10…30 раз превышать номинальный ток двигателя, что недопустимо, поскольку приведет к сильному искрению и разрушению коллектора. Кроме того, при таком токе возникает недопустимо

большой момент двигателя, a при частых пусках возможен перегрев обмотки якоря.

Чтобы уменьшить пусковой ток в цепи якоря, включают пусковой резистор, сопротивление которого по мере увеличения частоты вращения двигателя уменьшают до нуля. Если пуск двигателя автоматизирован, то пусковой резистор выполняют из нескольких ступеней, которые выключают последовательно по мере увеличения частоты вращения.

Чтобы при сравнительно небольшом пусковом токе получить большой пусковой момент, пуск двигателя осуществляют с наибольшим магнитным потоком. Следовательно, ток возбуждения при пуске должен быть максимально допустимым, т.е. номинальным.

### **Пуск двигателей постоянного тока**

Важной особенностью двигателя параллельного возбуждения является то, что его ток, возбуждения не зависит от механической нагрузки двигателя. В начальный момент пуска двигателя якорь неподвижен и противо-э. д. с. и напряжение в якоре равна нулю, поэтому:

$$
I_{\scriptscriptstyle e} = \frac{U}{r_{\scriptscriptstyle g}}\,,\tag{1.5}
$$

где *rя* - сопротивление якоря.

Сопротивление цепи якоря невелико, поэтому пусковой ток превышает в 10 - 20 раз и более номинальный. Это может вызвать значительные электродинамические усилия в обмотке якоря и чрезмерный ее перегрев, поэтому пуск двигателя производят с помощью пусковых реостатов активных сопротивлений, включаемых в цепь якоря.

Двигатели мощностью до 1 кВт допускают прямой пуск.

Величина сопротивления пускового реостата выбирается по допустимому пусковому току двигателя. Реостат выполняют ступенчатым для улучшения плавности пуска электродвигателя.

В начале пуска вводится все сопротивление реостата. По мере увеличения скорости якоря возникает противо–э.д.с, которая ограничивает пусковые токи. Постепенно выводя ступень за ступенью сопротивление реостата из цепи якоря, увеличивают подводимое к якорю напряжение.

### **Технические данные двигателей**

В паспорте двигателя и справочной литературе на двигатели постоянного тока указаны следующие технические данные: номинальные напряжение *U<sup>н</sup>* мощность  $P_{\mu}$  частота вращения  $n_{\mu}$ , и ток  $I_{\mu}$  и КПД.

Под номинальным *U<sup>н</sup>* понимают напряжение, на которое рассчитаны обмотка якоря и коллектор, a также в большинстве случаев и параллельная обмотка возбуждения. С учетом номинального напряжения выбирают электроизоляционные материалы двигателя.

Номинальный ток *Iн* - максимально допустимый тюк (потребляемый из сети), при котором двигатель нагревается до наибольшей допустимой температуры, работая в том режиме (длительным повторно- кратковременном. кратковременном), на который рассчитан:

$$
I_{\nu} = I_{\nu} + I_{\nu} \tag{1.6}
$$

*ян I* — ток якоря при номинальной нагрузке;

*вн <sup>I</sup>* — ток обмотки возбуждения при номинальном напряжении.

Следует отметить, что ток возбуждения  $I_{\scriptscriptstyle \mathit{gn}}$ , двигателя параллельного возбуждения сравнительно мал, поэтому при номинальной нагрузке обычно им пренебрегают.

Номинальная мощность *Р<sup>н</sup>* - это мощность, развиваемая двигателем валу при работе c номинальной нагрузкой (моментом) и при номинальной частоте вращения *n<sup>н</sup>* .

Частота вращения *nн*, и КПД соответствуют работе двигателя с током *Iн*, напряжением *U<sup>н</sup>* без дополнительных резисторов в цепях двигателя. В общем случае мощность на валу *P2*, момент *М* и частота вращения *n* связаны соотношением:

$$
P_2 = \frac{M \cdot n}{9550} \tag{1.7}
$$

Потребляемая двигателем из сети мощность  $P_I$ , величины  $P_2$ , КПД, *U*, *I* связаны соотношениями:

$$
\eta = \frac{\mathbf{P}_2}{\mathbf{P}_1} \tag{1.8}
$$

$$
P_1 = UI \t{1.9}
$$

 $\Gamma$ де  $I = I_{\rm a} + I_{\rm a}$ .

Очевидно, что эти соотношения справедливы также и для номинального режима работы двигателя.

#### **Механические характеристики и регулирование частоты вращения**

Важнейшей характеристикой двигателя является механическая *n=f(M)*. Она показывает, как зависит частота вращения двигателя от развиваемого момента. Если к обмоткам двигателя подведены номинальные напряжения и отсутствуют дополнительные резисторы в его цепях, то двигатель имеет механическую характеристику, называемую естественной. Ha естественной характеристике находится точка, соответствующая номинальным данным

двигателя. Если же напряжение на обмотке якоря меньше номинального, либо  $I_{\epsilon}$  <  $I_{\epsilon H}$  то двигатель будет иметь различные искусственные механические характеристики. На этих характеристиках двигатель работает при пуске, торможении, реверсе и регулировании частоты вращения.

Преобразовав выражение (1.6) относительно частоты вращения, получим уравнение электромеханической характеристики *n=f(Iя):*

$$
n = \frac{U - I_s r_s}{k_e \Phi} = \frac{U}{k_e \Phi} - \frac{I_s r_s}{k_e \Phi}
$$
(1.10)

После замены в уравнении (1.10) тока *I<sup>я</sup>* согласно формулам (1.2) и (1.3), получим уравнение механической характеристики *n=f(M):*

$$
n = \frac{U}{k_e \Phi} - M \frac{r_s}{k_e \cdot k_u \cdot \Phi^2}
$$
 (1.11)

При *Ф=const*, электромеханическая *n=f(Iя)* и механическая *n=f(M)* характеристики двигателя постоянного тока представляют собой прямые линии. Так как за счет реакции якоря магнитный поток немного изменяется, то характеристики в действительности несколько отличаются от прямых.

При работе вхолостую (*M=0*) двигатель имеет частоту вращения холостого хода, определяемую первым членом уравнения (1.11). С увеличением нагрузки *n* уменьшается. Как следует из уравнения (1.11), это объясняется наличием сопротивления якоря *rя*.

Поскольку *r<sup>я</sup>* не велико, частота вращения двигателя при увеличении момента изменяются мало, и двигатель имеет жесткую естественную механическую характеристику (рисунок).

Из уравнения (1.11) следует, что регулировать частоту вращения при заданной постоянной нагрузке ( $M = const$ ) можно тремя способами:

a) изменением сопротивления цепи якоря;

б) изменением магнитного потока двигателя;

в) изменением напряжения на зажимах якоря.

Для регулирования частоты вращения первым способом в цепь якоря должно быть включено добавочное сопротивление *r<sup>д</sup>* , тогда сопротивление в уравнении (1.11) необходимо заменить на *r<sup>я</sup> + rд*.

Как следует из уравнения (1.11), частота вращения *n* связана с сопротивлением цепи якоря *r<sup>я</sup> + r<sup>д</sup>* при постоянной нагрузке (*М = const*) линейной зависимостью, т.е, при увеличении сопротивления частота вращения уменьшается. Разным сопротивлениям *r<sup>д</sup>* сответствуют различные искусственные механические характеристики, одна из которых приведена на рисунке 1.2 (линия 2).

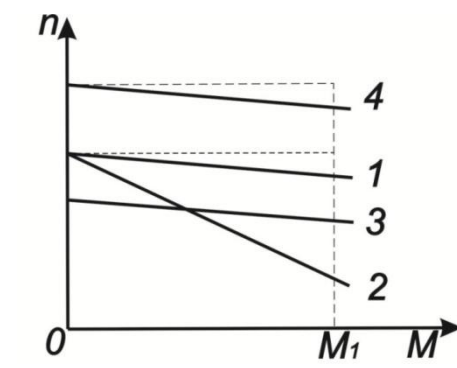

Рисунок 1.2 - Механические характеристики ДПТ при различных способах регулирования частоты вращения

Изменение частоты вращения вторым способом осуществляется с помощью регулируемого источника напряжения. Изменяя напряжение на якоре, можно изменить ток возбуждения Iв и тем самым магнитный поток двигателя. Как видно из уравнения (1.11), при постоянной нагрузке (М=const) частота вращения находится в сложной зависимости от магнитного потока Ф. Анализ уравнения (1.11) показывает, что в некотором диапазоне изменения магнитного потока Ф уменьшение последнего приводит к увеличению частоты вращения. Именно этот диапазон изменения потока используют при регулировании частоты вращения.

Регулирование частоты вращения магнитным потоком осуществляется в сторону ослабления магнитного потока. Каждому значению магнитного потока соответствует искусственная механическая характеристика двигателя, одна из которых приведена на рисунке 1.2 (линия 4).

Из уравнения (1.11) следует, что частота вращения при постоянном моменте нa валу линейно зависит от напряжения: при уменьшении напряжения частота вращения снижается. Каждому значению напряжения соответствует искусственная механическая характеристика двигателя, одна из которых приведена нa рисунке 1.2(линия3).

## **Электрическая схема соединений тепловой защиты машины переменного тока**

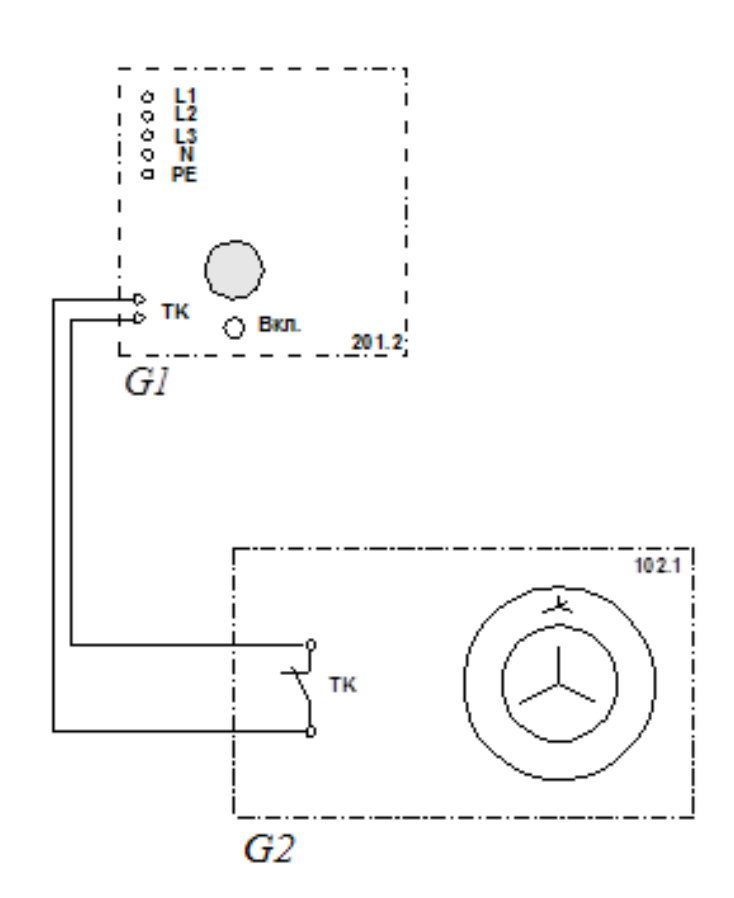

# **Перечень аппаратуры**

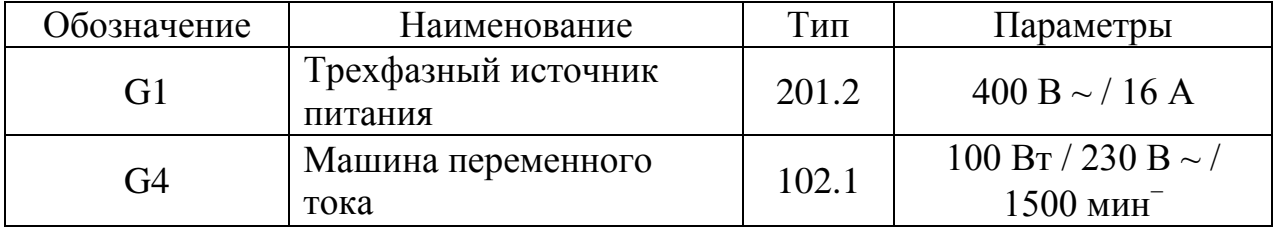

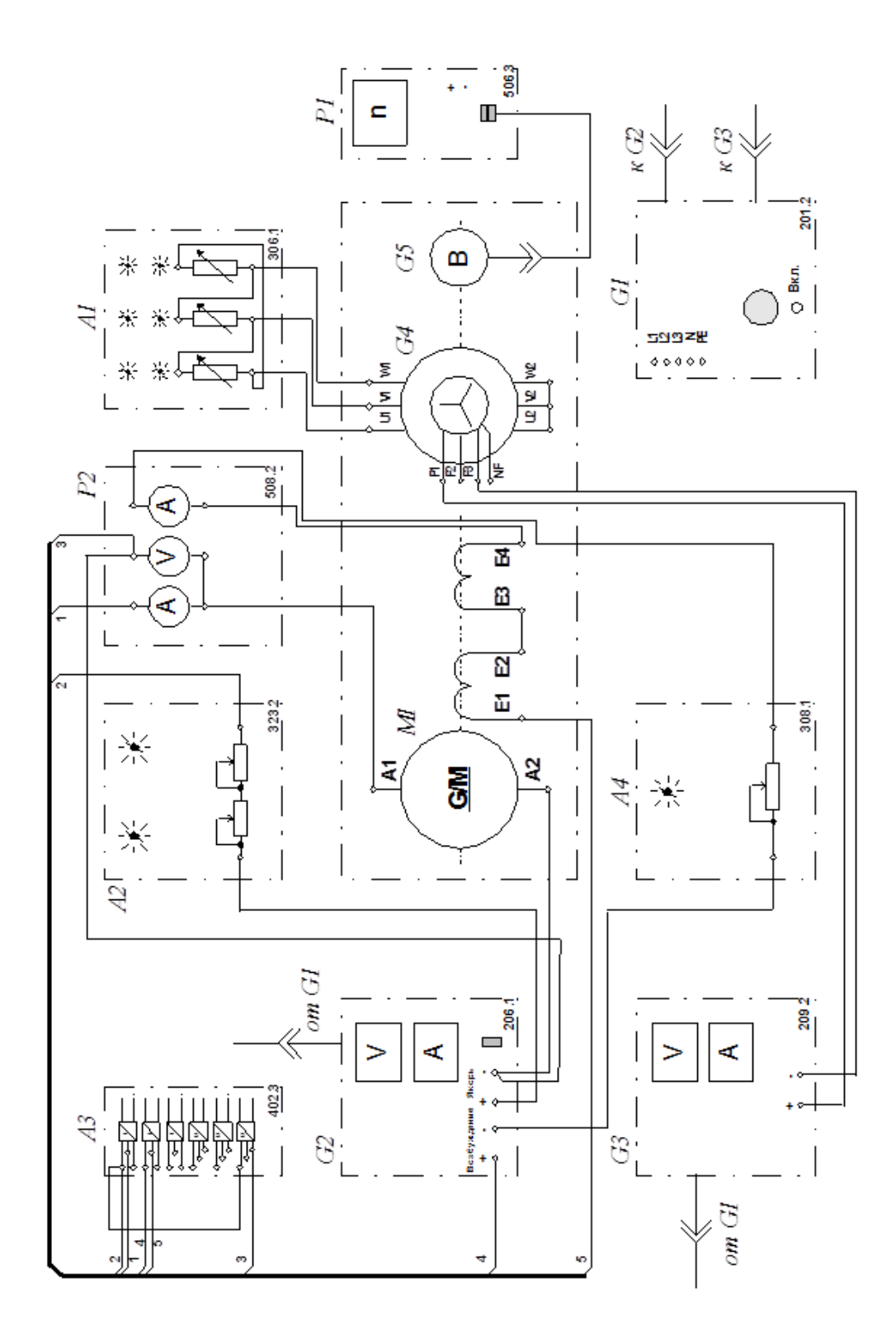

# **Перечень аппаратуры**

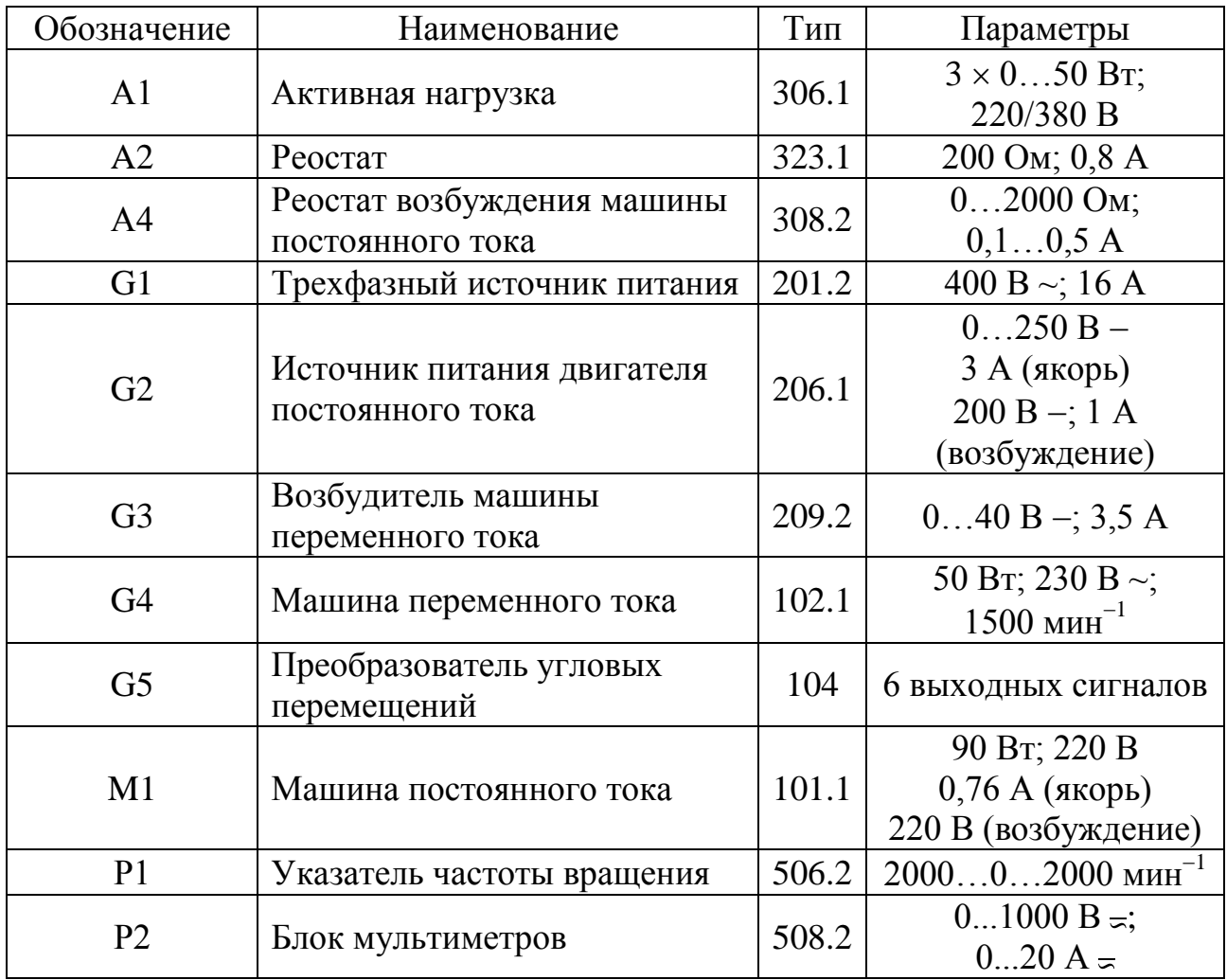

Источник G1 - источник синусоидального напряжения промышленной частоты.

Источник питания двигателя постоянного тока G2 используется для питания регулируемым напряжением обмоток машины (двигателя) постоянного тока М1, работающей с независимым, параллельным или последовательным возбуждением. При этом в первых двух случаях половины обмотки возбуждения двигателя М1 следует соединить последовательно, а в третьем случае - параллельно.

Преобразователь угловых перемещений G5 генерирует импульсы, поступающие на вход указателя частоты вращения Р1 электромашинного агрегата.

Машина переменного тока G4, работающая в режиме генератора и обеспечивающая нагрузку на валу исследуемого двигателя, нагружена на активную нагрузку А1. Возбудитель G3 питает обмотку возбуждения машины G4 регулируемым напряжением.

Реостат А2 ограничивает ток цепи якоря двигателя M1. Реостат А4 возбуждения машины переменного тока ограничивает ток цепи возбуждения двигателя М1.

С помощью мультиметров блока Р2 контролируются ток и напряжение якоря, а также ток возбуждения двигателя М1.

Датчики тока и напряжения блока А3 гальванически изолируют от силовой электрической цепи и нормирует сигналы о токе и напряжении якоря и токе возбуждения исследуемого двигателя М1.

Коннектор А5 выполняет функцию связующего звена между компьютером А6 и блоком датчиков тока и напряжения А3.

Компьютер А6 используется в режиме информационно-измерительной системы.

## **Указания по проведению экспериментов**

 Убедитесь, что устройства, используемые в экспериментах, отключены от сети электропитания.

 Соберите электрическую схему соединений тепловой защиты машины переменного тока (стр. 12).

• Соедините гнезда защитного заземления " $\bigoplus$ " устройств, используемых в эксперименте, с гнездом «РЕ» источника G1.

Соедините аппаратуру в соответствии с электрической схемой соединений.

 Переключатели режима работы источника G2 и возбудителя G3 установите в положение «РУЧН.».

 Регулировочные рукоятки источника G2 и возбудителя G3 поверните против часовой стрелки до упора.

 Переведите регулировочные рукоятки реостатов А2 и А4, например, в положения соответственно 50 и 200 Ом, а активной нагрузки А1 в крайнее по часовой стрелке положение.

 Включите выключатели «СЕТЬ» блока мультиметров Р2 и указателя частоты вращения Р1.

 Включите источник G1. О наличии напряжений фаз на его выходе должны сигнализировать светящиеся светодиоды.

Включите выключатель «СЕТЬ» и нажмите кнопку «ВКЛ.» источника G2.

 Вращая регулировочную рукоятку источника G2, разгоните двигатель М1 до частоты вращения, например, 1500 мин–1 .

## **1 Определение координат и параметров электропривода в статическом режиме**

• Частоту вращения n  ${\rm [MHI]}$  двигателя измеряйте с помощью указателя P1.

• Ток возбуждения  $I_f$  [A], ток  $I_a$  [A] и напряжение  $U_a$  [B] якоря двигателя M1 измеряйте мультиметрами блока Р2.

## **2 Определение статической механической характеристики двигателя**

 Включите выключатель «СЕТЬ» и нажмите кнопку «ВКЛ.» возбудителя G3 нагрузочного генератора.

 Вращая регулировочную рукоятку возбудителя генератора G3, изменяйте ток якоря  $I_a$  (до 1 А) двигателя М1 и заносите показания соответствующего амперметра и вольтметра блока P2, а также указателя Р1 в таблицу 1.1.

*Таблица 1.1*

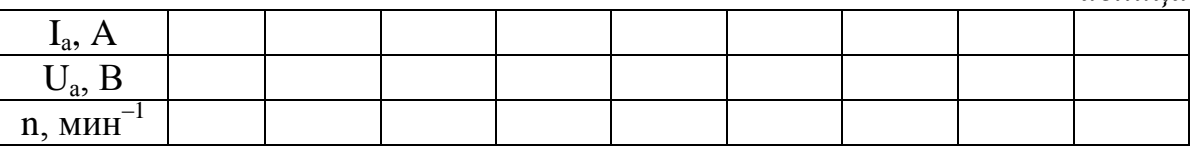

 По завершении эксперимента сначала у возбудителя G3, а затем у источника G2 поверните регулировочную рукоятку против часовой стрелки до упора, нажмите кнопки «ОТКЛ.» и отключите выключатели «СЕТЬ» указанных блоков. Отключите источник G1 нажатием на кнопку - гриб и последующим отключением ключа - выключателя. Отключите выключатели «СЕТЬ» всех используемых в эксперименте блоков.

 Используя данные табл. 1.1, вычислите значения угловой частоты вращения двигателя М1 по выражению:

$$
\omega = \frac{2\pi n}{60} \tag{1.12}
$$

и его электромагнитного момента М по формуле:

$$
M = \frac{60}{2\pi n} (U_a - 65 \cdot I_a) \cdot I_a
$$
 (1.13)

и занесите полученные результаты в таблицу 1.2.

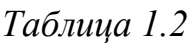

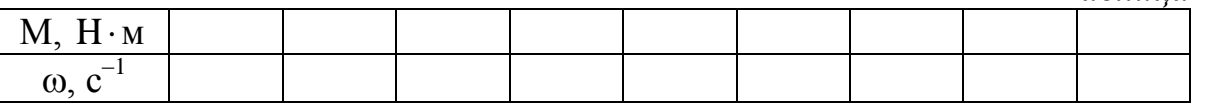

 Используя табл. 1.2, постройте в виде графика механическую характеристику  $\omega$  = f(M) двигателя.

### **Контрольные вопросы и задания**

- 1. Перечислите достоинства двигателей постоянного тока.
- 2. В каких технологических установках применяются ДПТ?
- 3. Какими показателями оценивается регулирование частоты вращения?
- 4. Какие существуют способы регулирования частоты вращения ДПТ ?

5. Как изменяется момент на валу ДПТ при использовании каждого из способов регулирования частоты вращения?

- 6. Обоснуйте суть электромагнитной индукции для ДПТ.
- 7. Что такое магнитное поле?
- 8. Вследствие какого явления возникает электродвижущая сила?

### **ЛАБОРАТОРНАЯ РАБОТА №2**

### **Изучение способов регулирования частоты вращения двигателя постоянного тока независимого возбуждения (ДПТНВ)**

Цель работы: исследовать способы регулирования частоты вращения ДПТНВ.

### **Общие сведения**

Двигатели постоянного тока получили широкое распространение благодаря: простоте устройства и управления; линейным механическим и регулировочным характеристикам; возможности легко регулировать частоту вращения; большому пусковому моменту; использованию, как в двигательном, так и в генераторном режимах. ДПТ применяются в следующих технологических установках:

- крановые механизмы и тяговые электроприводы;

- стартеры автомобилей;

- электроприводы с широким диапазоном скорости.

Для управления режимом работы этих технологических установок возникает необходимость регулировать частоту вращения. Для регулирования частоты вращения управляющее воздействие может быть направлено на механическую передачу, на электродвигатель или одновременно на оба этих элемента электропривода. Воздействие на передачу сложно реализуется и не поддается автоматизация. Намного проще воздействовать непосредственно на электродвигатель при помощи электрических сигналов.

Регулирование частоты вращения оценивается шестью показателями:

1. Диапазон регулирования  $D = \mathcal{O}_{\text{max}}$ 

 $\omega_{\textrm{\tiny min}}$ 

2. Стабильность скорости (характеризуется изменением угловой скорости вращения при колебаниях момента на валу).

3. Плавность регулирования (изменение скорости при переходе с одной характеристики на другую).

4. Направление регулирования скорости.

5. Допустимая нагрузка двигателя (работа на искусственных характеристиках по сроку службы должна быть такой же, как и работа на естественной - 15-20 лет).

6. Экономичность регулирования.

Частоту вращения ДПТ НВ можно регулировать тремя способами: изменением сопротивлением в якорной цепи, напряжения, подаваемого на якорь электродвигателя и магнитного потока (рисунки 2.1. 2.2, 2.3).

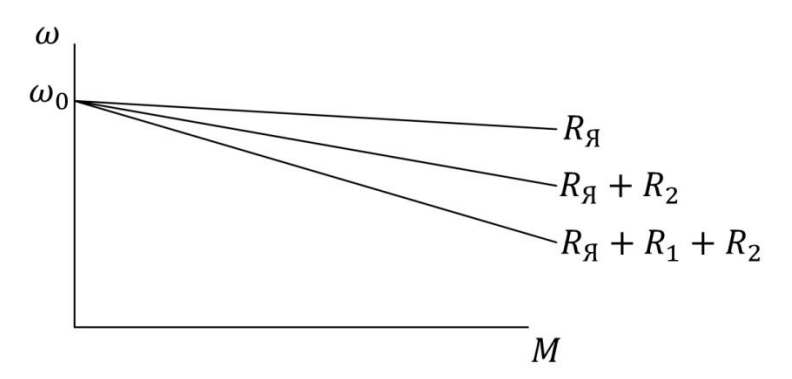

Рисунок 2.1 — Семейство механических характеристик ДПТ НВ при регулировании частоты вращения с помощью сопротивления в якорной цепи

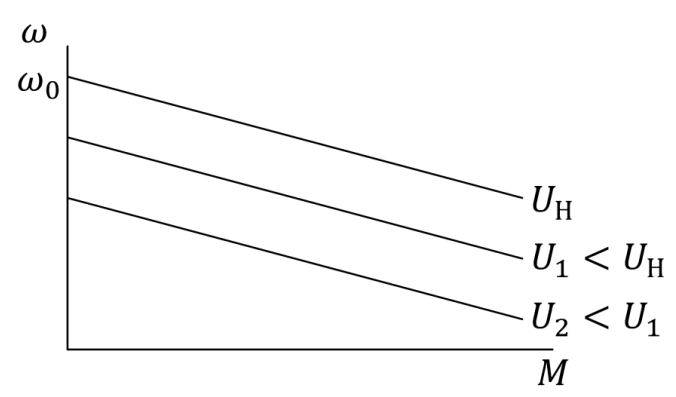

Рисунок 2.2 — Семейство механических характеристик ДПТ НВ при регулировании частоты вращения напряжением на якорной обмотке

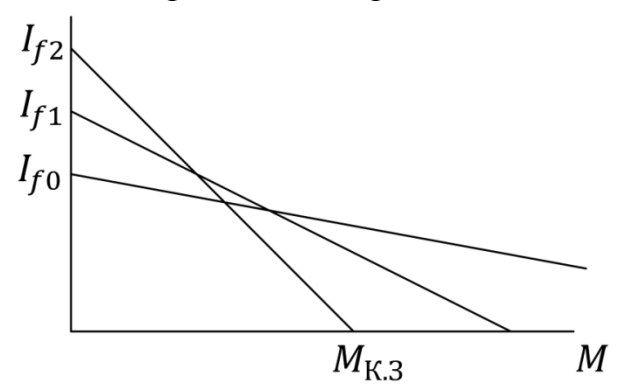

Рисунок 2.3 — Семейство механических характеристик ДПТ НВ при регулировании частоты вращения изменением магнитного потока

## **Электрическая схема соединений тепловой защиты машины переменного тока**

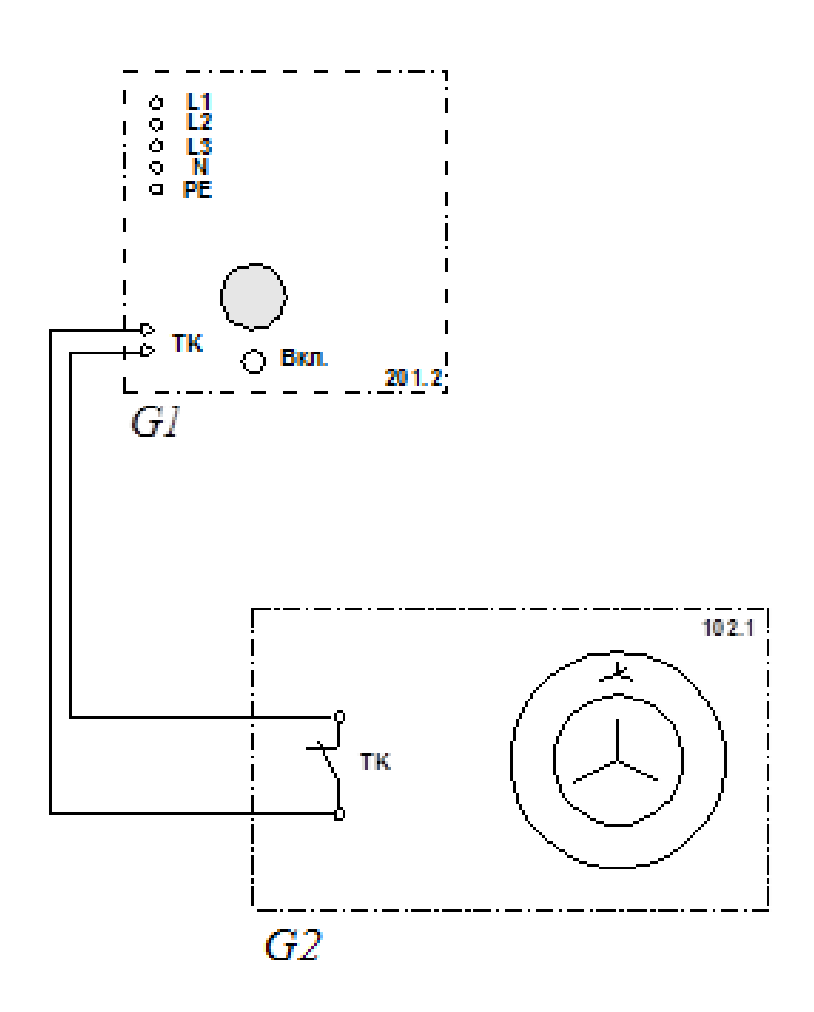

# **Перечень аппаратуры**

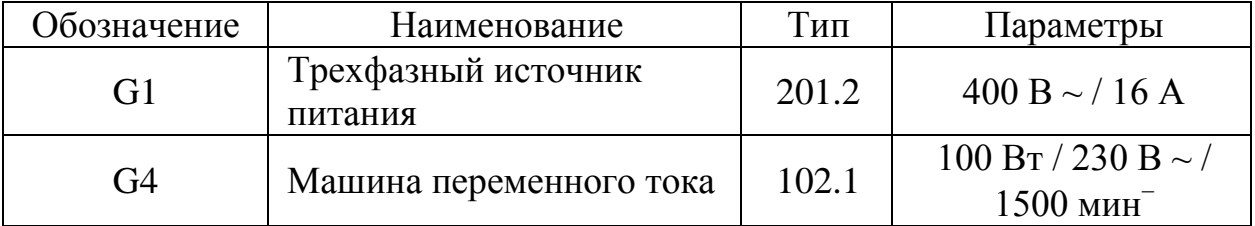

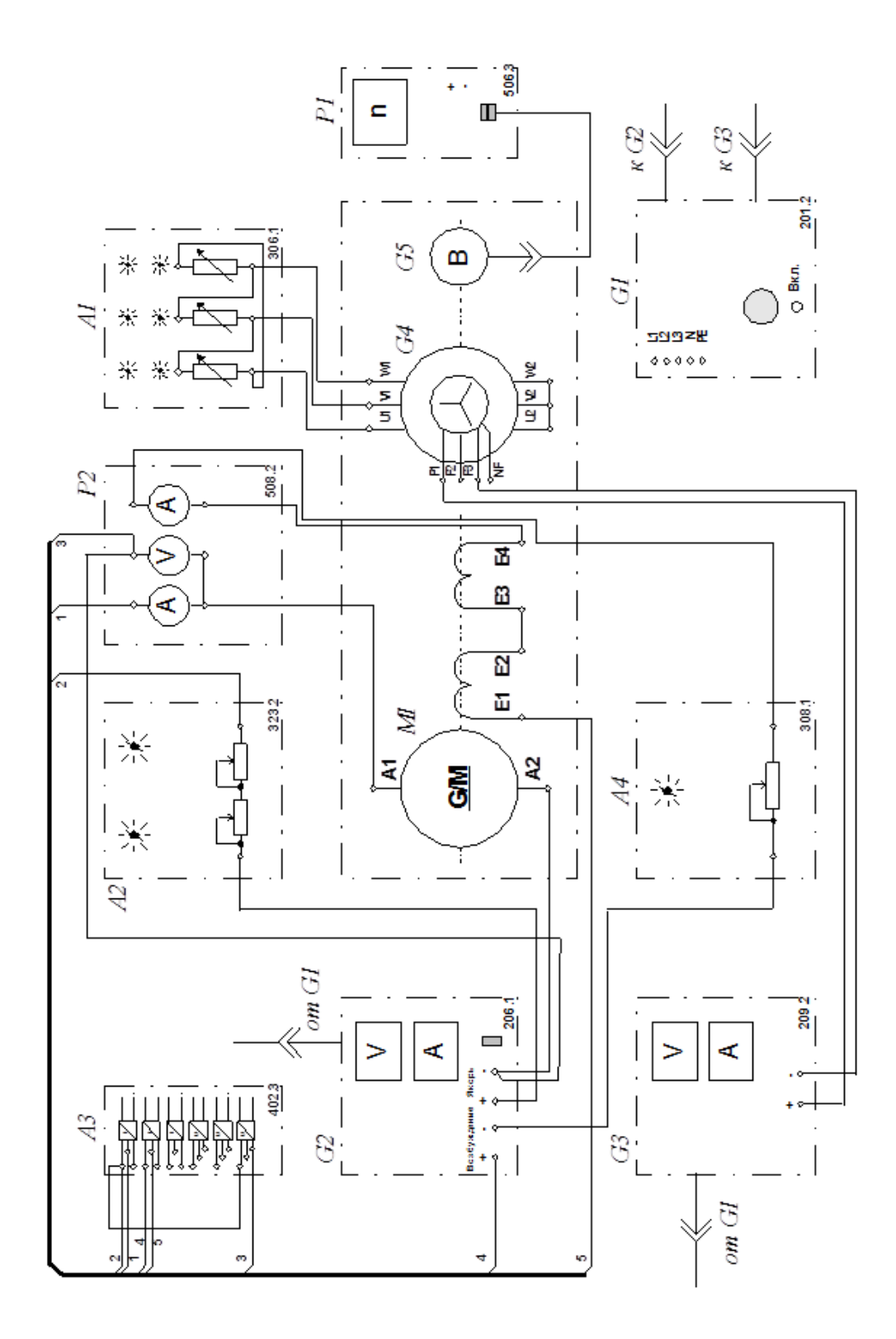

# **Перечень аппаратуры**

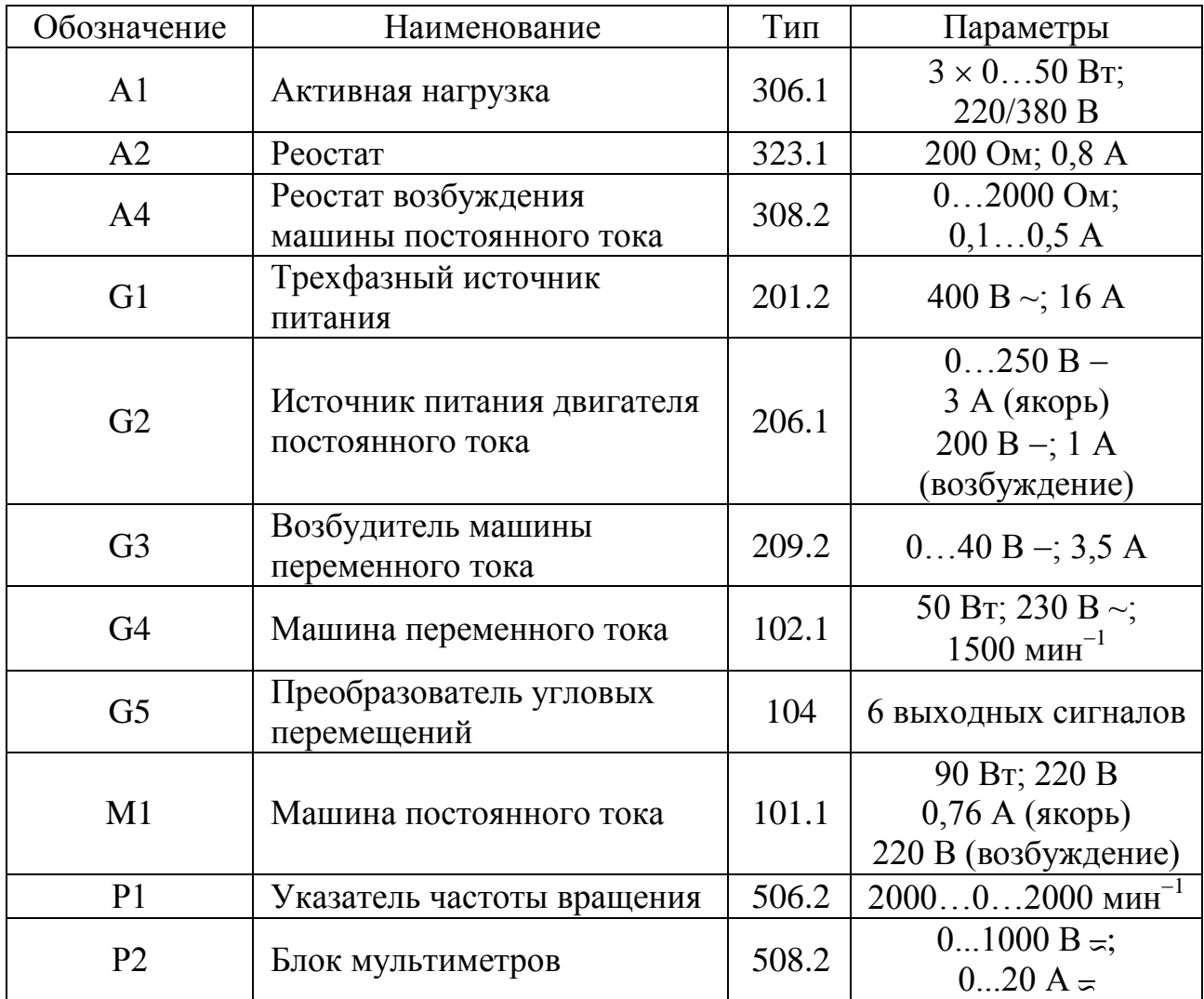

### **Описание электрической схемы соединений**

Источник G1 - источник синусоидального напряжения промышленной частоты. Источник питания двигателя постоянного тока G2 используется для питания регулируемым напряжением обмоток ДПТ НВ М1. Преобразователь угловых перемещений G5 генерирует импульсы, поступающие на вход указателя частоты вращения Р1. Машина переменного тока G4, работающая в режиме генератора и обеспечивающая нагрузку на валу исследуемого двигателя, нагружена на активную нагрузку А1. Возбудитель G3 питает обмотку возбуждения машины G4 регулируемым напряжением. Реостат А2 ограничивает ток цепи якоря двигателя М1. Реостат А4 цепи возбуждения машины переменного тока ограничивает ток возбуждения двигателя М1.

С помощью мультиметров блока Р2 контролируются ток и напряжение якоря, а также ток возбуждения двигателя М1.

### **Указания по проведению экспериментов**

 Убедитесь, что устройства, используемые в экспериментах, отключены от сети электропитания.

 Соберите электрическую схему соединений тепловой защиты машины переменного тока.

• Соедините гнезда защитного заземления « $\oplus$ » устройств, используемых в эксперименте, с гнездом «РЕ» источника G1.

Соедините аппаратуру в соответствии с электрической схемой соединений.

 Переключатели режима работы источника G2 и возбудителя GЗ установите в положение «РУЧН».

• Регулировочные рукоятки источника G2 и возбудителя G3 поверните против часовой стрелки до упора.

 Переведите регулировочные рукоятки реостатов А2 и А4 в положение 0 Ом. а активной нагрузки А1 в положение - 50 Вт. Включите источник G1. О наличии напряжений фаз на его выходе должны сигнализировать светящиеся светодиоды.

 Включите выключатели «СЕТЬ» блока мультиметров Р2 и указателя частоты вращения Р1.

Включите выключатель «СЕТЬ» и нажмите кнопку «ВКЛ» источника G2.

 Вращая регулировочную рукоятку источника G2, разгоните двигатель М1 до частоты вращения 1500 мин<sup>-1</sup>.

Включите выключатель «СЕТЬ» и нажмите кнопку «ВКЛ» возбудителя GЗ.

 Вращая регулировочную рукоятку возбудителя нагрузочного генератора GЗ, установите ток якоря двигателя М1 равным 0,5 А и поддерживайте его в ходе эксперимента.

### **1 Регулирование скорости вращения двигателя изменением сопротивления реостата в цепи якоря**

 Вращая регулировочные рукоятки реостата А2 по часовой стрелке, увеличивая тем самым сопротивление цепи якоря, заносите значения сопротивления цепи якоря и показания указателя частоты вращения Р1 в таблицу 2.1.

*Таблица 2.1 – Экспериментальные данные*

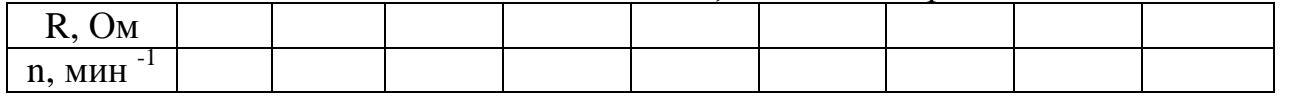

 По завершении эксперимента поверните регулировочную рукоятку возбудителя GЗ против часовой стрелки до упора, нажмите кнопку «ОТКЛ» и отключите выключатель «СЕТЬ» возбудителя GЗ.

Переведите регулировочные рукоятки реостата А2 в положение 0 Ом.

 Используя данные таблицы 2.1, вычислите по формуле 2.1 значения угловой скорости вращения  $\omega$ М1 и занесите полученные результаты в таблицу 2.2.

$$
\omega = \frac{2\pi n}{60} \tag{2.1}
$$

*Таблица 2.2 – Рассчитанные значения*

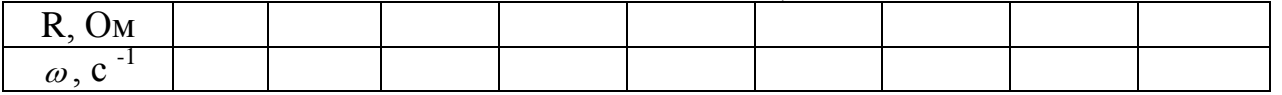

• Используя данные таблицы 2.2, постройте зависимость  $\omega = f(R)$ .

### **2 Регулирование скорости вращения двигателя изменением напряжения якоря**

Включите выключатель «СЕТЬ» и нажмите кнопку «ВКЛ» возбудителя GЗ.

 Вращая регулировочную рукоятку возбудителя GЗ установите ток якоря двигателя М1 равным 0,5 А и поддерживайте его в ходе эксперимента.

 Вращая регулировочную рукоятку источника G2 против часовой стрелки, уменьшайте напряжение якоря *U<sup>a</sup>* двигателя М1 и заносите показания вольтметра блока Р2 и указателя Р1 в таблицу 2.3.

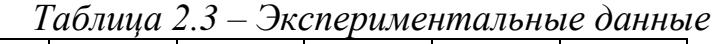

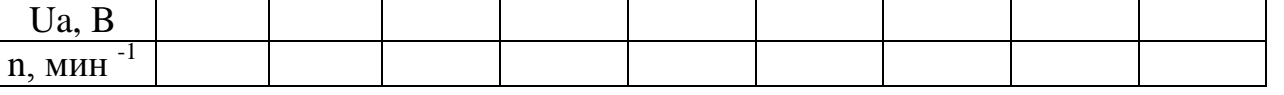

 По завершении эксперимента поверните регулировочную рукоятку возбудителя GЗ против часовой стрелки до упора, нажмите кнопку «ОТКЛ» и отключите выключатель «СЕТЬ» возбудителя GЗ.

 Используя данные таблицы 2.3. вычислите значения угловой скорости вращения  $\omega$  двигателя М1 и занесите полученные результаты в таблицу 2.4.

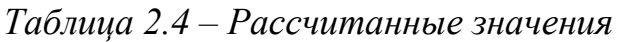

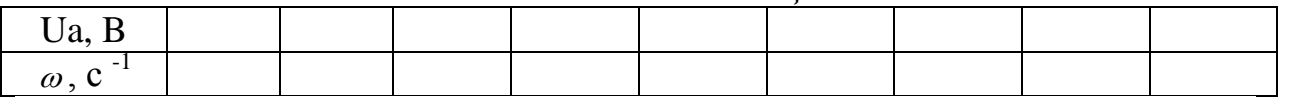

 Используя данные таблицы 2.4, постройте в виде графика зависимость  $\omega = f(Ua)$ .

## **3 Регулирование скорости вращения двигателя изменением возбуждения**

Включите выключатель «СЕТЬ» и нажмите кнопку «ВКЛ» возбудителя GЗ.

 Вращая регулировочную рукоятку возбудителя GЗ. установите ток якоря двигателя М1 равным 0,5 А и поддерживайте его в ходе эксперимента.

 Вращая регулировочную рукоятку источника G2, установите частоту вращения двигателя M1 1000 мин<sup>-1</sup>.

 Меняя положение регулировочной рукоятки реостата А4, изменяйте ток возбуждения *I f* и заносите показания амперметра блока Р2 и указателя Р1 в таблицу 2.5.

*Таблица 2.5 – Экспериментальные данные*

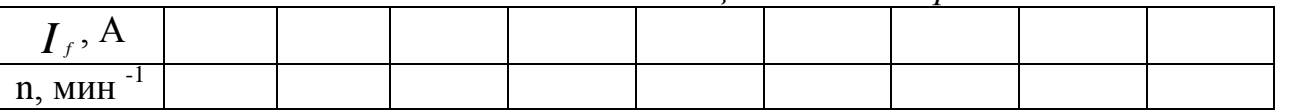

 По завершении эксперимента сначала у возбудителя GЗ, а затем у источника G2 поверните регулировочную рукоятку против часовой стрелки до упора, нажмите кнопки «ОТКЛ» и отключите выключатели «СЕТЬ» указанных блоков. Отключите источник G1 нажатием на кнопку-гриб и последующим отключением ключа-выключателя. Отключите выключатели «СЕТЬ» всех используемых в эксперименте блоков.

 Используя данные таблицы 2.5, вычислите значения угловой скорости ш двигателя М1 и занесите полученные результаты в таблицу 2.6.

*Таблица 2.6 – Рассчитанные значения*

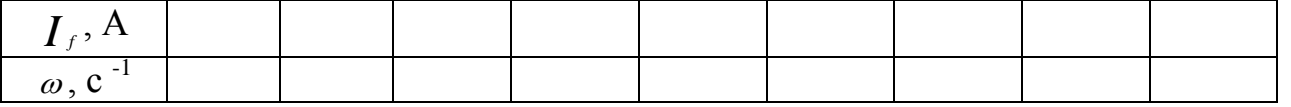

• Используя данные таблицы 2.6, постройте зависимость  $\omega = f(\boldsymbol{I}_f)$ .

### **Контрольные вопросы и задания**

1. Перечислите достоинства двигателей постоянного тока.

2. В каких технологических установках применяются ДПТ?

3. Какими показателями оценивается регулирование частоты вращения?

4. Какие существуют способы регулирования частоты вращения ДПТНВ?

5. Как изменяется момент на валу ДПТ НВ при использовании каждого из способов?

6. Оформите отчет к лабораторной работе, соберите экспериментальную схему, проведете эксперименты и необходимые расчеты, постройте графики зависимостей.

### **ЛАБОРАТОРНАЯ РАБОТА №3**

### **Определение статической механической характеристики асинхронного электродвигателя**

Цель работы: исследовать статическую механическую характеристику трехфазного асинхронного двигателя с короткозамкнутым ротором.

#### **Общие сведения**

Механической характеристикой двигателя — это зависимость скорости вращения  $\omega$  двигателя от развиваемого им момента М. Механические характеристики производственных механизмов используется для построения нагрузочных диаграмм. Механические характеристики приводных двигателей служат для исследования процессов в электроприводе и определения пригодности выбранного двигателя для привода заданного производственного механизма. На рисунке 3.1 представлена механическая характеристика асинхронного двигателя. Эта характеристика является основной характеристикой любого электрического двигателя, определявшего его эксплуатационные возможности.

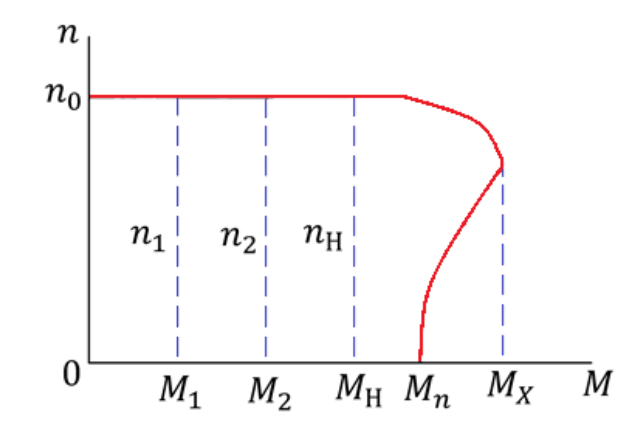

Рисунок 3.1 — Механическая характеристика электродвигателя

Для каждого асинхронного двигателя может быть определен, номинальный режим, т.е. режим длительной работы, при котором двигатель не перегреется сверх установленной температуры. Момент Мн, соответствующий номинальному режиму, называется номинальным моментом. Номинальное скольжение составляет для асинхронных двигателей средней мощности  $\boldsymbol{S}_{\scriptscriptstyle{H}}$ =0,02...0,06, поэтому номинальная скорость  $\boldsymbol{\mathcal{H}}_{\scriptscriptstyle{H}}$  находится в пределах:

$$
n_{H} = (0.94...0.98) n_{0}
$$
 (3.1)

где  $n_{\scriptscriptstyle 0}$ -синхронная скорость двигателя, мин  $^{\scriptscriptstyle -1}.$ 

Синхронная скорость двигателя:

$$
n_0 = \frac{60f}{p} \tag{3.2}
$$

где *f* - частота сети, Гц;

*<sup>p</sup>* - число пар полюсов.

Отношение максимального момента к номинальному  $\lambda_{\text{\tiny{max}}}$  =  $M$   $_{\text{\tiny{max}}}'$  /  $M$   $_{\text{\tiny{H}}}$ называется перегрузочной способностью асинхронного двигателя. Обычно  $\lambda_{\text{max}} = 1,8...2,5$ . Отношение пускового момента Мп, развиваемого двигателем в неподвижном состоянии, т. е. при n = 0, к номинальному моменту  $\lambda_{\scriptscriptstyle H}$  =  $M$ <sub>*П</sub>* /  $M$ <sub>*Н*</sub> иазывается кратностью пускового момента. Для двигателей с</sub> короткозамкнутым ротором  $\lambda_n = 1, 8...2, 5$ .

Из рисунка 3.1 определяется область устойчивой работы асинхронного двигателя. Предположим, что двигатель работает в точке 1 механической характеристики, развивая скорость n1 и вращающий момент М1. В установившемся режиме этот момент равен статическому моменту Мс1 сопротивления нагрузки. Допустим, что момент нагрузки увеличился до Мс2. При этом ротор машины затормаживается, так как момент сопротивления станет больше движущего момента. Скорость начинает уменьшаться, что влечёт за собой увеличение момента, развиваемого двигателем. Этот процесс закончится тогда, когда момент станет равным  $M_{\scriptscriptstyle 2}$  =  $M\!{\scriptstyle C}_{\scriptscriptstyle 2}$ . при этом скорость n2 будет меньше чем n1. Свойство автоматического установления равновесия между статическим моментом сопротивления и преодолевающим его моментом двигателя называется саморегулированием.

Механические характеристики двигателей разделяются на естественные и искусственные. Естественная характеристика соответствует номинальным параметрам питающей сети, нормальной схеме включения и отсутствию добавочных сопротивлений в цепях двигателя. Искусственные характеристики соответствуют режимам, когда параметры питающей сети отличается от номинальных, изменена схема включения обмоток или в цепи обмоток введены добавочные сопротивления. Искусственные характеристики используются в том случае, когда естественные не удовлетворяют требования рабочей машины, при регулировании скорости в периоды пуска и торможения двигателей. Вращающий момент исследуемого двигателя определяется по формуле:

$$
M = C_M (I_0 + I_1) \tag{3.3}
$$

где  $I_1$ - ток нагрузочной машины, А;

 $C_M$ - коэффициент момента;

 $I_{\text{o}}$ - ток соответствующий моменту холостого хода машины, А;

Коэффициент момента определяется по паспортным данным нагрузочной машины:

$$
C_M = 9.55 \frac{U_H - I_H R_A}{n_H}
$$
 (3.4)

где  $\boldsymbol{U}_\text{\tiny H}$  - номинальное напряжение на якоре машины,  $\textbf{B};$ 

 $\boldsymbol{I}_{{\scriptscriptstyle{H}}}$  - номинальный ток нагрузочной машины, А;

 $R_{\textit{A}}$  - сопротивление якоря: Ом;

 $n_{\scriptscriptstyle H}$ - номинальная частота вращения, мин1.

Сопротивление якоря:

$$
R_{\scriptscriptstyle{H}} = 0.5(1 - \eta_{\scriptscriptstyle{H}}) \frac{U_{\scriptscriptstyle{H}}}{I_{\scriptscriptstyle{H}}} \tag{3.5}
$$

где  $\eta_{_H}$ - номинальный КПД двигателя.

Ток, соответствующий моменту холостого хода машины, берется из тарировочной кривой, в зависимости от изменения оборотов нагрузочной машины, представленной на рисунке 3.2.

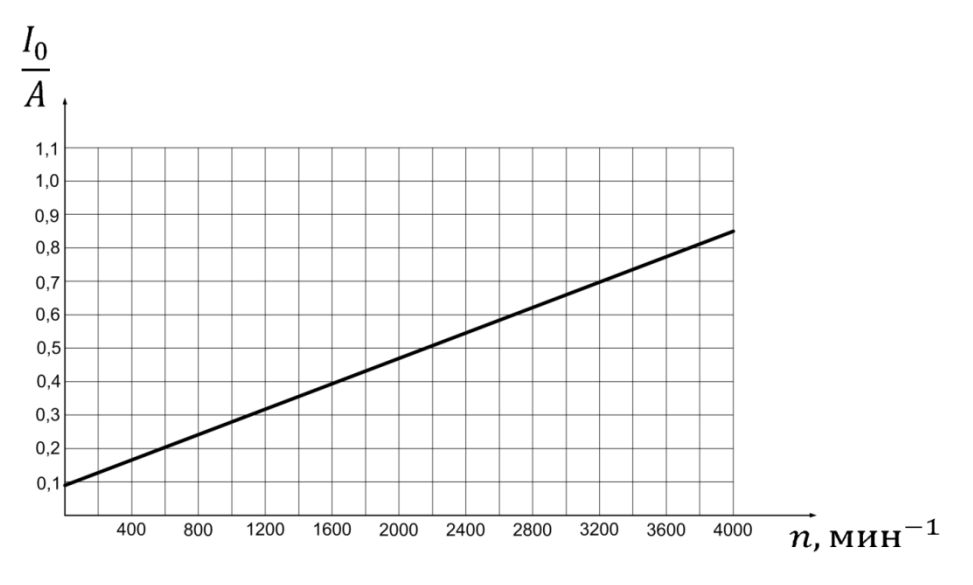

Рисунок 3.2 -Тарировочная кривая

При расчёте механической характеристики необходимо учитывать следующие характерные точки:

 $S = 0$ ,  $n = n_0$ ,  $M = 0$  - точка идеального холостого хода;

 $S = 1$ , n = 0, М = М<sub>кв</sub> = М<sub>П</sub> - точка короткого замыкания;

 $S = S_K$ , n =  $n_K$ , M =  $M_K$  - точка экстремума;

 $S \rightarrow \pm \infty$ ,  $\omega \rightarrow \pm \infty$ ,  $M \rightarrow 0$  - асимптота механической характеристики, которой является ось скорости.

## **Электрическая схема соединений тепловой защиты машины переменного тока**

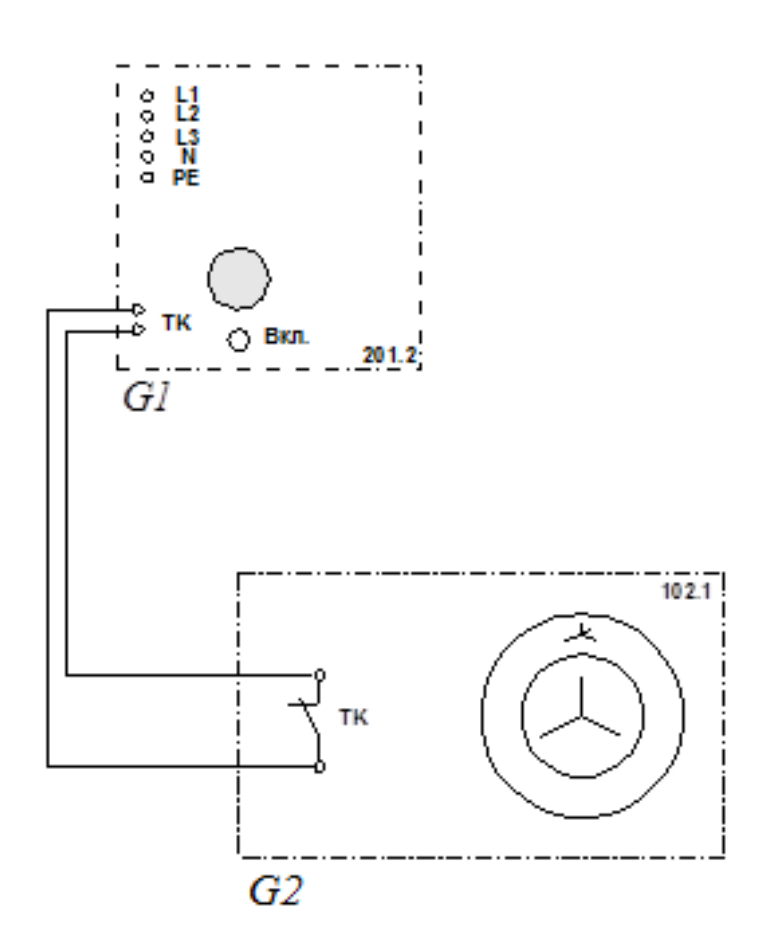

## **Перечень аппаратуры**

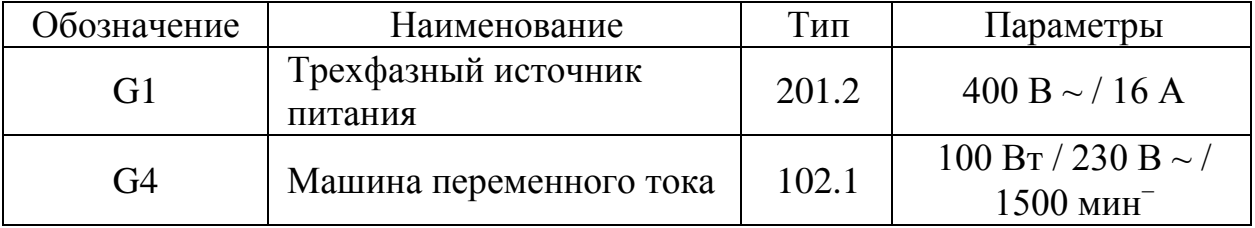

# **Электрическая схема соединения**

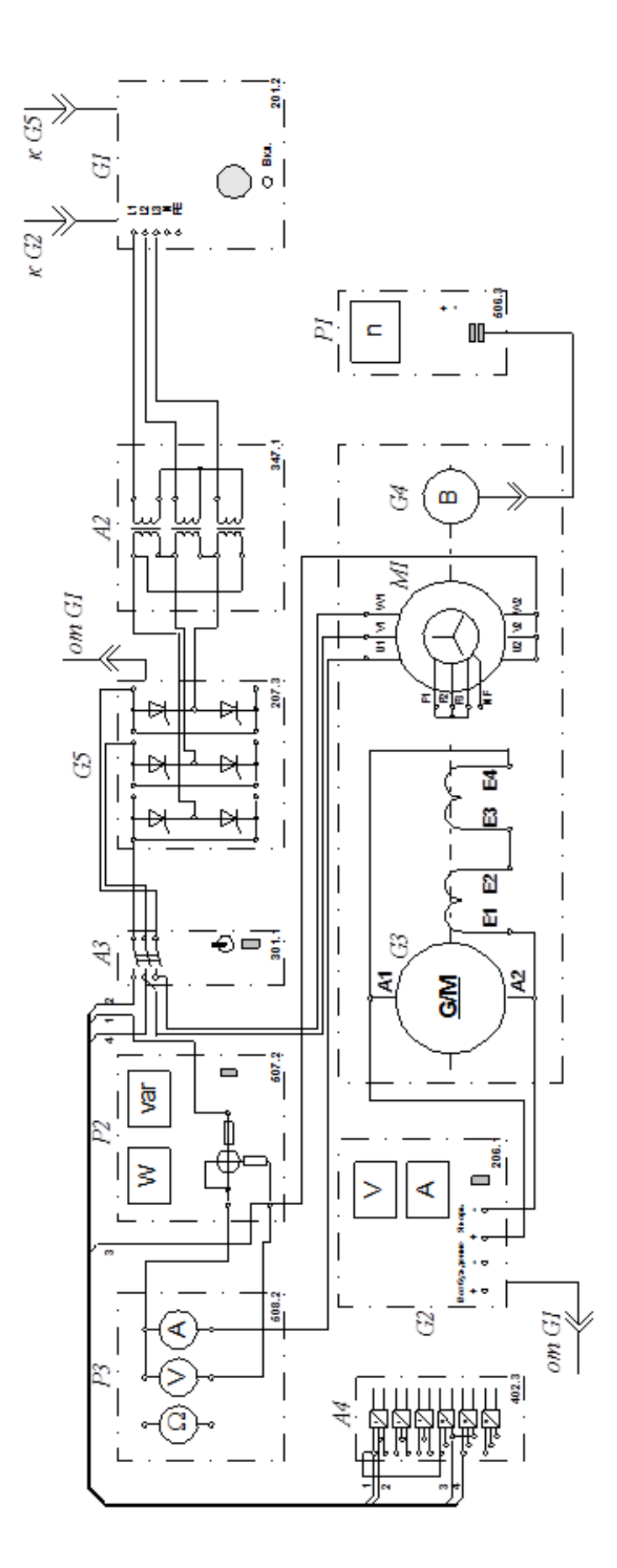

# **Перечень аппаратуры**

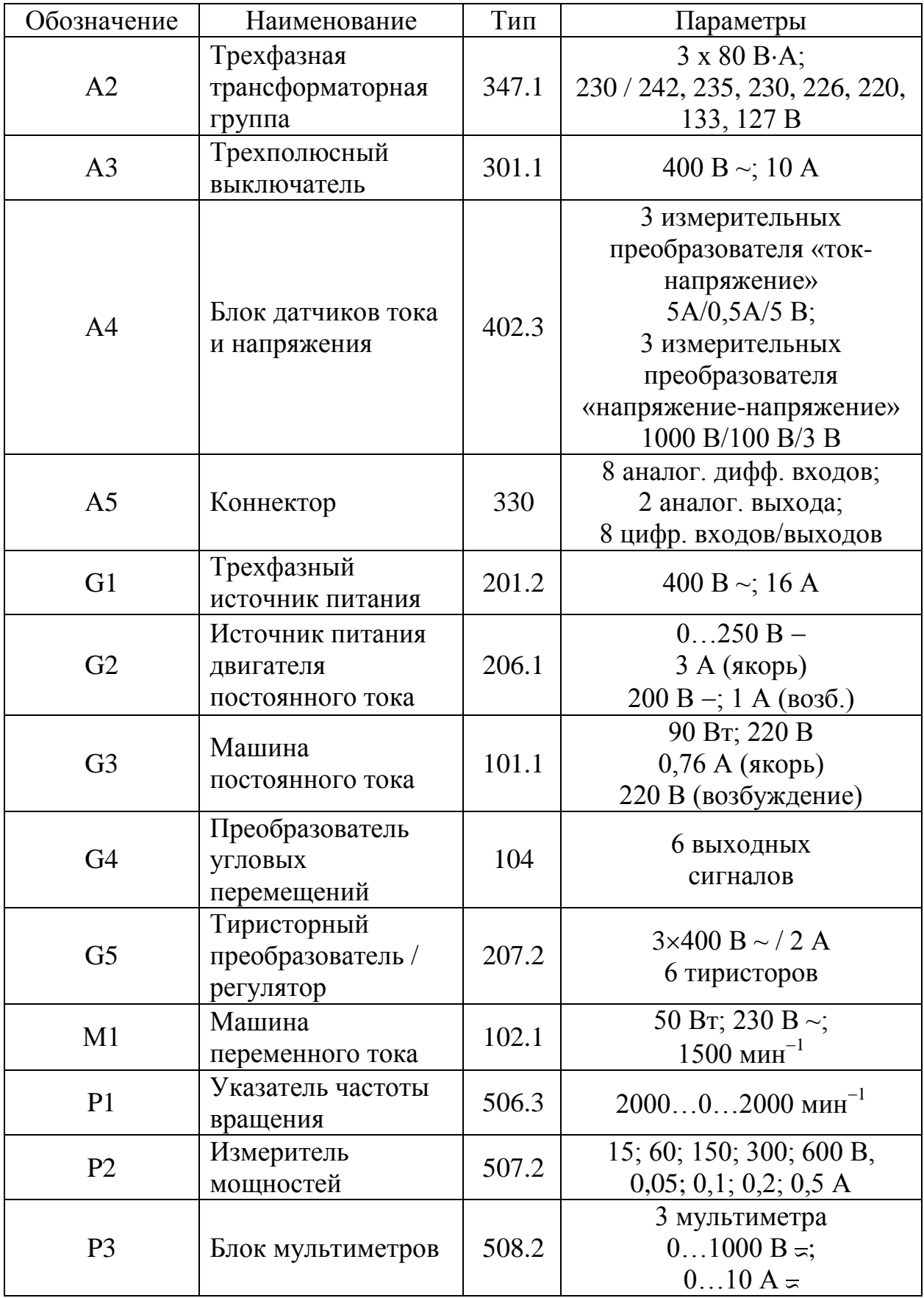

### **Описание электрической схемы соединений**

Источник G1 - источник синусоидального напряжения промышленной частоты. Источник питания двигателя постоянного тока G2 используется для питания регулируемым напряжением обмоток машины постоянного тока GЗ с параллельным возбуждением, работающей в режиме тормоза. Преобразователь угловых перемещений G4 генерирует импульсы, поступающие на вход указателя частоты вращения Р1 электромашинного агрегата. Тиристорный преобразователь/регулятор G5 служит для получения регулируемого трехфазного напряжения для питания двигателя М1. Машина (асинхронный двигатель с короткозамкнутым ротором) М1 получает питание от тиристорного преобразователя/регулятора G5 через трехполюсный выключатель АЗ. Измеритель мощностей Р2 используется для измерения активной мощности в фазе «А» исследуемого двигателя М1. С помощью мультиметра блока Р1 контролируется ток фазы «А» двигателя М1.

### **Указания по проведению экспериментов**

 Убедитесь, что устройства, используемые в экспериментах, отключены от сети электропитания.

 Соберите электрическую схему соединений тепловой защиты машины переменного тока.

• Соедините гнезда защитного заземления « Ф» устройств, используемых в эксперименте, с гнездом «РЕ» источника G1.

Соедините аппаратуру в соответствии с электрической схемой соединений.

 Переключатели режима работы источника G2 и выключателя АЗ установите в положение «РУЧН».

• Регулировочные рукоятки источника G2 и преобразователя/регулятора G5 поверните против часовой стрелки до упора.

 Установите переключателями в блоке А2 номинальные вторичное фазное напряжение трансформаторов 133 В.

 Включите источник G1. О наличии напряжений фаз на его выходе должны сигнализировать светящиеся светодиоды.

Включите выключатели «СЕТЬ» блоков, используемых в эксперименте.

• Нажмите кнопку «РЕГУЛЯТОР ЗФ НАПРЯЖЕНИЯ» на лицевой панели преобразователя G5 и удерживайте ее до тех пор, пока не загорится расположенный рядом с ней светодиод.

 Вращая регулировочную рукоятку преобразователя G5, установите его угол управления, например, 20 град.

 Включите выключатель АЗ нажатием на кнопку «ВКЛ.» на его передней панели.

### **1 Определение координат и параметров электропривода в статическом режиме**

• Частоту вращения n, [мин<sup>-1</sup>] двигателя M1 измеряйте с помощью указателя P<sub>1</sub>

 Активную Р [Вт] и реактивную Р [Вар] мощности, потребляемые двигателем М1. определяйте с помощью измерителя Р2.

Ток статора двигателя М1 измеряйте мультиметром блока РЗ.

## **2 Определение статической механической характеристики Двигателя**

Нажмите кнопку «ВКЛ.» источника G2.

 Вращая регулировочную рукоятку источника G2, изменяйте момент на валу исследуемого двигателя М1 и заносите значения тока I его статорной обмотки, активной мощности Р и частоты вращения n в таблицу 3.1.

*Таблица 3.1*

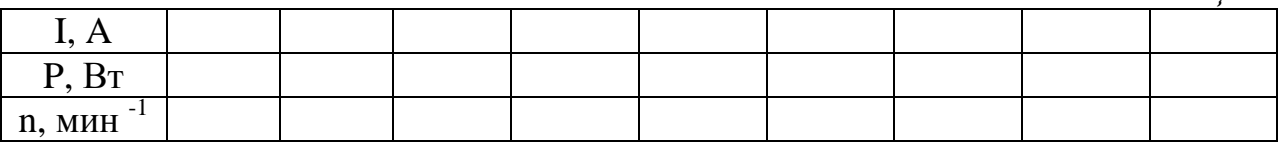

 По завершении эксперимента поверните регулировочную рукоятку источника G2 против часовой стрелки до упора и нажмите кнопку «ОТКЛ.». Отключите выключатель АЗ нажатием на кнопку «ОТКЛ.» и источник G1 нажатием на кнопку гриб. Отключите выключатели «СЕТЬ» задействованных в эксперименте блоков.

$$
\omega = \frac{2\pi n}{60} \tag{3.6}
$$

• Используя данные таблицы 3.1. вычислите значения угловой скорости  $\omega$  по выражению (3.6) и электромагнитного момента М двигателя по выражению (3.7). Полученные результаты занесите в таблицу 3.2.

$$
M = \frac{3 \cdot P - 3 \cdot \overline{I}^2 \cdot r}{\omega_0} \tag{3.7}
$$

где Р - активная мощность, потребляемая фазой двигателя М1, Вт;

r - активное сопротивление фазы статорной обмотки двигателя М1, Ом;

 $(r = 21 \text{ OM})$ ;

I - фазный ток двигателя М1;

 $\omega_\text{\tiny{0}}$ - угловая частота вращения магнитного поля двигателя М1;

 $(\omega_0 = 157c^{-1}$  $\omega_0 = 157 c^{-1}$ ).

*Таблица 3.2*

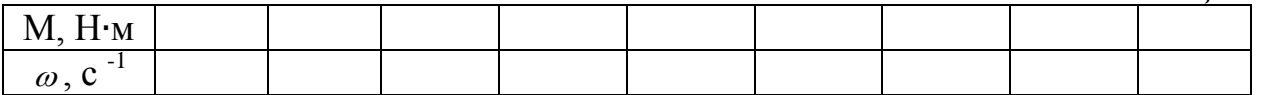

 Используя данные таблицы 3.2, постройте в виде графика механическую характеристику  $\omega = f(M)$ двигателя.

### **Контрольные вопросы и задания**

1. Что такое механическая характеристика асинхронного электродвигателя?

2. Дайте определение естественных и искусственных характеристик.

3. По какой формуле рассчитывается вращающий момент асинхронного электродвигателя?

4. Какие характерные точки необходимо учитывать при построение механической характеристики асинхронного электродвигателя?

5. Обозначьте характерные точки на графике полученной зависимости  $\omega = f(M)$ 

### **ЛАБОРАТОРНАЯ РАБОТА №4**

### **Регулирование скорости вращения двигателя изменением сопротивления в цепи ротора**

Цель работы: исследовать статическую механическую характеристику трехфазного асинхронного двигателя при изменении сопротивления в цепи ротора.

#### **Общие сведения**

Одним из способов регулирования частоты вращения асинхронного электродвигателя является использование добавочных сопротивлений в статорных или роторных цепях. Данный вид регулирования координат называется реостатным. Реостатное регулирования благодаря своей простоте находит практическое применение, например, в приводе подъемнотранспортерных устройств, вентиляторов, насосов малой и средней мощности (до 100 кВт) – лифты ограничения тока при пуске, реверсе, торможении.

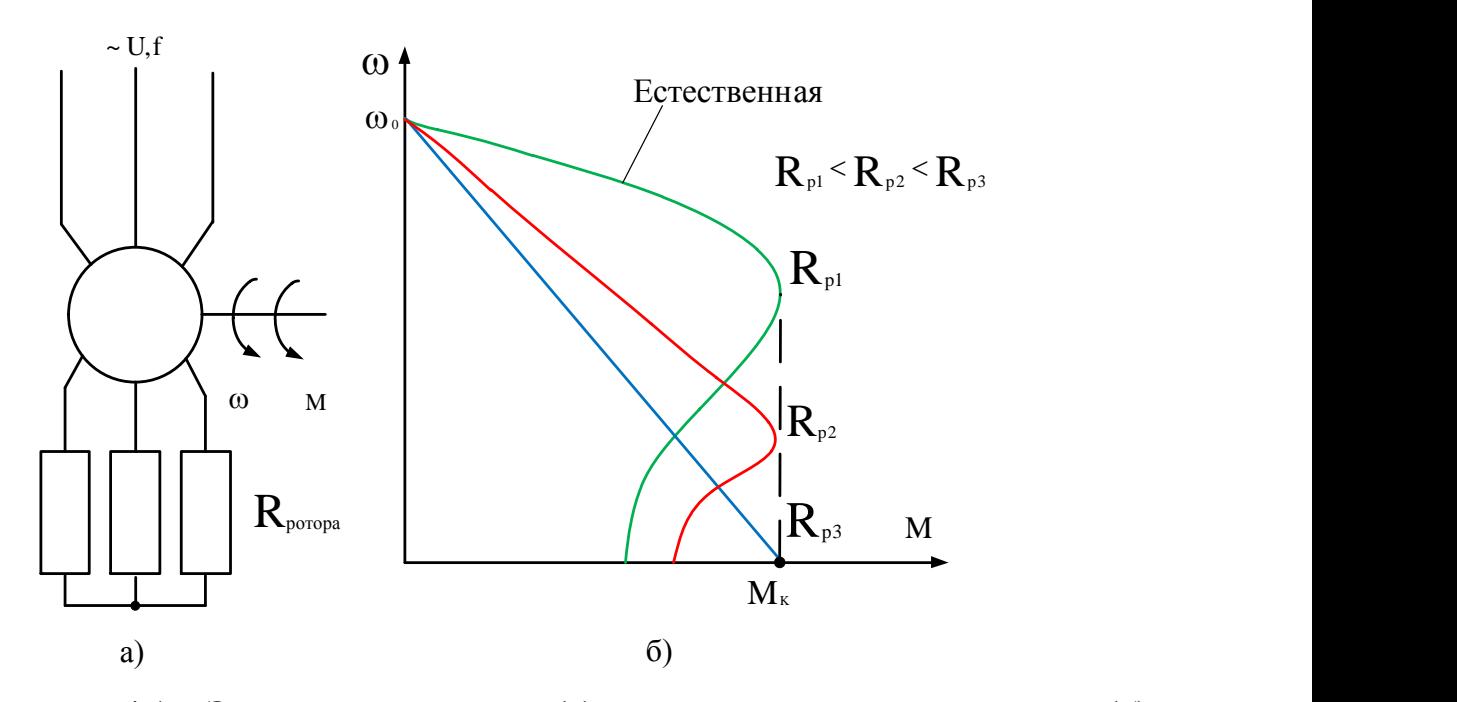

Рисунок 4.1 – Электрическая схема (а), механические характеристики (б) АД с фазным ротором при реостатном регулировании

Для регулирования скорости, тока и момент асинхронного электродвигателя с фазным ротором добавочные сопротивления включает в цепь ротора. На рисунке 4.1, а представлена электрическая схема, а на рисунке 4.1, б механические характеристики при данном способе регулирования. В этом случае скорость идеального холостого хода и его максимальный (критический ) момент остаются неизменными, а критическое скольжение изменяется пропорционально сопротивлению этого резистора. Рисунок 4.1 позволяют
сделать вывод о том, что за счет изменения сопротивления в цепи можно повышать пусковой момент асинхронного электродвигателя вплоть до критического значения момента при одновременном снижении пускового тока, что позволяет сохранить перегрузочную способность двигателя.

Данный способ имеет следующие показатели: регулировка только вниз от естественной характеристики; небольшой диапазон регулирования скорости изза снижения жесткости; плавность регулирования определяется плавность изменения добавочного резистора; небольшие затраты. В тоже время эксплуатационные затраты оказывается значительными, поскольку велики потери в двигателе. С увеличением скольжения возрастают потери в роторной цепи, то есть реализация большого диапазона приводит к большим потерям энергии снижению КПД.

Поэтому данный способ применяется при небольшом диапазоне регулирования или кратковременной работе двигателя на пониженных скоростях, например в ЭП подъемно транспортных машин и механизмов.

# **Электрическая схема соединений тепловой защиты машины переменного тока**

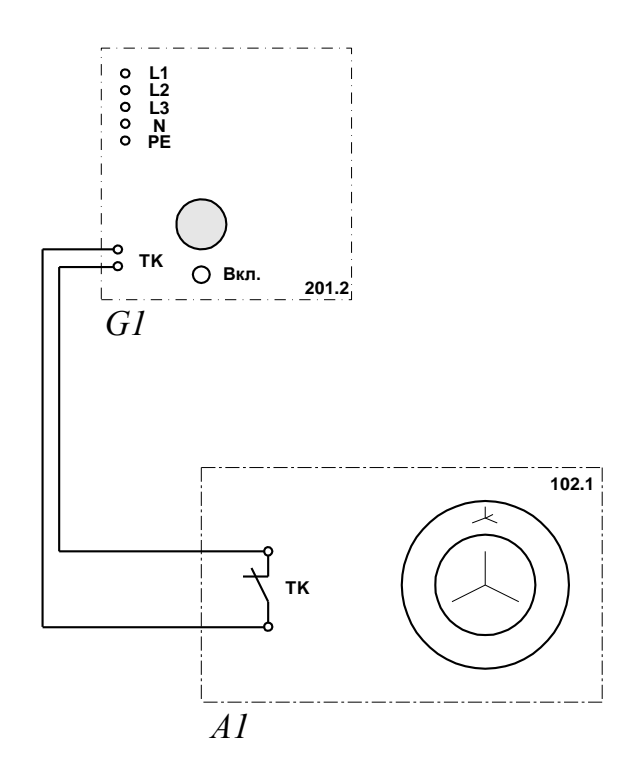

# **Перечень аппаратуры**

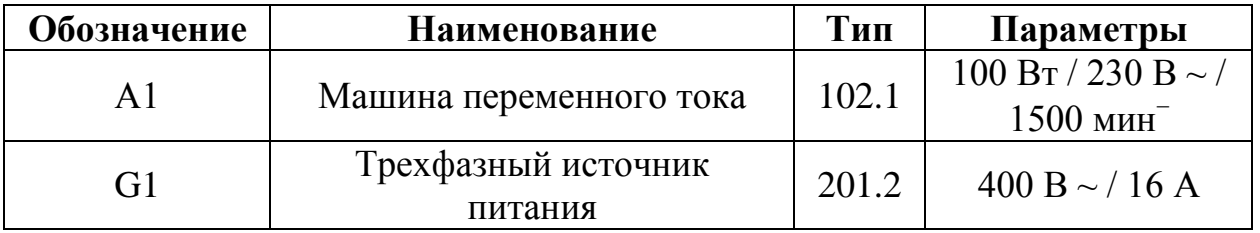

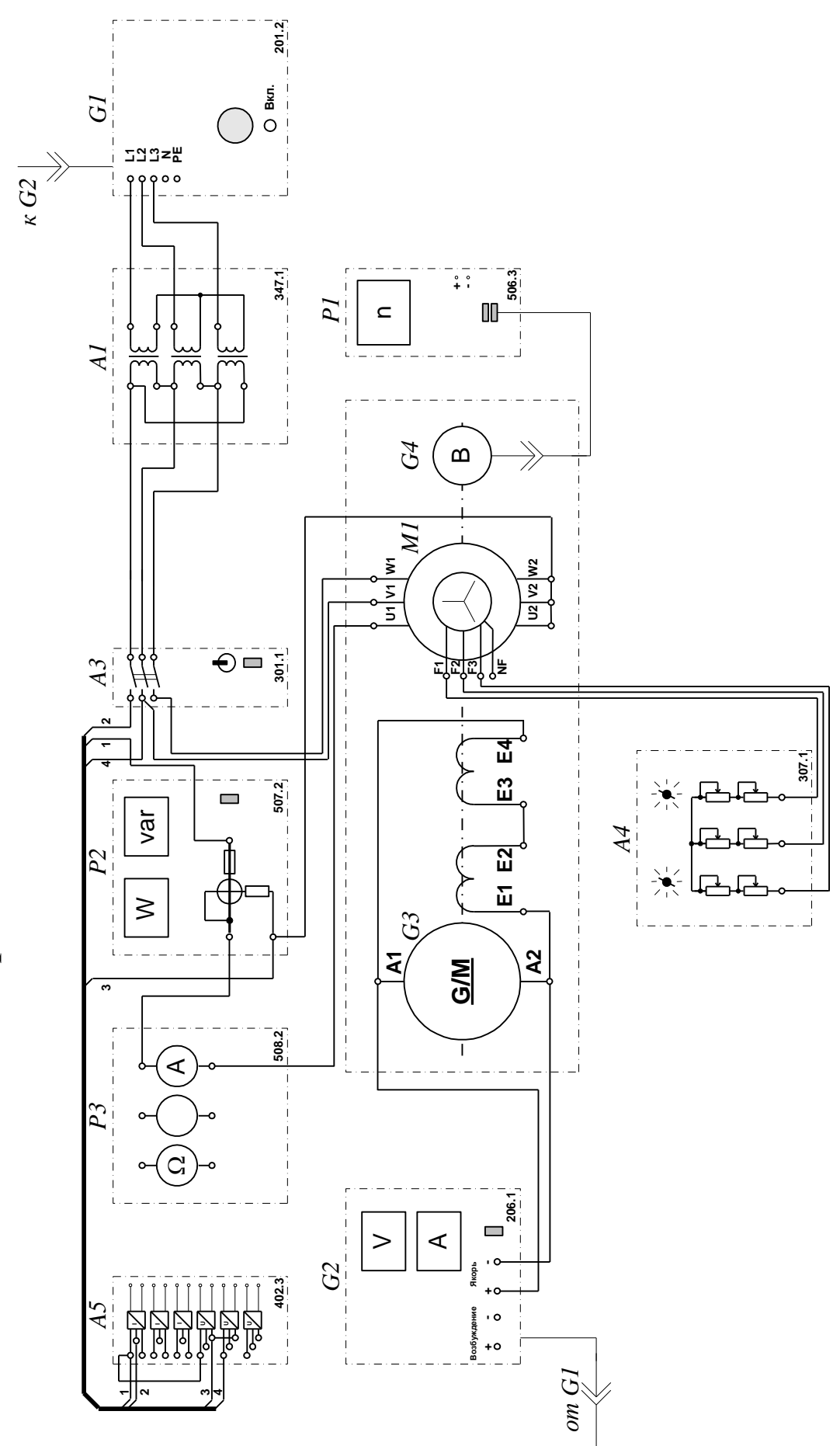

Электрическая схема соединений

# **Перечень аппаратуры**

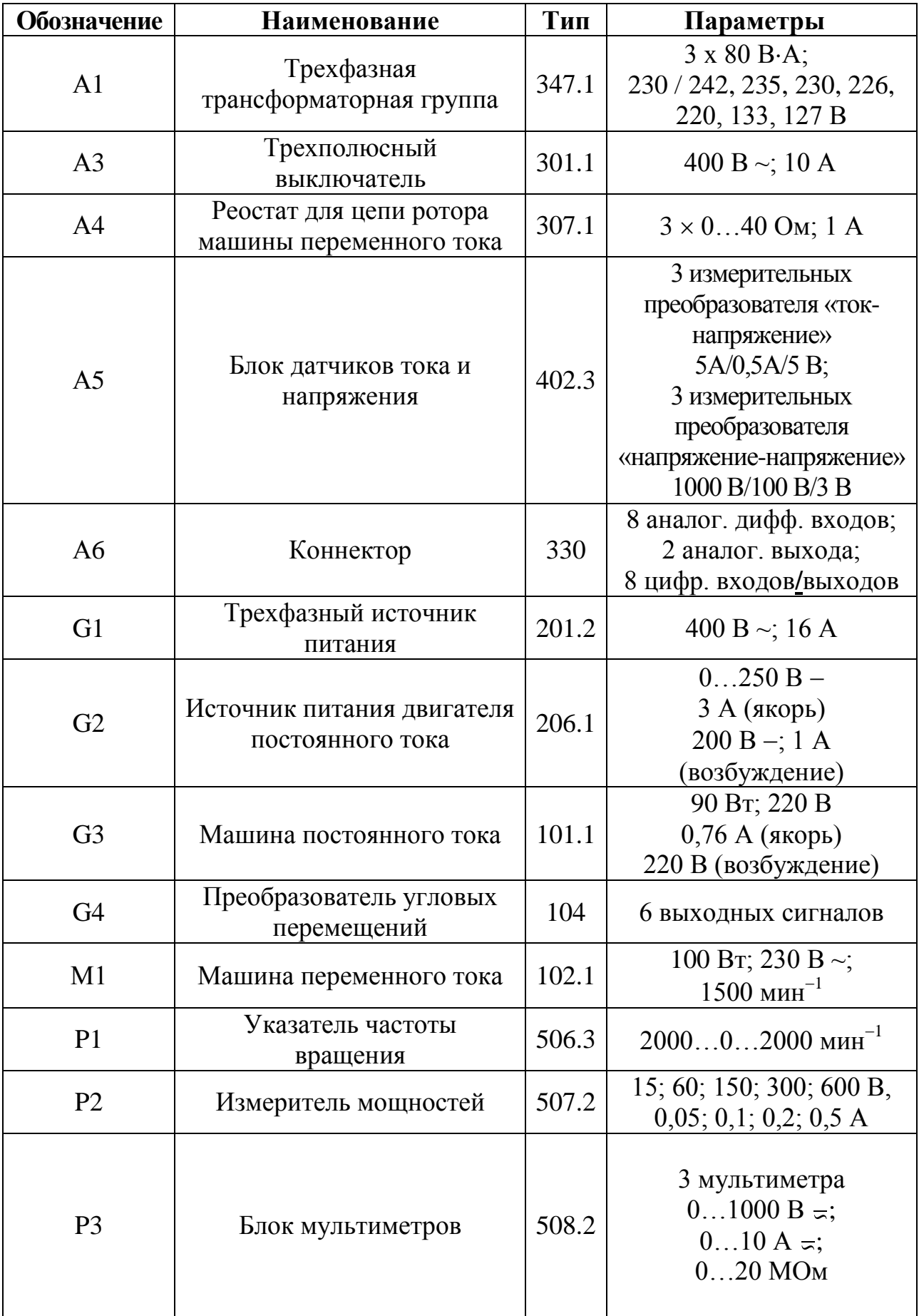

# **Описание электрической схемы соединений**

Источник G1 - источник синусоидального напряжения промышленной частоты. Источник питания двигателя постоянного тока G2 используется для питания регулируемым напряжением обмоток машины постоянного тока G3 с параллельным возбуждением, работающей в режиме тормоза.

Преобразователь угловых перемещений G4 генерирует импульсы, поступающие на вход указателя частоты вращения Р1 электромашинного агрегата. Машина (асинхронный двигатель с фазным ротором) М1 получает питание от источника G1 через трехфазную трансформаторную группу А1 и трехполюсный выключатель А3. Реостат А4 служит для изменения активного сопротивления цепи ротора асинхронного двигателя М1. Измеритель мощностей Р2 используется для измерения активной мощности в фазе «А» исследуемого двигателя М1. С помощью мультиметра блока Р1 контролируется ток фазы «А» двигателя М1.

# **Указания по проведению экспериментов**

 Убедитесь, что устройства, используемые в экспериментах, отключены от сети электропитания.

 Соберите электрическую схему соединений тепловой защиты машины переменного тока.

• Соедините гнезда защитного заземления " $\bigoplus$ " устройств, используемых в эксперименте, с гнездом «РЕ» источника G1.

Соедините аппаратуру в соответствии с электрической схемой соединений.

 Переключатели режима работы источника G2 и выключателя А3 установите в положение «РУЧН.».

• Регулировочные рукоятки источника  $G2$  и преобразователя/регулятора  $G5$ поверните против часовой стрелки до упора.

 Установите переключателями в блоке А2 номинальное вторичное фазное напряжение трансформаторов 133 В.

 Включите источник G1. О наличии напряжений фаз на его выходе должны сигнализировать светящиеся светодиоды.

Включите выключатели «СЕТЬ» блоков, используемых в эксперименте.

 Нажмите кнопку «РЕГУЛЯТОР 3Ф НАПРЯЖЕНИЯ» на лицевой панели преобразователя G5 и удерживайте ее до тех пор, пока не загорится расположенный рядом с ней светодиод.

 Вращая регулировочную рукоятку преобразователя G5, установите его угол управления, например, 20 град.

 Включите выключатель A3 нажатием на кнопку «ВКЛ.» на его передней панели.

#### 1 Определение координат и параметров электропривода в статическом режиме

• Частоту вращения n  $\lceil$ мин<sup>-1</sup>] двигателя M1 измеряйте с помощью указателя  $P1$ 

• Активную Р [Вт] и реактивную Q [Вар] мощности, потребляемые двигателем М1, определяйте с помощью измерителя Р2.

• Ток статора двигателя М1 измеряйте мультиметром блока Р3.

# 2 Определение статической механической характеристики двигателя

• Включите выключатель «СЕТЬ» и нажмите кнопку «ВКЛ.» источника G2.

• Вращая регулировочную рукоятку источника G2, изменяйте момент на валу исследуемого двигателя М1 и заносите значения тока I статорной обмотки, активной мощности Р и частоты вращения n в таблицу 4.1.

Таблина 4.1

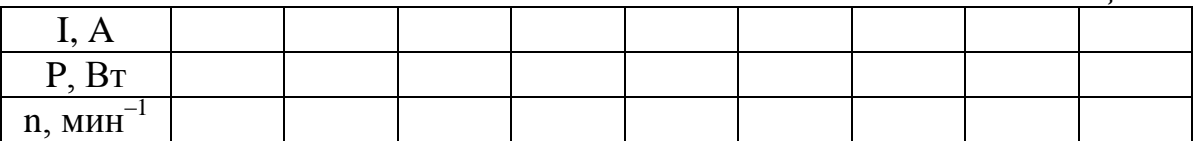

 $\bullet$   $\Pi$ <sup>0</sup> эксперимента поверните регулировочную завершении **DVKOSTKV** источника G2 против часовой стрелки до упора и нажмите кнопку «ОТКЛ.».

• Отключите выключатель А3 нажатием на кнопку «ОТКЛ.» и источник G1 нажатием на кнопку - гриб. Отключите выключатели «СЕТЬ» всех задействованных в эксперименте блоков.

$$
\omega = \frac{2\pi n}{60} \tag{4.1}
$$

• Используя данные табл. 4.1, вычислите значения угловой скорости о по выражению (4.1) и электромагнитного момента М двигателя по выражению

$$
M = \frac{3 \cdot P - 3 \cdot I^2 \cdot r}{\omega_0},
$$
\n(4.2)

где Р - активная мощность, потребляемая фазой двигателя М1, Вт;

г - активное сопротивление фазы статорной обмотки двигателя M1.  $OM (r = 210M);$ 

I - фазный ток двигателя M1;

 $\omega_{\scriptscriptstyle 0}$ - угловая частота вращения магнитного поля двигателя М1  $(\omega_0 = 157 c^{-1}).$ 

• Полученные результаты занесите в таблицу 4.2.

*Таблица 4.2.*

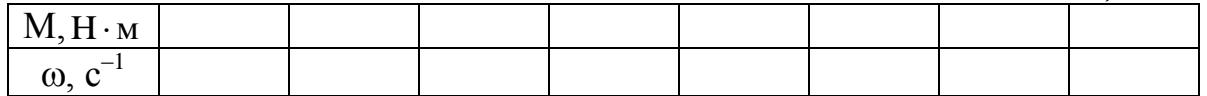

 Используя данные табл. 4.2 , постройте в виде графика механическую характеристику ω = f(M) двигателя.

# **3 Регулирование скорости вращения двигателя изменением сопротивления реостата в цепи ротора**

 Включите выключатели «СЕТЬ» указателя частоты вращения Р1, измерителя мощностей Р2, блока мультиметров Р3 и выключателя А3.

 Включите источник G1. О наличии напряжений фаз на его выходе должны сигнализировать светящиеся светодиоды.

Осуществите пуск двигателя М1 включением выключателя А3.

 Посредством регулировочных рукояток реостата А4 изменяйте его сопротивление R и заносите значения последнего и показания указателя Р1 в таблицу 4.3.

*Таблица 4.3.*

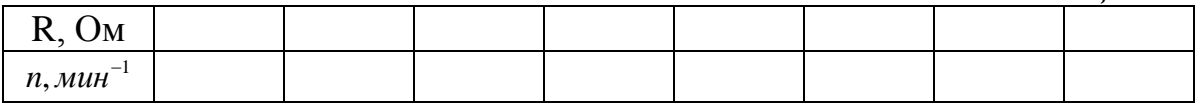

 По завершении эксперимента отключите выключатель А1 нажатием на кнопку «ОТКЛ.» и источник G1 нажатием на кнопку - гриб. Отключите выключатели «СЕТЬ» всех задействованных в эксперименте блоков.

• Используя данные табл. 4.3. вычислите значения угловой скорости  $\omega$ двигателя по выражению (4.1.) и занесите полученные результаты в табл. 4.4.

*Таблица 4.4.*

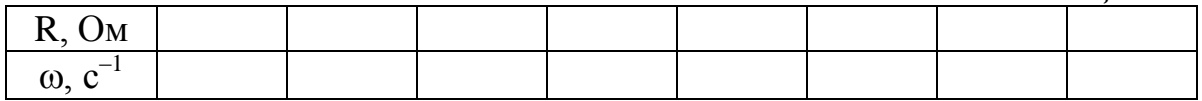

• Используя данные табл. 4.4., постройте зависимость  $\omega = f(R)$ .

### **Контрольные вопросы и задания**

1. В электроприводах каких установок используется реостатное регулирования скорости вращения асинхронного электродвигателя?

2. Что позволяет сохранить перегрузочную способность электродвигателя?

3. Назовите достоинства и недостатки реостатного регулирования.

4. Какие характерные точки необходимо учитывать при построении низкой характеристики асинхронного электродвигателя?

# **ЛАБОРАТОРНАЯ РАБОТА № 5**

# **Электропривод системы "Преобразователь частоты - асинхронный двигатель с короткозамкнутым ротором" (ПЧ-АД)**

Цель работы: освоить принципы частотного регулирования скорости вращения асинхронного двигателя с короткозамкнутым ротором.

#### **Общие сведения**

Частотный способ регулирования скорости асинхронных двигателей является основным в производственных условиях. Обуславливается это тем, что в настоящее время достаточно хорошо развита теория машин переменного тока и промышленная электроника.

Существует система скалярного, векторного управления и системы прямого управления моментом. Выбор способа и принципы управления определяется совокупностью статических, динамических и энергетических требования к асинхронного электропривода.

Наиболее распространенным является принцип скалярного управления частотно-регулируемого асинхронного электропривода. Он основан на изменении частоты текущее значение модуля переменных АД (напряжения, магнитного потока, потокосцепления и тока в цепи двигателя). Этому принципу свойственно техническая простота измерения и регулирования переменных АД, а также возможность построения разомкнутых систему управления скоростью. Основной недостаток заключается в трудности реализацией желаемого законом регулирования скорости момента АД в динамических режимах.

Вектор направления связан как с изменением частоты и текущих значений переменных ад, так и взаимная ориентация их вектора в полярной или декартовой системе координат. Благодаря контролю положение углов переменных такой способ обеспечивает полное управление АД как в статических, так динамических режимах, что дает заметное улучшение качества переходных процессов по сравнению со скалярным управлением.

Систему прямого управления моментом является продолжением и развитием систем векторного управления. Задачи прямого управления моментом является обеспечение быстрой реакции электромагнитного момента двигателя на управляющее воздействие. В отличие от векторного управления, где изменение момента производится путем воздействия на ток статора, в системе с прямым управлением моментом управляемой величиной является потокосцепление статора.

Преобразователи частоты, предназначенные для частотно-регулируемых АД, подразделяются по типу связи с питающей сетью на непосредственные ПЧ (НПЧ) и двухзвенные ПЧ (ДПЧ) с промежуточным звеном постоянного или переменного тока.

Момент АД пропорционален магнитному потоку и активной составляющей вторичного тока:

$$
M = k\Phi \int_{2}^{1} \cos \varphi_{2} \tag{5.1}
$$

где k – конструктивная постоянная АД;<br> $\varphi$ <sub>2</sub> - угол сдвига между ЭДС и током ротора

$$
\cos \varphi_2 = \frac{R'_2}{\sqrt{(R'_2)^2 + (X'_2)^2 s^2}}
$$

Из формулы (1) видно, что уменьшение магнитного потока, являющееся следствием увеличения частоты  $f_1$ , приведет к возрастанию  $I'_2$ , а, следственно, и потерь в роторе  $\Delta P_2$  и одновременном уменьшении допустимого момента двигателя по условиям охлаждения двигателя. Уменьшение частоты при постоянстве амплитуды напряжения  $U_1$  не допустимо по условиям насыщения магнитной системы машины. Поэтому регулирование скорости двигателя изменением частоты питающего напряжения при условии постоянства момента двигателя приемлемо только при одновременном изменении амплитуды питающего напряжения, то есть при выполнении закона  $U_y/$  = const, что обеспечивает практически постоянный

магнитный поток в двигателя.

При реализации указанного закона управления между сетью и двигателем включается преобразователь частоты (ПЧ), обеспечивающий одновременно изменении частоты и амплитуды напряжения на двигателя. При пониженных скоростях у самовентилируемых двигателей уменьшается отвод тепла в окружающую среду, поэтому в таких случаях необходимо снижать допустимый момент на двигателе.

Там регулирования по причинам, обусловленными механической прочностью элементами ротора, не допустимо поднимать частоту выше подшипников и  $(1.5 \div 2.0) f_{1_{100M}}$ . Поэтому основной способ регулирования скорости заключается в уменьшении частоты напряжения.

Для построения примерного виды механических характеристик примем, что  $R_i \approx 0$  тогда уравнение для критического момента можно переписать следующим образом:

$$
M_{\kappa} = \frac{3U_{1}^{2}}{2\omega_{0}X_{\kappa}} = \frac{3U_{1}^{2}}{2\pi f_{1}2\pi (L_{1} + L_{2}')} = \frac{3U_{1}^{2}}{8\pi^{2} f_{1}^{2}} = K_{A}\left(\frac{U_{1}}{f_{1}}\right)^{2}
$$
(5.2)

Из формулы (5.2) видно, что критический момент при выполнении закона  $U/\sqrt{f}$  = const и остается постоянным. Условия пренебрежения активного сопротивления статора корректно при высоких скоростях двигателя, когда  $U_1 \cong E_1$ . При низких скоростях падение напряжения на активном сопротивлении статора  $R$ .

становится сопоставимо с величиной напряжения на зажимах статора, что приводит к падению перегрузочной способности двигателя  $\lambda_{\mu}$  Для того, чтобы реализовать одинаковый перегрузочную способность по частотному регулировании в области низких частот вращения используют так называемую «IR-компенсацию», которое заключается в том, что на малых скоростях делается добавка напряжение на статоре, компенсирующая  $\Delta U_{\nu} = I_1^2 R_1$ .

Диапазона регулирования скорости в замкнутых системах составляет  $D_{n}$  = 15 ÷ 20. В замкнутых системах диапазон может быть существенно расширен.

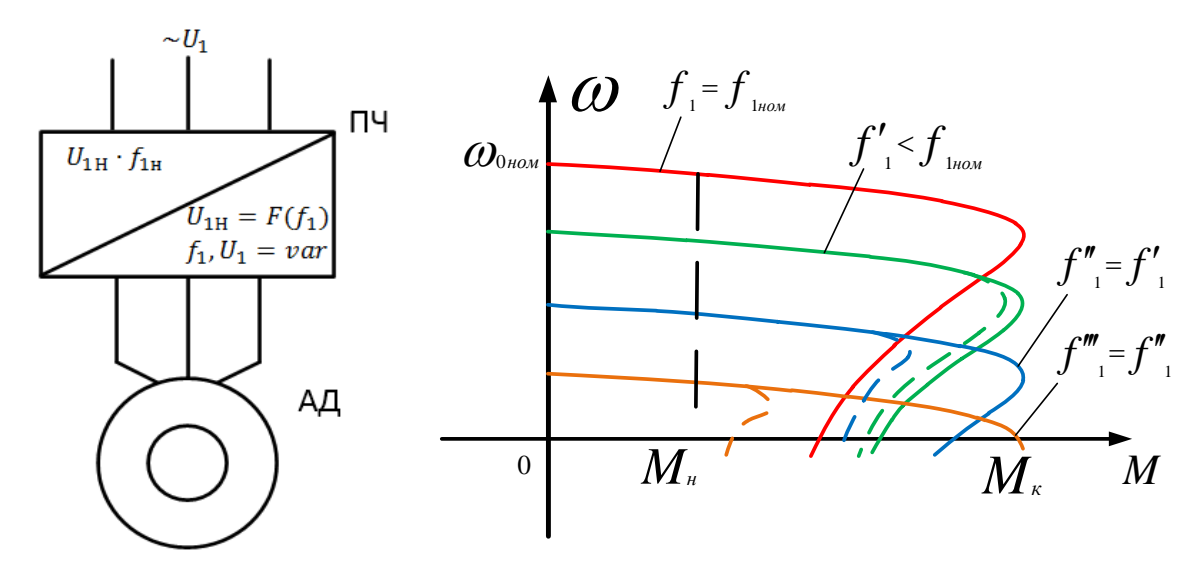

Рисунок  $5.1 - Cx$ ема включения АД при частотном регулировании

Рисунок 5.2 - Механические характеристики системы ПЧ-АД

Основные сложности, возникающие при реализации частотного управления, заключаются в следующем:

1) для получения в системах ПЧ-АД свойств аналоговых (или даже превосходящих) свойства систем ТП-ДПТ необходимо получении информации о различных параметрах АД:

2) системы являются сильно нелинейным и для получения высококачественных систем необходимо вводить звенья, компенсирующие нелинейность объекта регулирования;

3) закон  $U/\n\begin{cases} = const \text{ the}'s$ не является оптимальным, и требуется корректировка закона,

учитывающая на валу двигателя;

4) в АД параметры  $X_0, X_1, X'_2$ , величина которых зависит от степени насыщения машины нелинейно. Кроме этого изменяются значения активных сопротивлений статора и ротора при изменении температуры обмоток двигателя, что также необходимо учитывать.

Несмотря на указанные сложности, современные частотные приводы успешно функционируют, обеспечивая высокое качество процесса регулирования

скорости, и имеют высокую стабильность скорости, создают главное регулирование, не имеют дополнительных элементов, рассеивающих энергию.

# **Электрическая схема соединений тепловой защиты машины переменного тока**

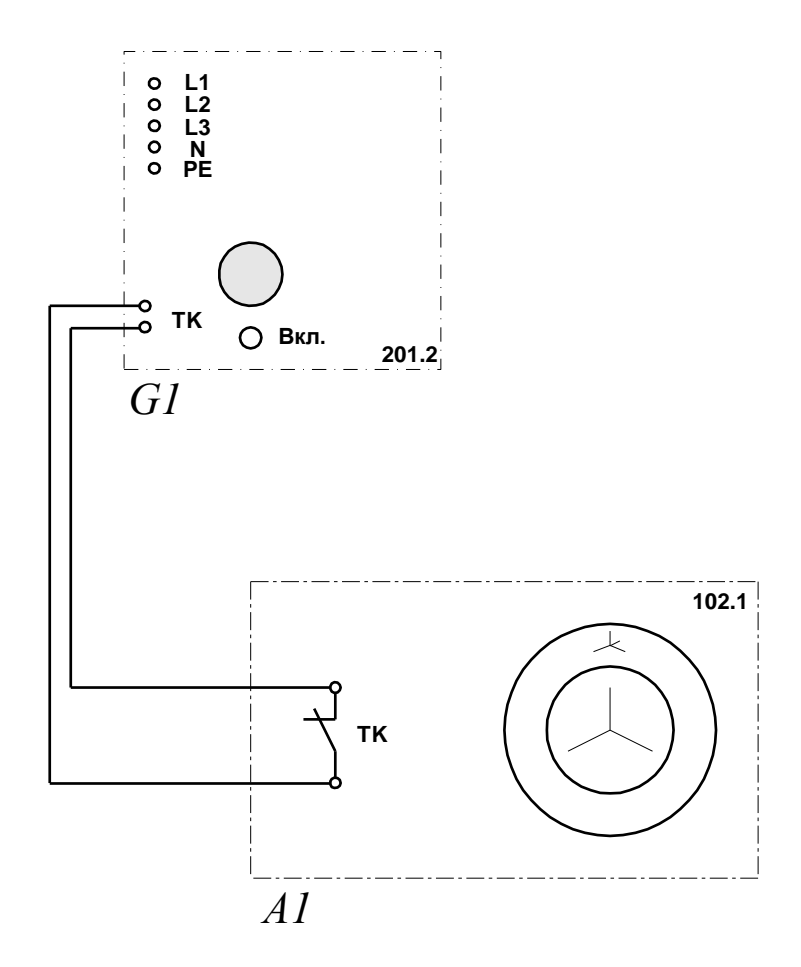

# **Перечень аппаратуры**

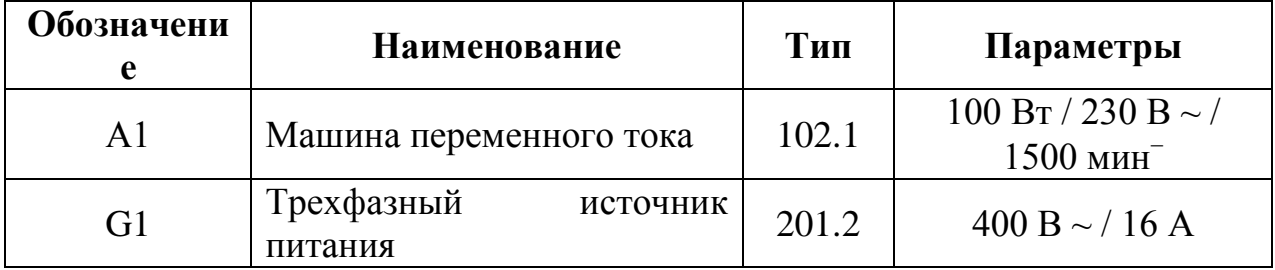

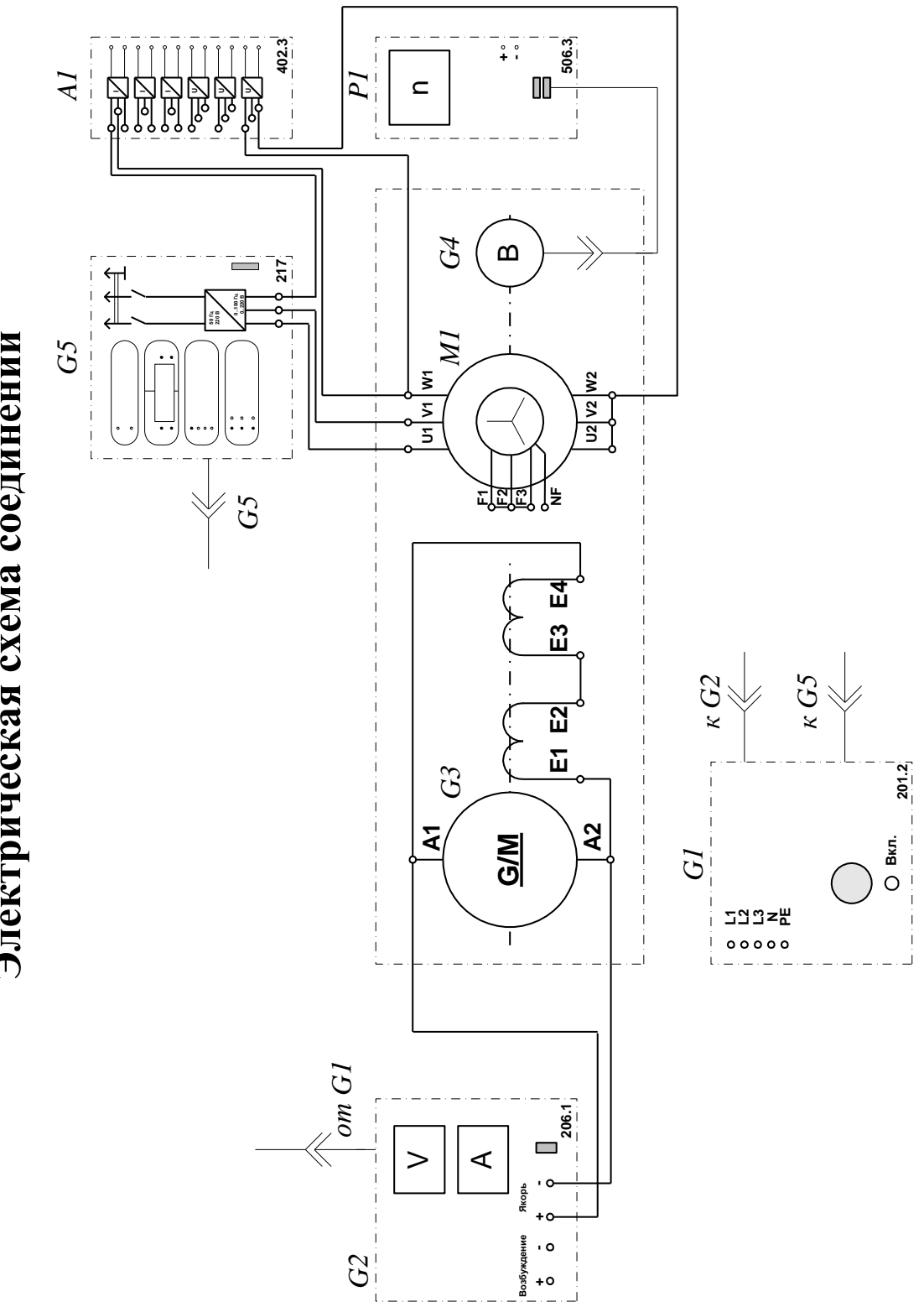

Электрическая схема соединений

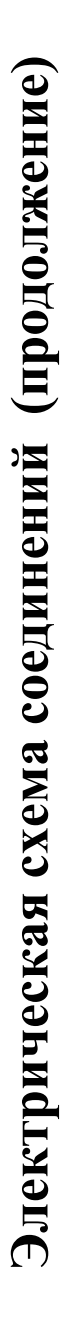

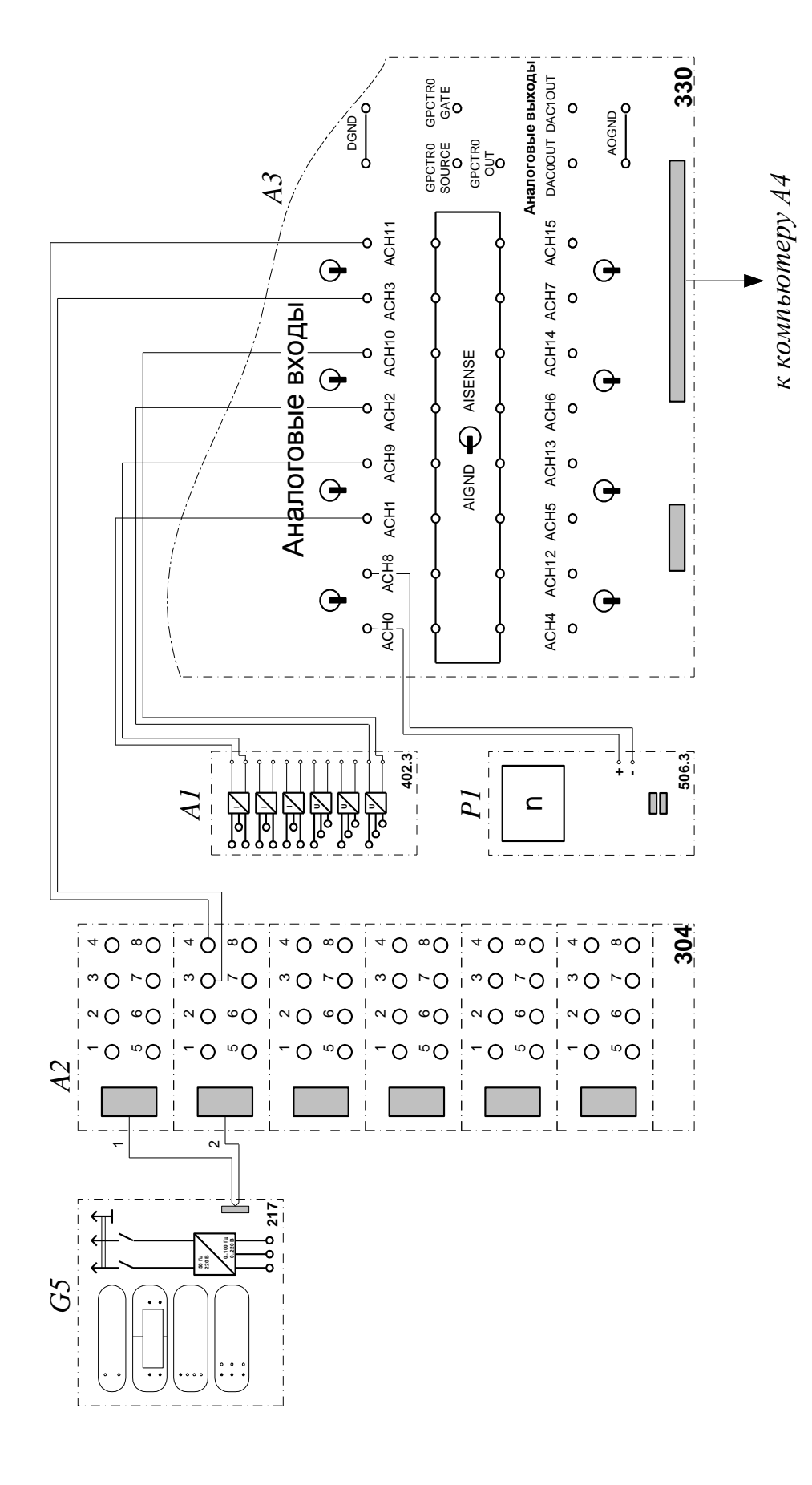

# **Перечень аппаратуры**

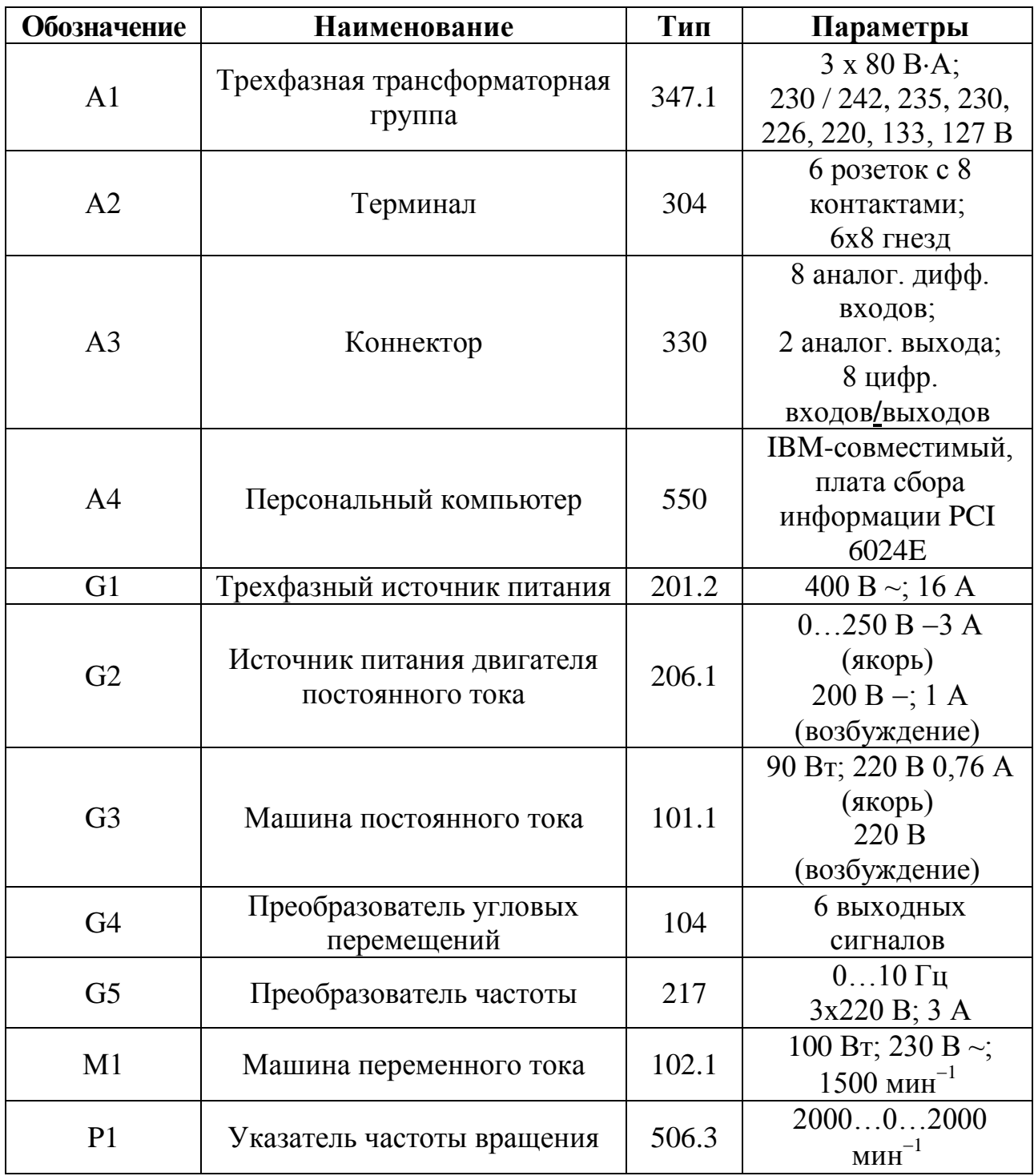

## **Описание электрической схемы соединений**

Источник G1 - источник синусоидального напряжения промышленной частоты. Источник питания двигателя постоянного тока G2 используется для питания регулируемым напряжением обмоток машины постоянного тока G3 с параллельным возбуждением, работающей в режиме тормоза.

Преобразователь угловых перемещений G4 генерирует импульсы, поступающие на вход указателя частоты вращения Р1 электромашинного агрегата. Преобразователь частоты G5 служит для получения регулируемого трехфазного напряжения для питания двигателя M1. Датчики тока и напряжения блока A1 гальванически изолируют от силовой электрической цепи и нормирует сигналы о токе и напряжении фазы «А» двигателя M1.

Терминал A4 служит для разветвления на отдельные проводники кабеля, подключенного к преобразователю частоты G5. Коннектор A3 выполняет функцию связывающего звена между компьютером A4 и блоком измерительных трансформаторов A1. Компьютер A4 используется в режиме информационно-измерительной системы.

# **Указания по проведению экспериментов**

 Убедитесь, что устройства, используемые в экспериментах, отключены от сети электропитания.

 Соберите электрическую схему соединений тепловой защиты машины переменного тока (стр. 12).

• Соедините гнезда защитного заземления " Э" устройств, используемых в эксперименте, с гнездом «РЕ» источника G1.

Соедините аппаратуру в соответствии с электрической схемой соединений.

 Переключатель режима работы источника G2 установите в положение «РУЧН.».

 $\bullet$  Регулировочные рукоятки источника  $G2$  и преобразователя частоты  $G5$ поверните против часовой стрелки до упора.

 Включите источник G1. О наличии напряжений фаз на его выходе должны сигнализировать светящиеся светодиоды.

 Включите выключатели «СЕТЬ» блока А1 датчиков тока и напряжения и указателя Р1 частоты вращения.

 Включите выключатель «СЕТЬ» преобразователя частоты G5. Кнопками «ВЫБОР СТРОКИ / СТРАНИЦЫ НА ДИСПЛЕЕ» выберите режим работы «Эксперимент №1: Исследование режимов работы асинхронного двигателя».

 Кнопкой «ВЫБОР ИНФОРМАЦИИ НА ДИСПЛЕЕ» выберите «МАССИВ ИЗМЕНЯЕМЫХ ПАРАМЕТРОВ», далее кнопками «ВЫБОР СТРОКИ / СТРАНИЦЫ НА ДИСПЛЕЕ» и «ИЗМЕНЕНИЕ ЗНАЧЕНИЯ ПАРАМЕТРА» выберите, например, следующие значения параметров: U номинальное – 127 В, тип характеристики – линейная, выход 1 – скорость, выход 2 – скорость, управление – ручное.

 Кнопкой «ВЫБОР ИНФОРМАЦИИ НА ДИСПЛЕЕ» выберите «МАССИВ КОНТРОЛИРУЕМЫХ ПАРАМЕТРОВ».

 Вращая регулировочную рукоятку, установите задание скорости вращения магнитного поля двигателя М1, например, 157 рад/с. Нажмите кнопку «ВПЕРЕД» и убедитесь, что электродвигатель М1 пришел во вращение и на дисплее преобразователя G5 по завершении разгона двигателя М1 отображается скорость вращения его магнитного поля: +157 рад/с.

 Приведите в рабочее состояние персональный компьютер А4. Запустите программу «Регистратор режимных параметров частотного привода».

• Нажмите на виртуальную кнопку «Запустить» • На экране компьютера появится панель виртуальных приборов.

# **1 Измерение координат электропривода в статическом режиме**

• Частоту вращения n  ${\rm [MHH)}^{-1}$  двигателя M1 измеряйте с помощью указателя P1. Угловую скорость вращения  $\omega$  [рад/с] двигателя M1 измеряйте с помощью виртуального прибора на экране компьютера.

 Электромагнитный момент М [Н∙м] двигателя М1 измеряйте виртуальным прибором на экране компьютера.

 Ток двигателя I [А] измеряйте виртуальным амперметром на экране компьютера.

# **2 Определение статической механической характеристики двигателя**

Включите выключатель «СЕТЬ» и нажмите кнопку «ВКЛ.» источника G2.

 Вращая регулировочную рукоятку источника G2, изменяйте ток на его выходе «ЯКОРЬ» в диапазоне 0…1,5 А.

• Измеряйте значения угловой скорости  $\omega$  и электромагнитного момента М двигателя М1 и заносите их в таблицу 5.1.

*Таблица 5.1*

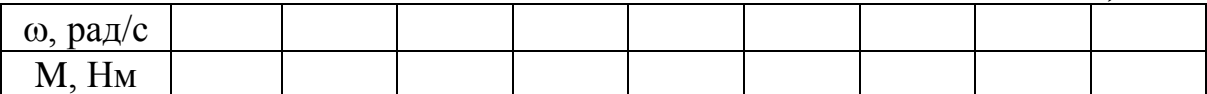

# **3 Регулирование скорости вращения двигателя согласованным изменением частоты и величины напряжения статора**

 Вращая регулировочную рукоятку источника G2, установите ток на его выходе «ЯКОРЬ» равным, например, 0,5 А (но не более 1 А).

 Вращая регулировочную рукоятку преобразователя частоты G5, изменяйте скорость  $\omega_0$  вращения магнитного поля двигателя М1 в диапазоне 10.200 рад/с и заносите ее значения (считываются с дисплея преобразователя частоты G5), а также значения скорости <sub>ф</sub> вращения двигателя M1 в таблицу 5.2.

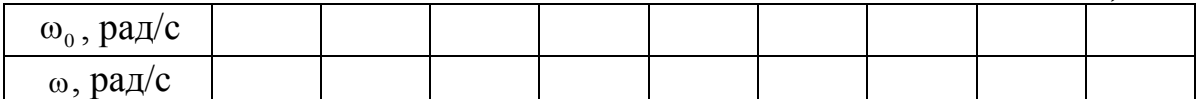

- По завершении эксперимента отключите задействованные в нем блоки.
- По данным таблицы 5.1 постройте механическую характеристику  $\omega = f(M)$ двигателя.
- По данным таблицы 5.2 постройте характеристику  $\omega = f(\boldsymbol{Q}_0)$  двигателя.

### **Контрольные вопросы и задания**

1. Какие существуют системы управления моментом?

2. Назовите наиболее распространенный способ и перечислите его достоинства и недостатки.

3. Какое существует отличие систем прямого управления моментом от систем векторного управления?

4. Почему регулирования скорости двигателя изменением частоты питающего напряжения приемлемо только при одновременном изменении амплитуды питающего напряжения?

5. Объясните, как получены механические характеристики асинхронного двигателя на рисунке 5.2.

6. Перечислите сложности, возникающие при реализации частотного регулирования.

#### Преобразователь частоты ПЧ2

## Руководство по эксплуатации ПЧ.21721 РЭ

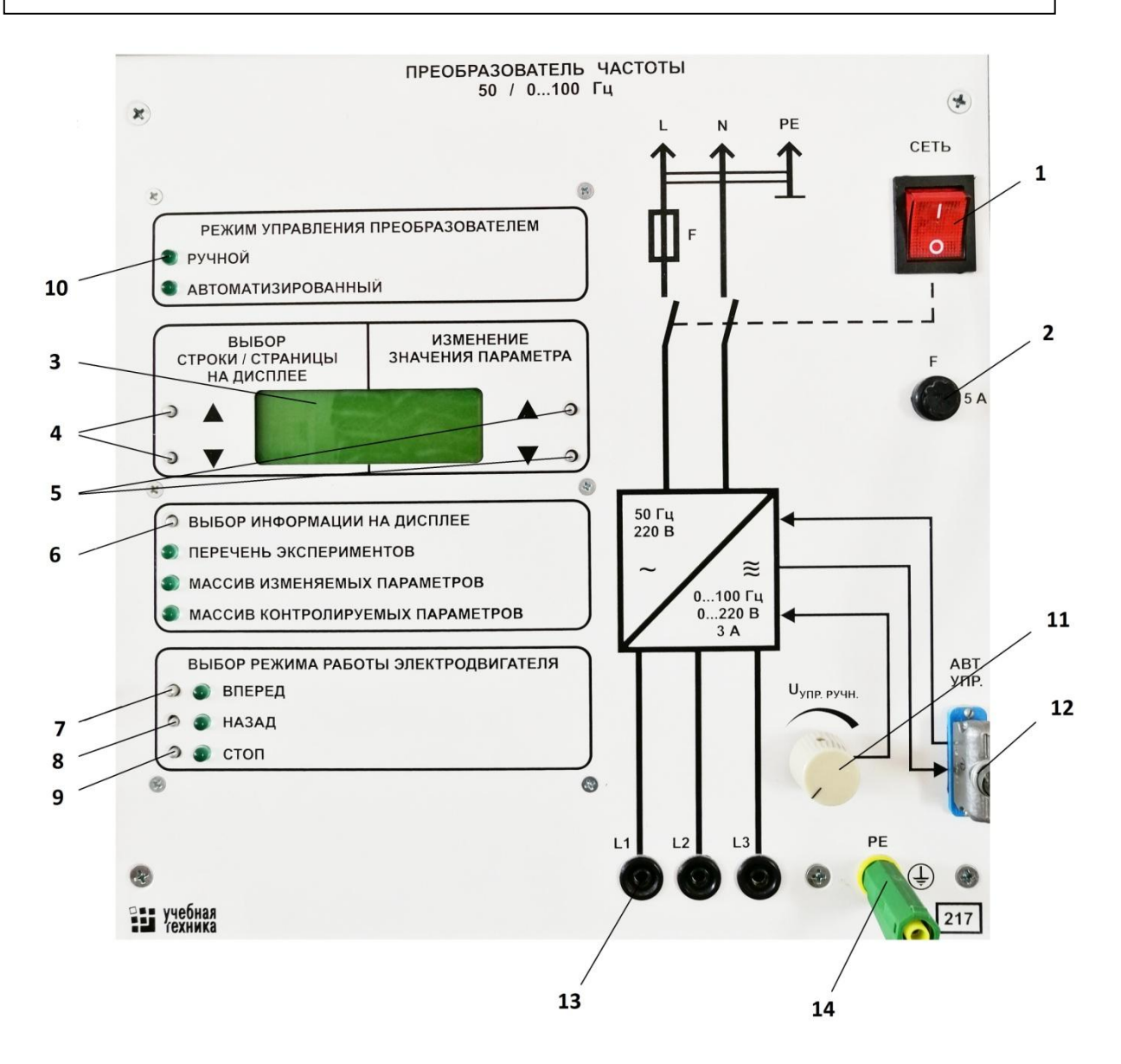

Рисунок 5.3 – Внешний вид блока преобразователя частоты

1. Выключатель **СЕТЬ** подачи напряжения питания на ПЧ;

2. Предохранитель в цепи питания блока ПЧ (**5 А**);

3. Индикатор для вывода режимов работы ПЧ, настраиваемых и контролируемых параметров;

4. Кнопки **ВЫБОР СТРАНИЦ** или **ВЫБОР СТРОК** на индикаторе;

5. Кнопки **ИЗМЕНЕНИЯ ЗНАЧЕНИЯ ПАРАМЕТРА**;

6. Кнопка **ВЫБОР ИНФОРМАЦИИ НА ДИСПЛЕЕ** и светодиоды для определения текущего состояния дисплея;

7. Кнопкой светодиод **ВПЕРЕД**, соответствующие направлению вращения "вперед" электропривода при правильном подключении двигателя гнездам L1...L3. Работает только в режиме ручного управления;

8. Кнопка и светодиод **НАЗАД**, соответствующие направления вращения «назад» электропривода при правильном подключении двигателя гнездам L1...L3. Работает только в режиме ручного управления и не во всех экспериментах;

9. Кнопка и светодиод **СТОП**. Начинает процесс остановке двигателя. Работает во всех режимах;

*10.* Светодиоды индикации ручного или автоматизированного режима работы преобразователя. Нужный режим выбирается на экране **МАССИВА ИЗМЕРЯЕМЫХ ПАРАМЕТРОВ** соответствующего эксперимента на строке *Управление ручн./авт.;*

11. Резистор задания управляющего сигнала в режиме ручного управления (**Uупр.ручн**). Назначение управляющего сигнала зависит от эксперимента и соответствующего режима работы в эксперименте;

12. Разъем автоматизированного управления (**АВТ.УПР.**). Разъем может использоваться для выполнения следующих задач:

 производит управления от ЭВМ с использованием аналоговых и дискретных сигналов.

 выводит аналоговые сигналы пропорциональные параметрам инвертора и электродвигателя. Выходные аналоговые сигналы задаются на экранах **МАССИВА ИЗМЕНЯЕМЫХ ПАРАМЕТРОВ** соответствующего эксперимента.

 служит для подключения электронного ключа, обеспечивающего доступ на экраны общих настроек ПЧ. Подключение к ЭВМ производится через кабель ШК.008 и терминал (304);

13. Гнезда подключения асинхронного двигателя;

14. Гнездо защитного заземления. Стандартное заземление осуществляется по трехпроводной сети питания инвертора. Данное гнездо может быть использовано для заземления других блоков.

# **ЛАБОРАТОРНАЯ РАБОТА № 6**

### **Механические и электромеханические характеристики асинхронного электродвигателя в тормозных режимах**

Цель работы: изучить механические и электромеханические характеристики асинхронного электродвигателя в тормозных режимах.

#### **Общие сведения**

Для АД используют различные тормозные режимы: генераторное торможение с отдаче энергии в сеть (так называемое рекуперативное торможение), торможение противовключением и динамическое торможение с различными системы возбуждения статора.

Тормозные режимы АД по способу возбуждения магнитного поля статора можно разделить на две группы:

а) с независимым возбуждением, осуществляемым от сети переменного тока (рекуперативное торможение и торможения противовключением);

б) с возбуждением от сети постоянного тока (динамическое торможение);

в) с самовозбуждением при обмене энергию конденсаторной батареи или при замыкании статора двигателя накоротко, когда магнитный поток создается ЭДС самоиндукции. Это также динамическое торможение, причем последний вид его (при закорачивании обмотки статора накоротко) называется магнитного торможения.

Все перечисленные режимы торможения применяют для асинхронных машин как короткозамкнутых, так с фазным ротором. Применяется также различные способы реализации комбинированного торможения, когда машины переключается с одного вида торможения на другой.

### **Генераторный режим рекуперативного торможения**

Как и для двигателей постоянного тока, генераторный режим рекуперативного торможения асинхронного электропривода применяется при  $\omega > \omega_{0}$ , то есть S<0.

Такое режим работы используется в механизмах многоскоростными АД, которые при переключении обмотке статора на большее число пар полюсов будут работать в генераторном режиме, отдавая (рекуперируя) я запасенную энергию в сеть переменного тока (рисунок 6.1). Механическая характеристика АД в режиме рекуперации проходит во II квадранте, являясь продолжением механической характеристики (естественной или искусственной) двигательного режима.

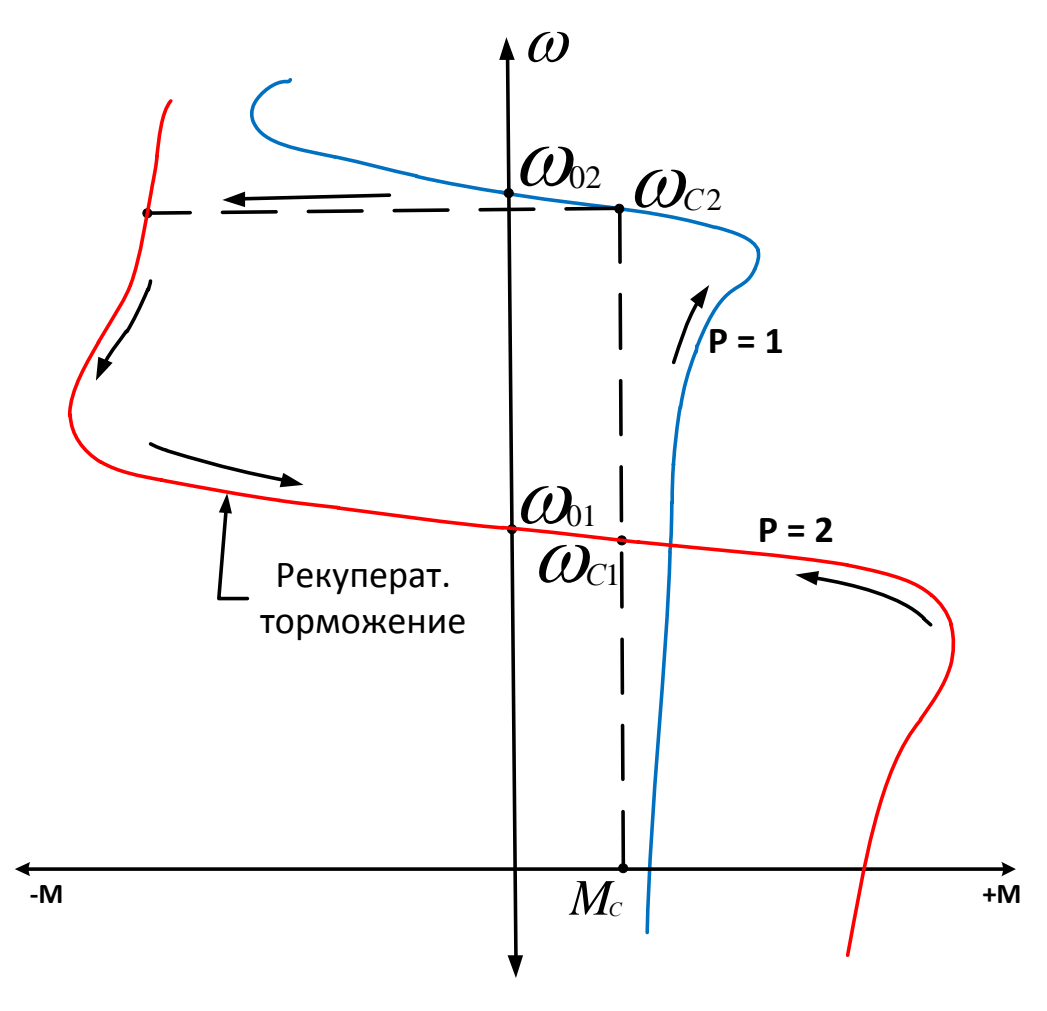

Рисунок 6.1 – Механические характеристики при рекуперативном торможении

Это обстоятельство ограничивает использование генераторного режима рекуперативного торможения при мягких механических характеристиках, так как такой режим требует больших скоростей, а тормозные моменты будут невелики.

При работе в режиме рекуперативного торможения АД потребляет из сети реактивную энергию, необходимую для создания вращающегося магнитного поля, а также активную энергию, необходимую для покрытия потерь в статоре. Потери в обмотке ротора покрываются за счет внешнего источника энергии. Одновременно АД отдает в сеть активную электрическую энергию как преобразованную из запасенной при вращении механической (кинетической) энергии  $(A = J\frac{\omega}{2})$ .

Таким образом, АД в генераторном режиме рекуперативного торможения работает параллельно с сетью, отдавая в эту сеть на частоте 50 Гц преобразованную механическую энергию, идущую  $\mathbf{c}$ вала  $\overline{O}$ производственного механизма. Режим рекуперативного торможения часто используется в грузоподъемных механизмах при спуске тяжелых грузов.

56

#### **Режим торможения противовключением**

Торможение противовключением возникает при вращении ротора асинхронной машины под действием статического или динамического момента в направлении, противоположном вращению поля статора.

Режим торможения АД противовключением широко применяется в практике реверсивных электроприводов, особенно в грузоподъемных механизмах и механизмах прокатных станов.

Режим противовключения получается при изменении чередования фаз обмотки статора для достижения вращения АД в обратном направлении.

В этом случае меняется направление вращения магнитного поля, а ротор в начальный момент переключения будет вращаться в прежнем направлении, так как скорость двигателя не может мгновенно поменять направление из-за действия сил инерции.

Таким образом, АД будет вращаться против направления вращения магнитного поля, постепенно замедляясь (рисунок 6.2). При  $\omega = 0$  двигатель остановится, если М.имеет реактивный характер и Мс>М (точка а на рисунке 6.2). Если же при том же реактивном М, момент. развиваемыйmдвигателем, больше момента сопротивления, то есть М>Мс, то АД будет продолжать работать, изменив направление вращения, и разгонится вmдвигательном режиме до точки "б".

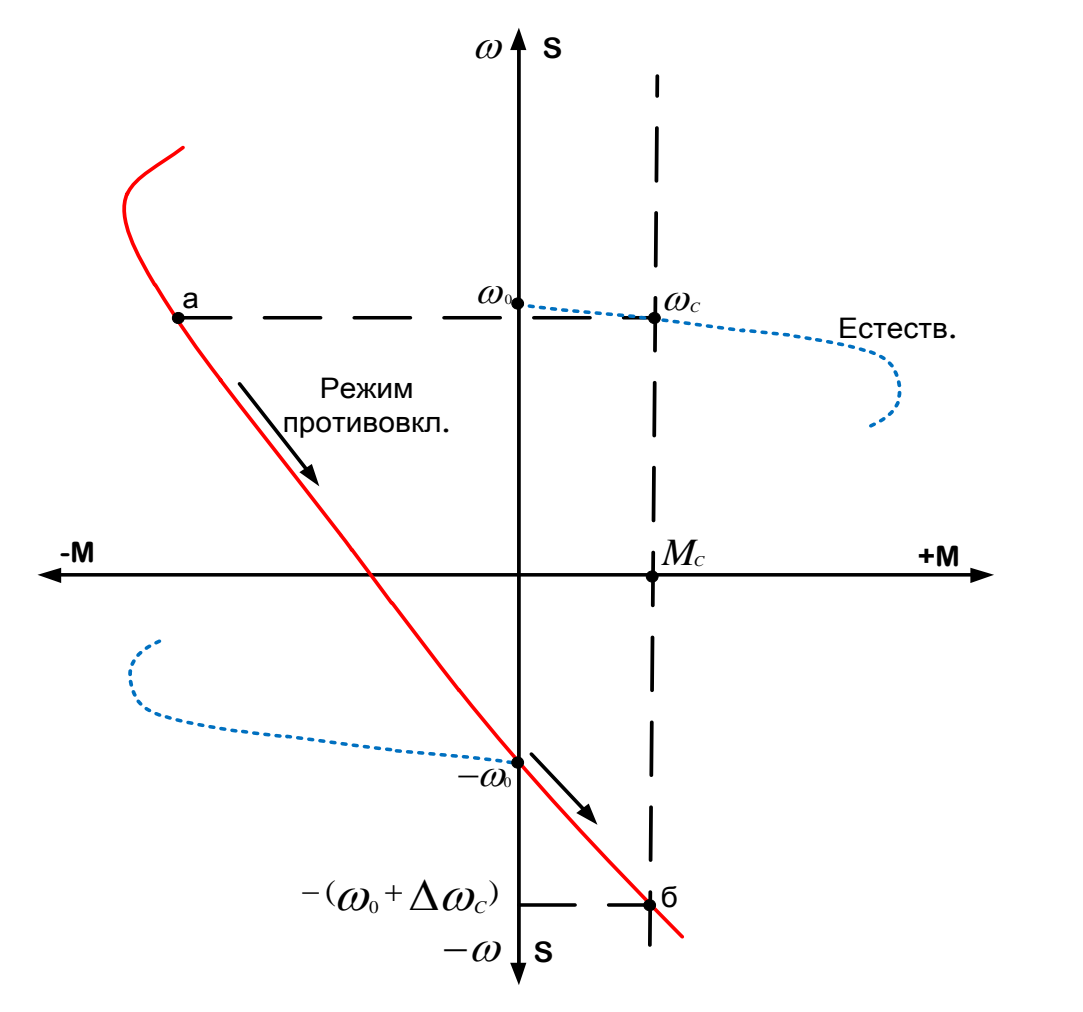

Рисунок 6.2 – Механические характеристики при режиме противовключением

При вращении ротора АД против направления вращения поля в первый момент скольжение будет близко к величине  $S = 2$ 

Поэтому ЭДС, индуктируемая в роторе будет очень велика, так как, а скольжение увеличивается примерно в 35-40 раз. Это вызывает большой толчок тока в роторе, для ограничения которого в ротор необходимо включать токоограничивающие резисторы, так называемую ступень сопротивления противовключения, состоящую из сопротивления фазы ротора $(r')$  $_2$ ), пускового сопротивления (  $(r_{\textit{nvex}})$  и ) и собственно добавочного сопротивления ступени противовключения ( $r_{\textit{\tiny IB}}$ ).

$$
R_{2IB} = r'_{2} + r_{nyc} + r_{IB}
$$
 (6.1)

При реверсе противовключением АД с короткозамкнутым ротором малой и средней мощности большой тормозной ток в роторе ничем не ограничивается. Значительные потери в роторе такого двигателя, не выводимые за пределы машины, существенно ограничивают допустимое число включений АД в час.

Из известного соотношения для расчета скольжения АД

$$
S = \omega_0 - \frac{\omega}{\omega_0} \text{energyer, yro}
$$

$$
S = \omega_0 (1 - S) \tag{6.2}
$$

При режиме противовключения, когда  $S > 1$ , будет  $\omega < 0$ .

То есть для режима обратного хода, на который переключается АД при изменении фазировки статора, скорость двигателя в первый момент становится отрицательной по отношению к скорости поля, а затем по мере торможения изменяется, стремясь к ω=0.

#### **Режим динамического торможения**

При отключении обмотки статора от сети небольшой магнитный поток остаточного намагничивания создает незначительную ЭДС и ток в роторе.

Взаимодействие малых величин магнитного потока и тока в роторе не может создать значительного электромагнитного потока, необходимого для торможения АД. Чтобы увеличить магнитный поток в статоре его подключают к источнику постоянного или выпрямленного напряжения. Кроме этого способа создают также схему самовозбуждения АД, подключая его обмотку статора к батарее конденсаторов или закорачивая обмотку накоротко.

Так получают режимы динамического торможения асинхронной машины с независимым возбуждением или с самовозбуждением от батареи конденсаторов. Динамическое торможение с отключенной от сети и закороченной обмоткой статора называют также магнитным торможением.

Если отключить работающий двигатель от сети переменного тока и подключить статор к источнику постоянного тока, то при таком независимом возбуждении получают неподвижный магнитный поток статора, который индуктирует в обмотках вращающего ротора ЭДС и ток.

Для АД с фазным ротором в цепь ротора включается внешнее сопротивление, замыкаемое по схеме звезды. Индуктируемый в роторе ток создает свое магнитное поле, которое направлено против основного потока независимого возбуждения (реакция ротора). Взаимодействие суммарного магнитного потока с током ротора создает тормозной момент, величина которого зависит от скорости вращения ротора, величины магнитного потока в статоре и тока ротора.

Ток ротора в свою очередь зависит от ЭДС, индуктируемой в роторе (то есть от скорости вращения ротора и магнитного потока в статоре), и от сопротивления обмотки ротора.

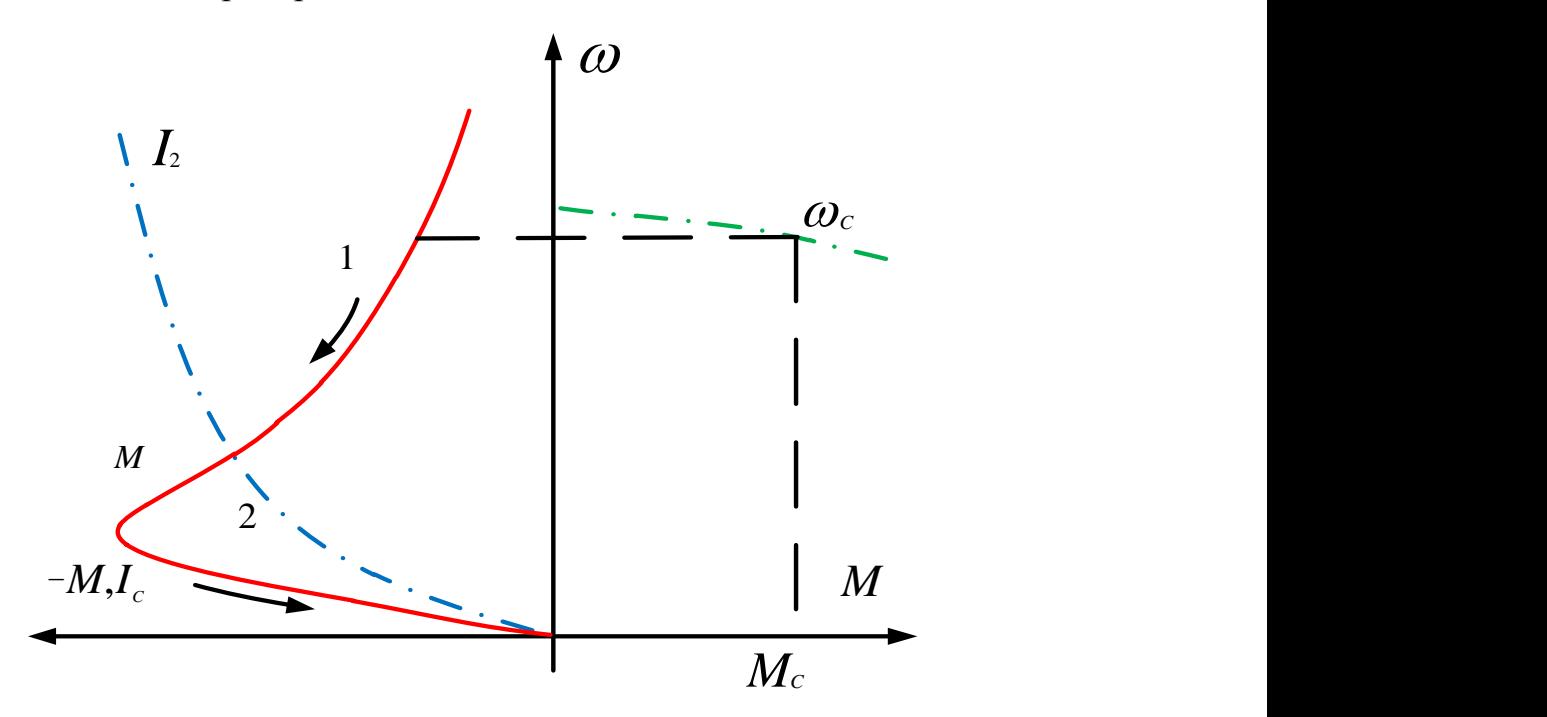

Рисунок 6.3 — Динамическое торможение

Для динамического торможения высоковольтных АД постоянное напряжение на статор подается от генератора постоянного тока с регулируемым возбуждением.

Механическая характеристика АД при динамическом торможении с независимым возбуждением имеет вид, показанный на рисунке 6.3.

В процессе динамического торможения АД его магнитный поток не остается постоянным, а меняется и весьма значительно.

При больших начальных скоростях в начальный момент торможения Э.Д.С, индуктируемая в роторе и ток ротора 15 велики, а суммарный магнитный поток изза большой реакции ротора (то есть из-за большого размагничивающего потока создаваемого током ротора) имеет небольшую величину.

Поэтому и тормозной момент вначале невелик. По мере снижения скорости, уменьшаются ЭДС и ток в роторе, суммарный поток в машине увеличивается, причем магнитный поток растет быстрее, чем снижается ток ротора.

Поэтому тормозной момент увеличивается (первая ветвь механической характеристики). С ростом магнитного потока увеличивается насыщение машины, ток в роторе начинает уменьшаться быстрее, чем растет поток в зоне насыщения.

Это приводит к уменьшению тормозного момента (вторая ветвь механической характеристики на рисунке 6.3).

Сравнивая между собой различные способы торможения короткозамкнутых АД следует отметить, что торможение противовключением дает наибольшее быстродействие, но сопровождается большими толчками тормозного тока, большой индуктированной в роторе ЭДС в начальный момент торможения. Оно определяет большую крутизну механических характеристик и значительные потери энергии в роторной и статорной цепях.

Динамическое торможение не требует больших затрат энергии, но требует источник постоянного тока. Динамическое торможение обеспечивает более плавное торможение АД и точность остановки его.

Конденсаторное торможение эффективно лишь в начальный момент, при высоких скоростях АД.

При малых скоростях уменьшающаяся ЭДС самовозбуждения становится ниже критического значения (так же, как и при динамическом торможении с самовозбуждением машин постоянного тока). Это обуславливает падение потока возбуждения и тормозного момента. Окончание процесса торможения проходит на выбеге, когда электромагнитный тормозной момент равен нулю.

# **Электрическая схема соединений тепловой защиты машины переменного тока**

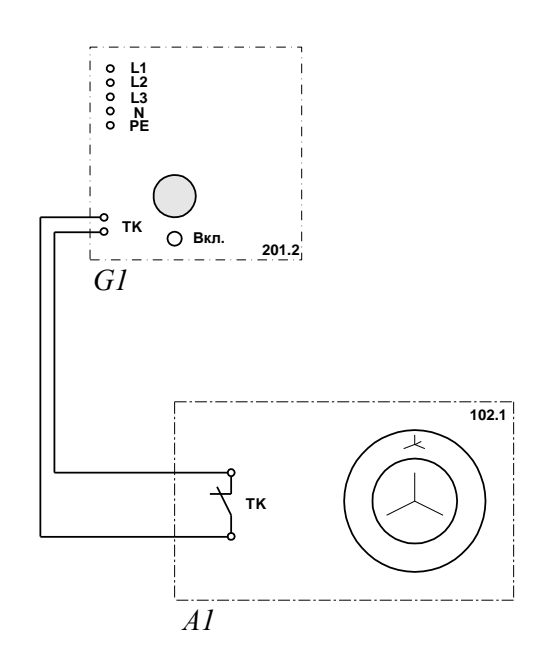

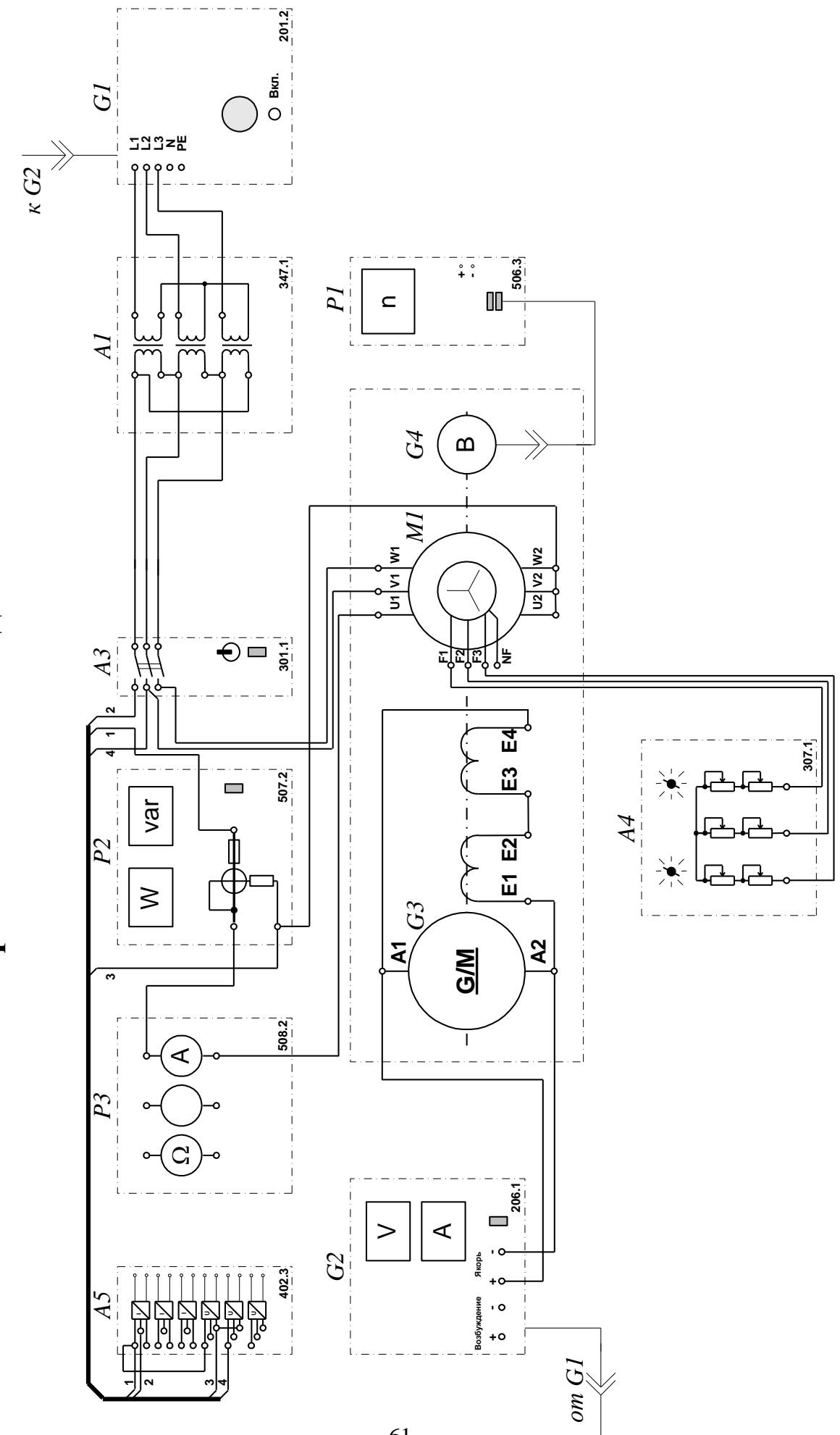

Электрическая схема соединений

# Электрическая схема соединений (продолжение)

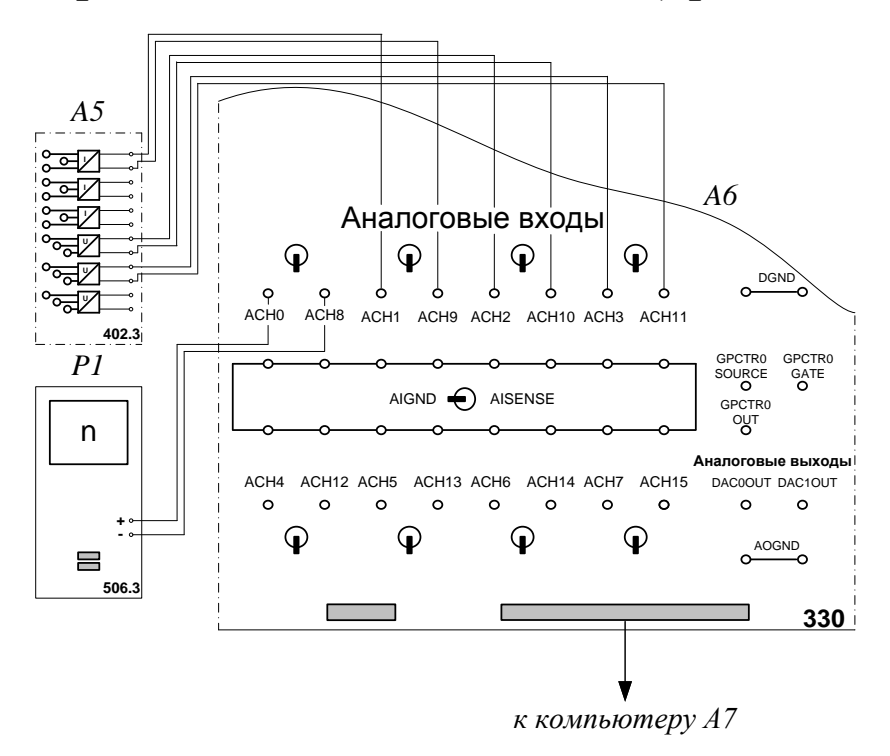

# Перечень аппаратуры

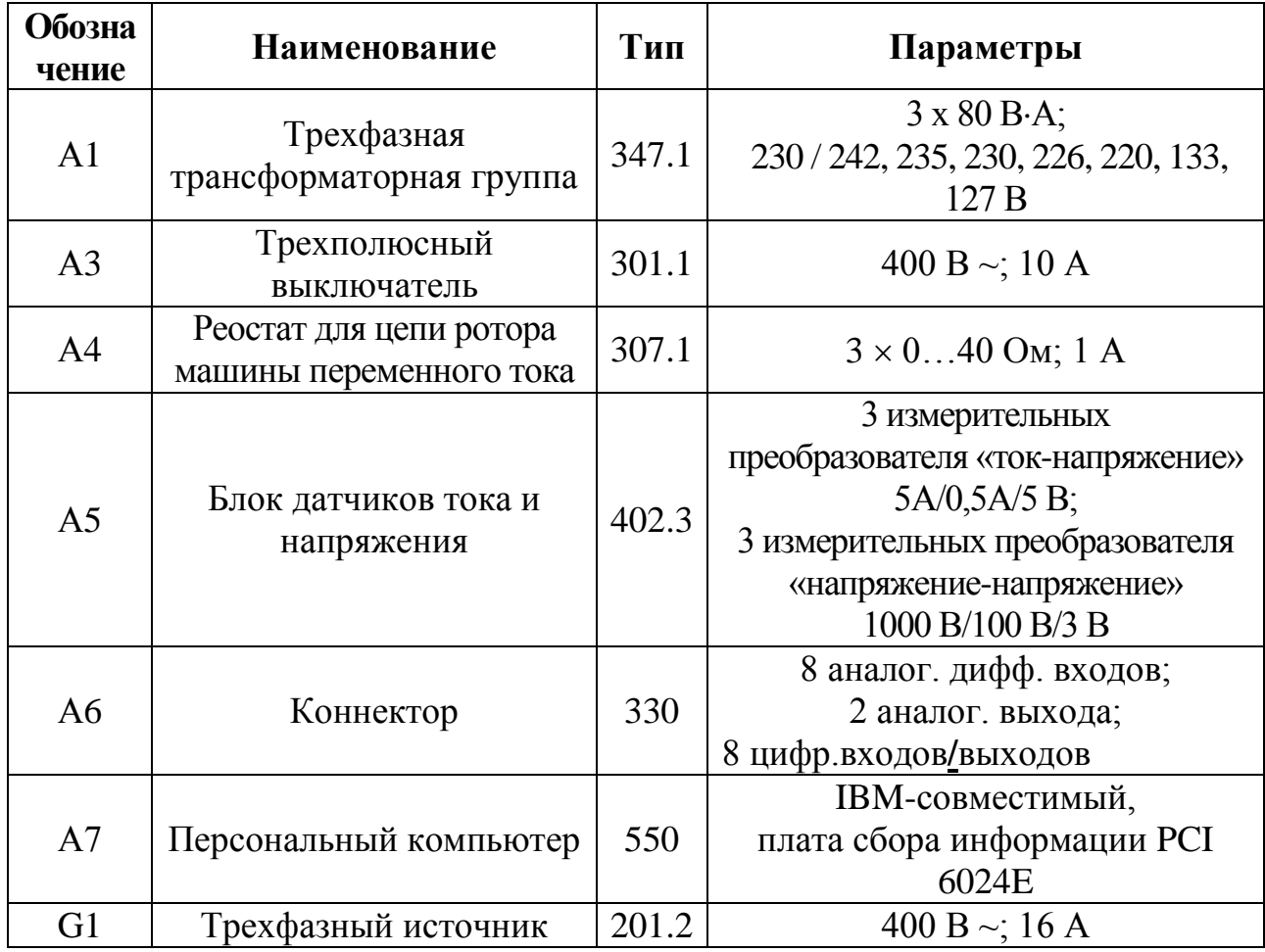

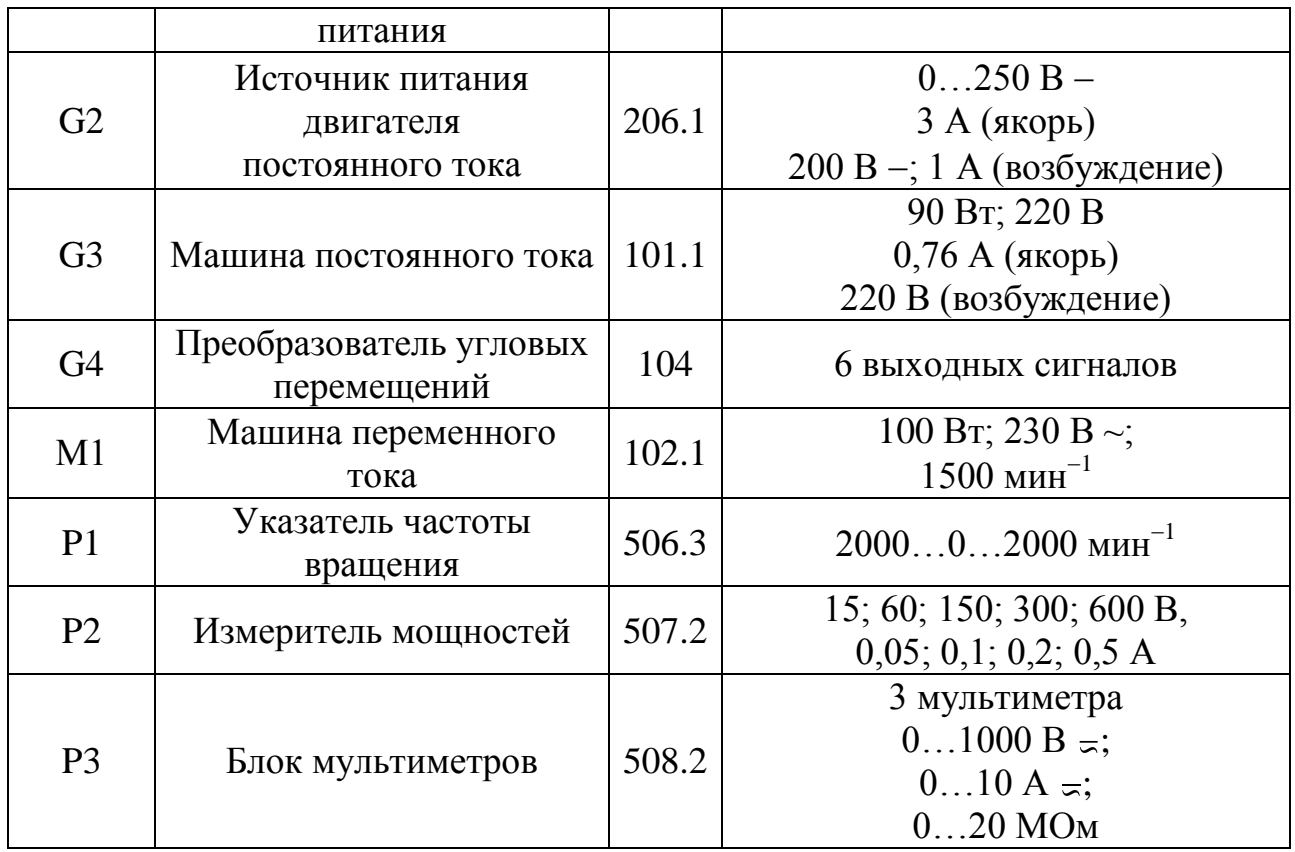

# **Определение координат и параметров электропривода**

Включите выключатель «СЕТЬ» и нажмите кнопку «ВКЛ.» источника G2.

 Вращая регулировочную рукоятку источника G2, изменяйте момент на валу исследуемого двигателя М1 и заносите значения тока  $I_{cm}$  статорной обмотки, активной мощности Р и частоты вращения и в таблицу 6.1.

# **1 Определение механических характеристик двигателя в тормозных режимах**

*Двигательный режим:*

 Включите выключатель «СЕТЬ» и нажмите кнопку «ВКЛ.» возбудителя G3 нагрузочного генератора.

 Вращая регулировочную рукоятку возбудителя генератора G3, изменяйте ток якоря I<sub>a</sub> (до 1 А) двигателя M1 и заносите показания соответствующего амперметра и вольтметра блока Р2, а также указателя Р1 в таблицу 6.1.

| Режим работы | Измерения |              |                       |                    | Вычисления   |                   |
|--------------|-----------|--------------|-----------------------|--------------------|--------------|-------------------|
|              | P, Bm     | $I_{cm}$ , A | $n, \text{mult}^{-1}$ | $R, \mathcal{O}_M$ | $\omega, c'$ | M, H <sub>M</sub> |
| Двигательный |           |              |                       |                    |              |                   |
|              |           |              |                       |                    |              |                   |
|              |           |              |                       |                    |              |                   |
|              |           |              |                       |                    |              |                   |

*Таблица 6.1 – Экспериментальные и расчетные данные*

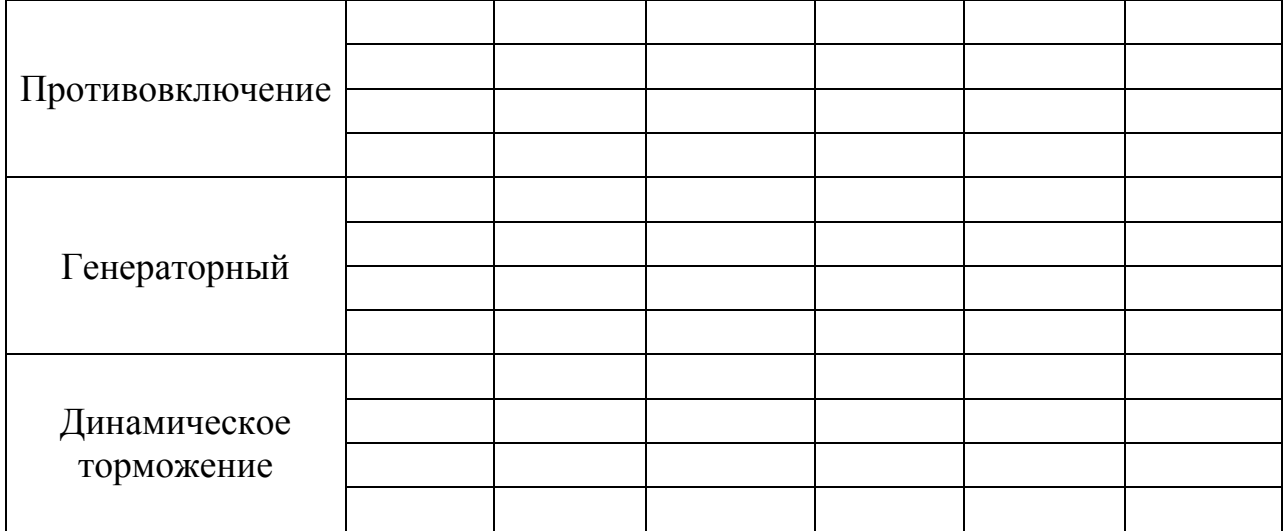

 По завершении эксперимента поверните регулировочную рукоятку источника G2 против часовой стрелки до упора и нажмите кнопку «ОТКЛ.».

 Отключите выключатель АЗ нажатием на кнопку «ОТКЛ.» и источник G1нажатием на кнопку - гриб. Отключите выключатели «СЕТЬ» всех задействованных в эксперименте блоков.

 Используя данные таблицы 6.1, вычислите значения электромагнитного момента М двигателя и угловой скорости ω по выражению

$$
M = \frac{3 \cdot P - 3 \cdot I^2 \cdot r}{\omega_0} \tag{6.2}
$$

где Р - активная мощность, потребляемая фазой двигателя М1, Вт;

r - активное сопротивление фазы статорной обмотки двигателя М1;

*ст <sup>I</sup>* - фазный ток двигателя М1, А;

 $\omega_0$  - угловая частота вращения магнитного поля двигателя M1, рад/с.

 Используя данные таблицы 6.1, постройте механическую характеристику  $\omega = f(M)$ двигателя.

### *Режим противовключения:*

 Подключите асинхронный двигатель так, что бы он вращался в другую сторону, по сравнению с предыдущим экспериментом, момент на валу создавайте с помощью нагрузочной машины (необходимо включить ее в противоположном направлении по отношению к предыдущему эксперименту).

Проведите те же манипуляции, что и для двигательного режима.

### *Генераторный режим:*

 Определив направление вращения нагрузочной машины и асинхронного двигателя, синхронизируйте их по направлению вращения (вращение в одну сторону).

 Вращая рукоятку источника G2 добейтесь того, чтобы показание прибора измерителя активной мощностей Р2.

 Продолжая вращать рукоятку источника G2, сделайте необходимое количество измерений.

# *Режим динамического торможения:*

 Отключите асинхронный двигатель от источника трехфазного тока и подайте на две любые (1 и 2) обмотки статора к источнику постоянного тока G5.

 Вращая рукоятку источника постоянного тока G5, выставьте ток на статоре 1,6 А.

 Вращая рукоятку источника G2, сделайте необходимое количество измерений. Полученные результаты занесите в таблицу 6.1.

 Используя данные таблицы 6.1, постройте механические характеристики  $\omega = f(M)$  двигателя.

### **Контрольные вопросы**

- 1. Какие режимы асинхронного двигателя называются тормозными?
- 2. Как по-вашему, почему режимы называются тормозными?
- 3. Как можно реализовать генераторный режим?
- 4. Как реализуется режим противовключением?
- 5. Как ввести двигатель в режим динамического торможения?
- 6. Изменятся ли тормозные механические характеристики машины переменного тока при:
	- а) введении в цепь ротора добавочного сопротивления?
	- 6) уменьшении подаваемого напряжения на обмотки статора?
	- в) изменении частоты питающего тока?

#### **Описание и технические характеристики электромашинного агрегата**

Электромашинный агрегат предназначен для электромеханического преобразования энергии постоянного или переменного тока, получения сигналов, определяющих частоту вращения и угловое положение подвижных частей агрегата. Он включает сочлененные между собой и установленные на едином основании машину постоянного тока, машину переменного тока, маховик и преобразователь угловых перемещений.

Концы обмоток машин выведены через гнезда на терминальные панели, прикрепленные к их корпусам.

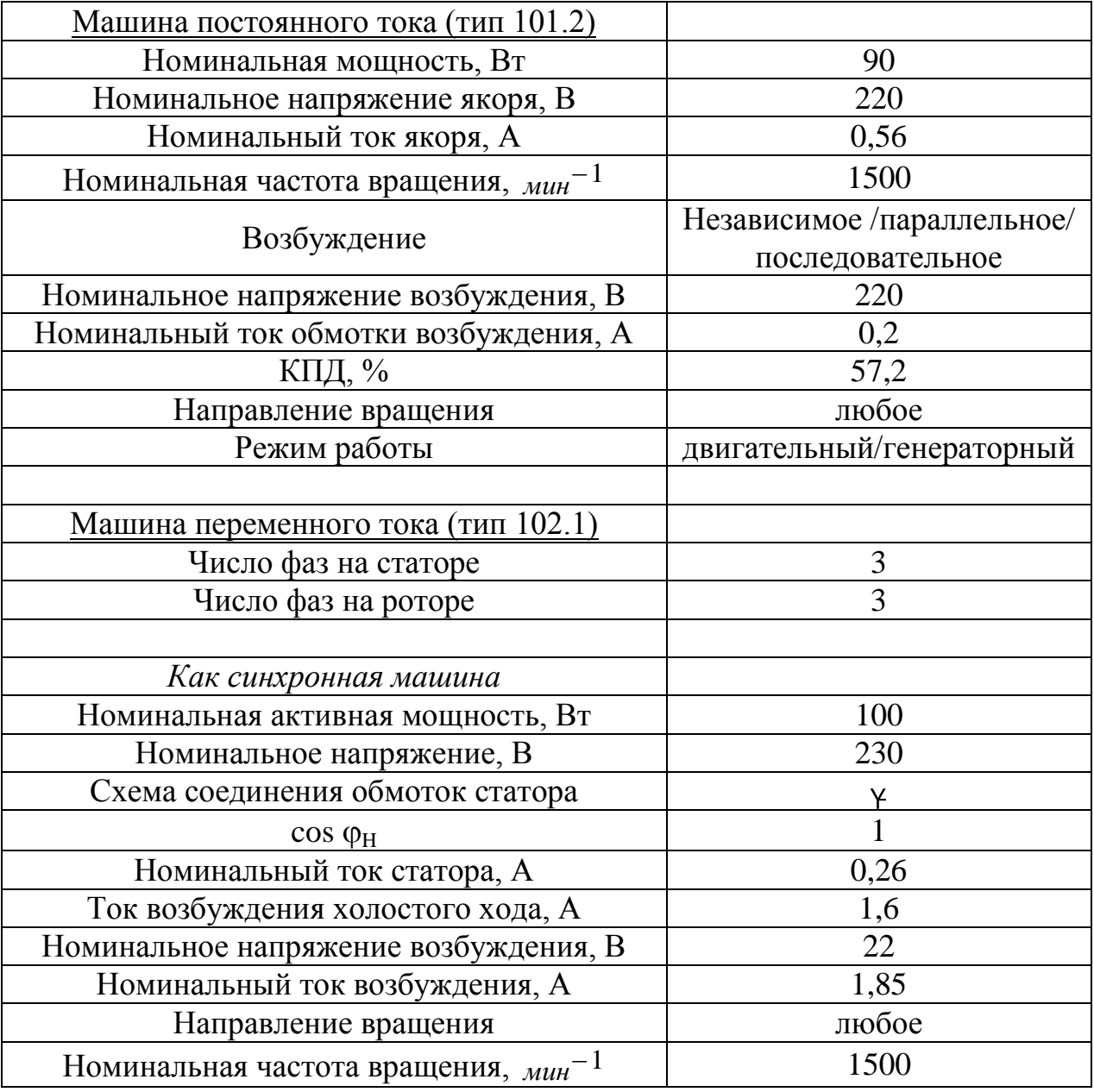

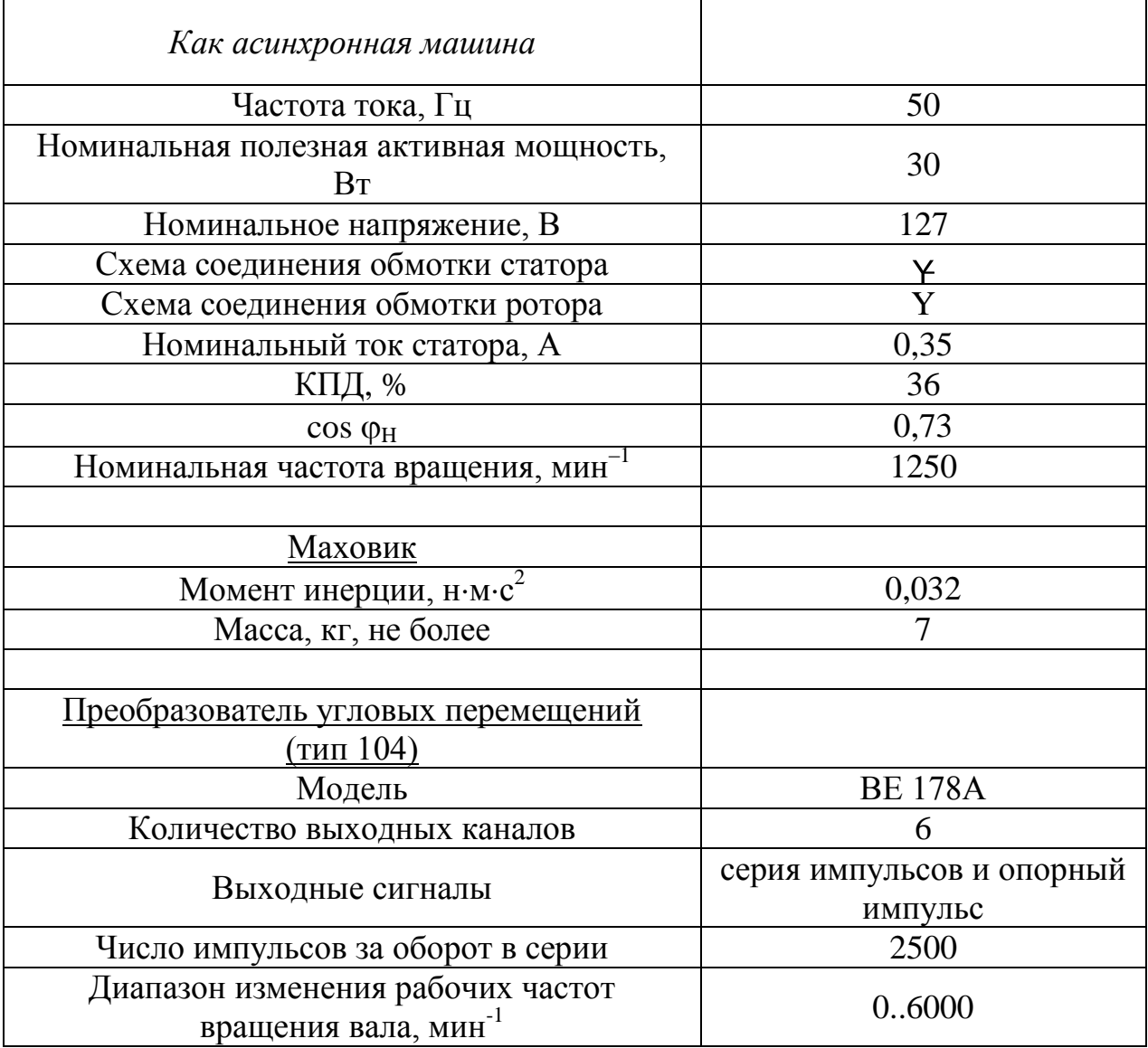

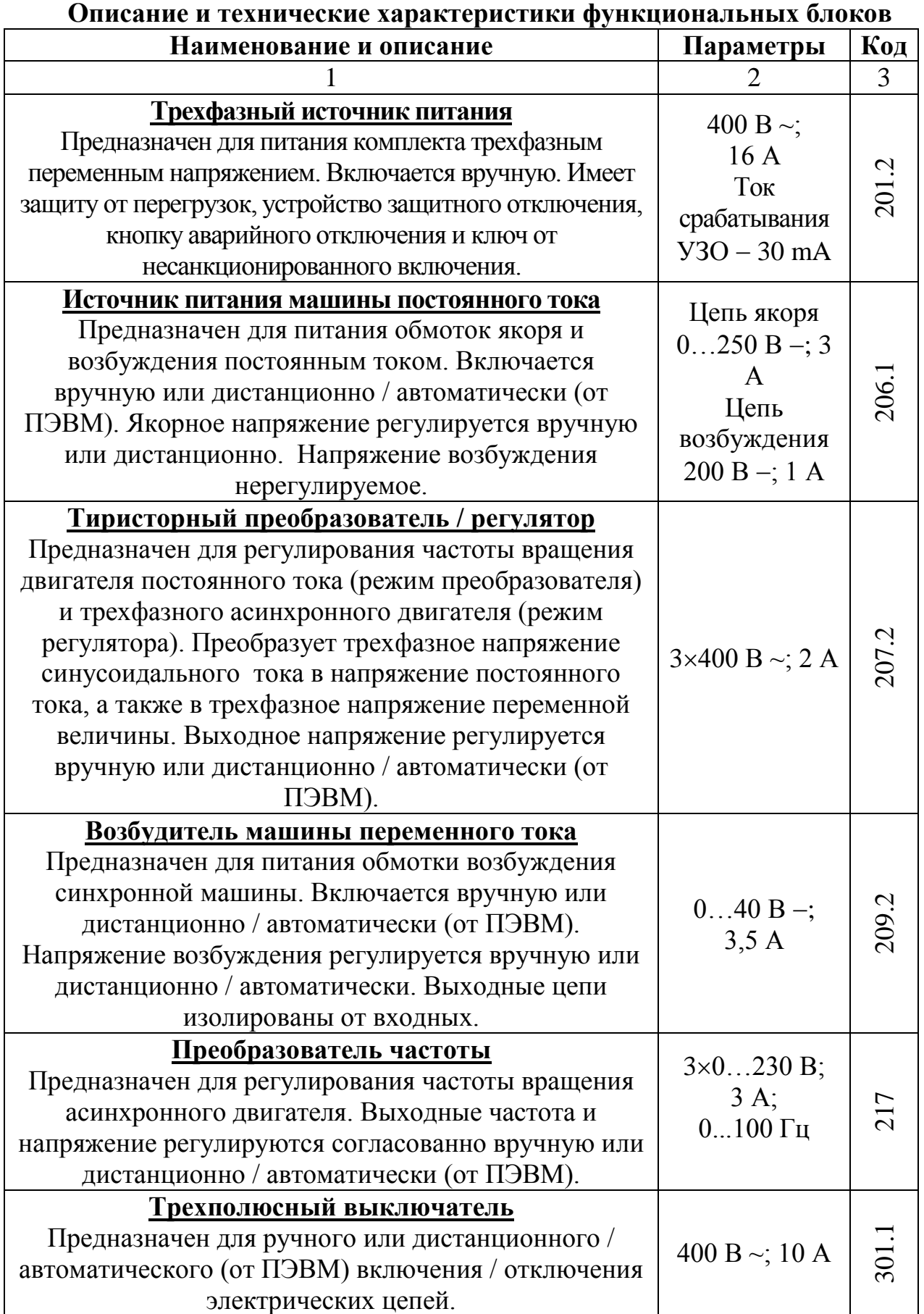

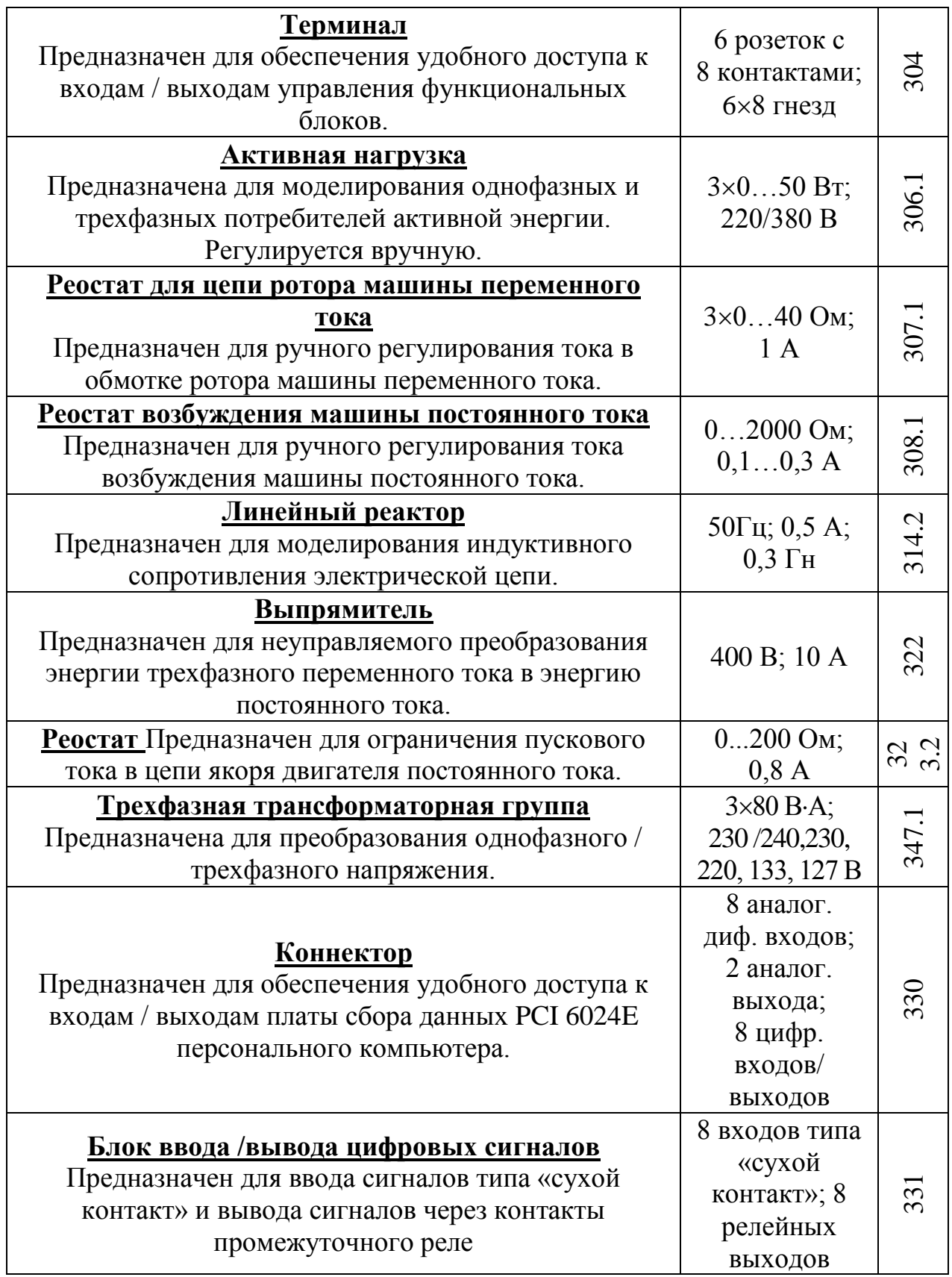

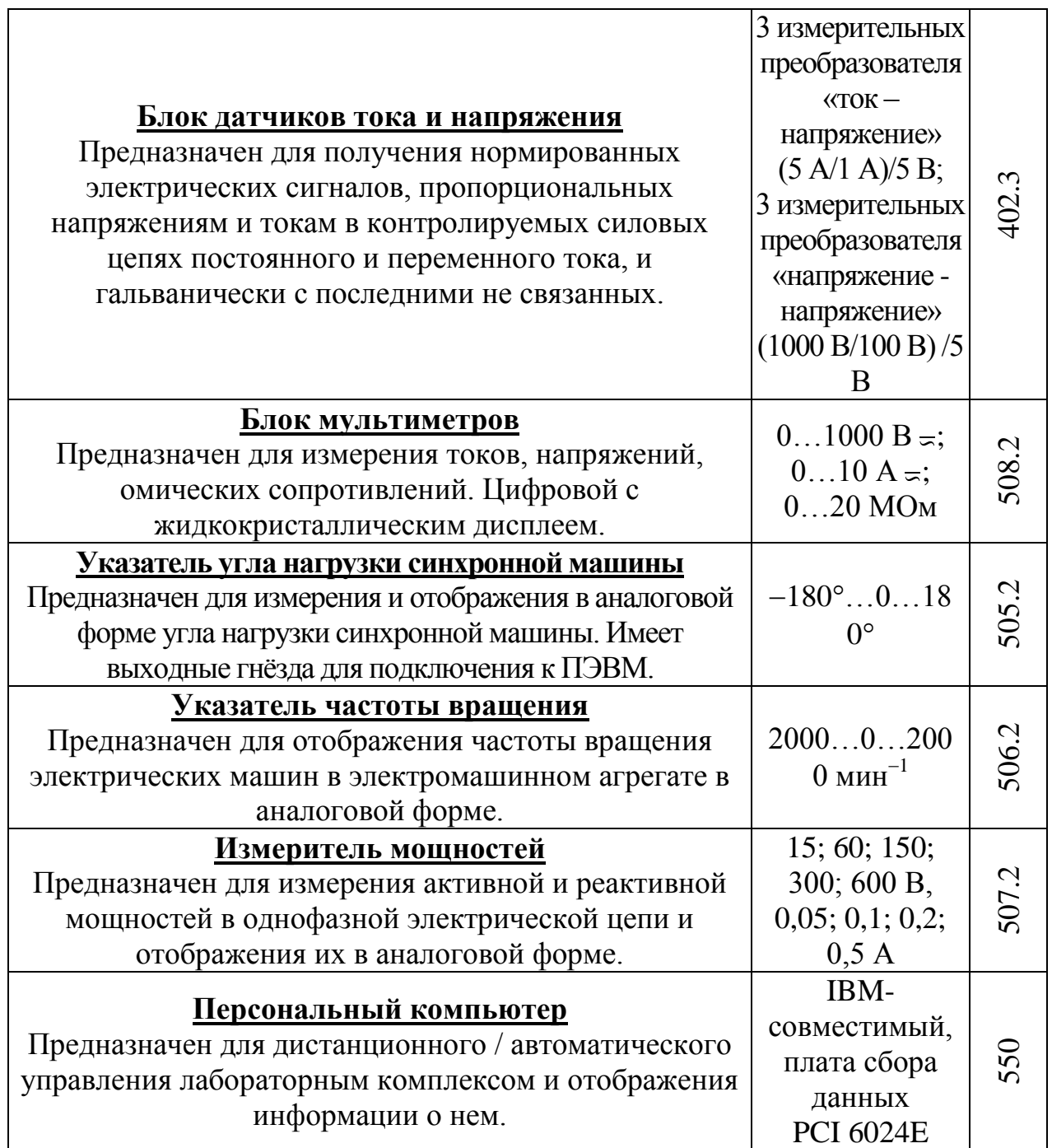

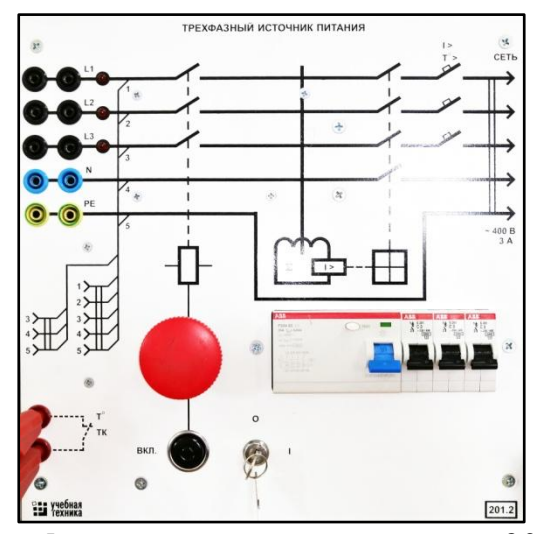

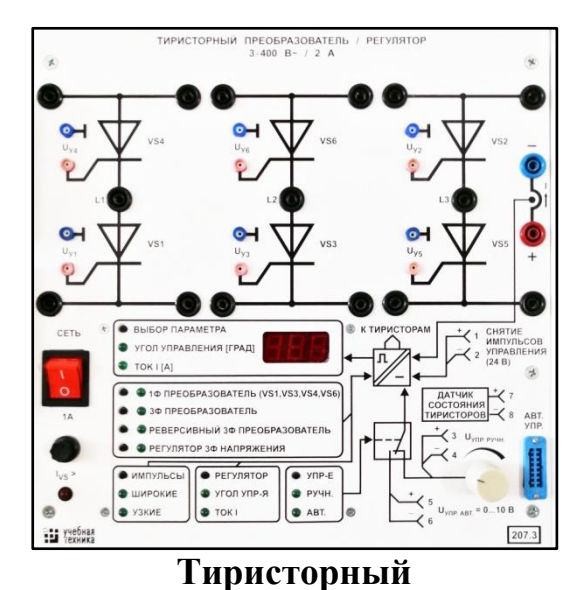

**преобразователь/регулятор 207.3**

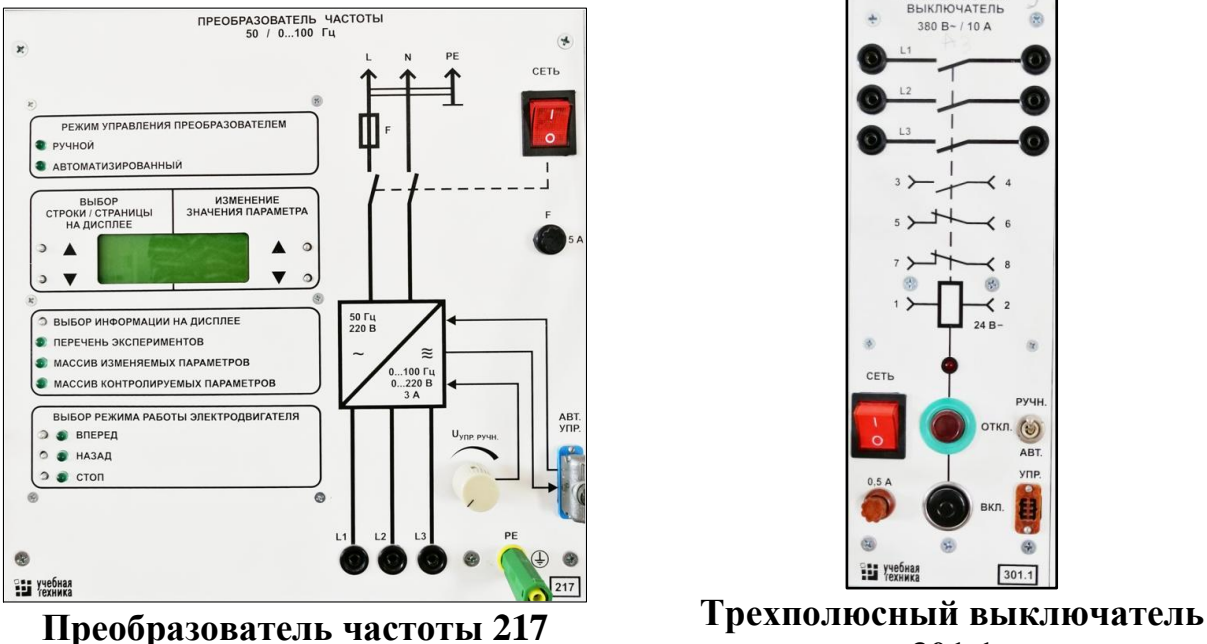

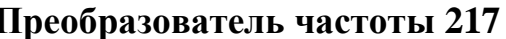

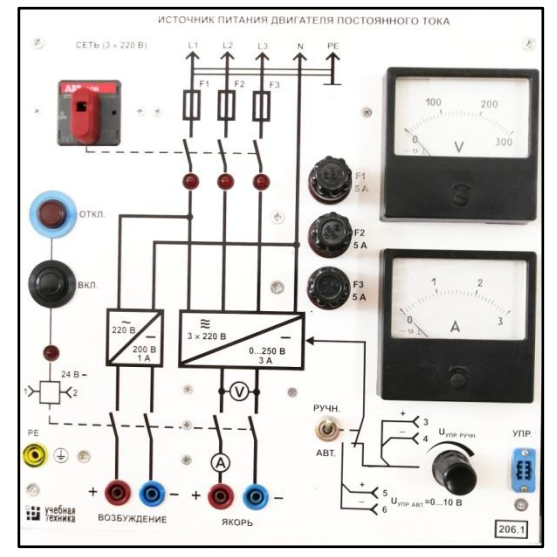

**Трехфазный источник питания 201.2 Источник питания двигателя постоянного тока 206.1**

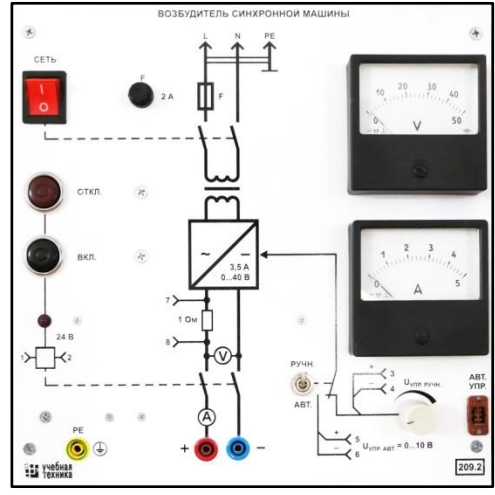

**Возбудитель синхронной машины 209.2**

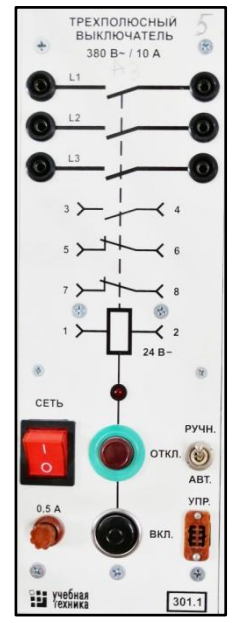

**301.1**

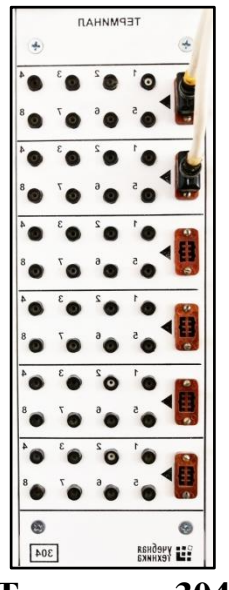

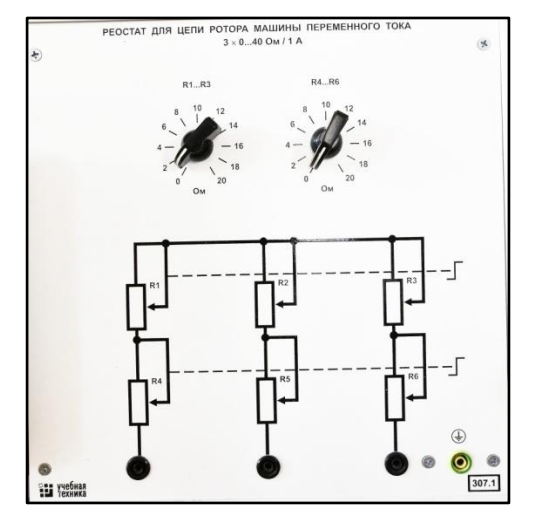

**Реостат для цепи ротора машины переменного тока 307.1**

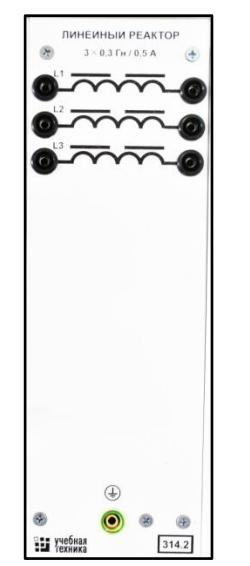

**Линейный реактор 314.2 Выпрямитель 322**

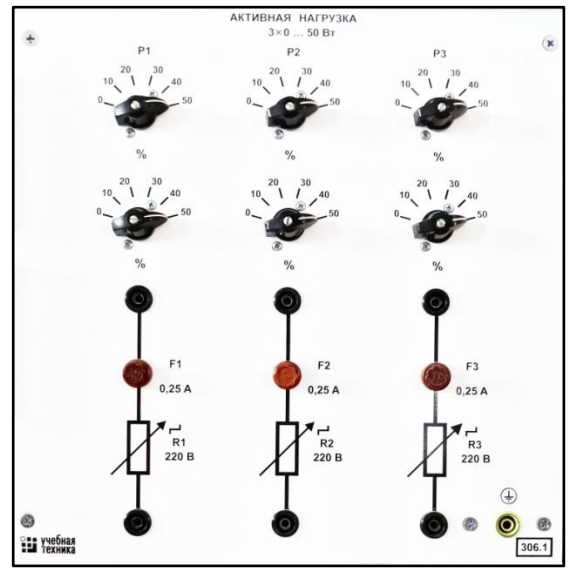

**Терминал 304 Активная нагрузка 306.1**

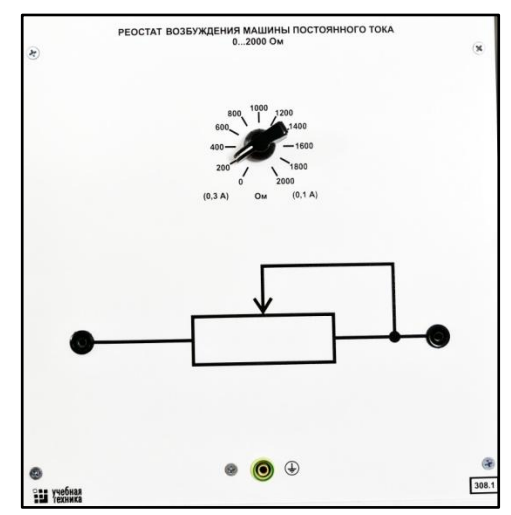

**Реостат возбуждения машины постоянного тока 308.1**

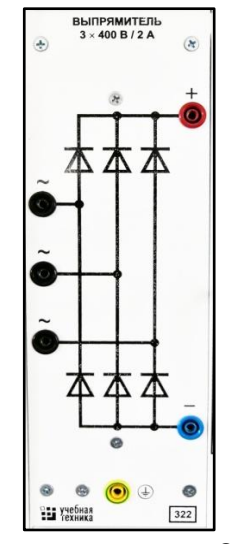
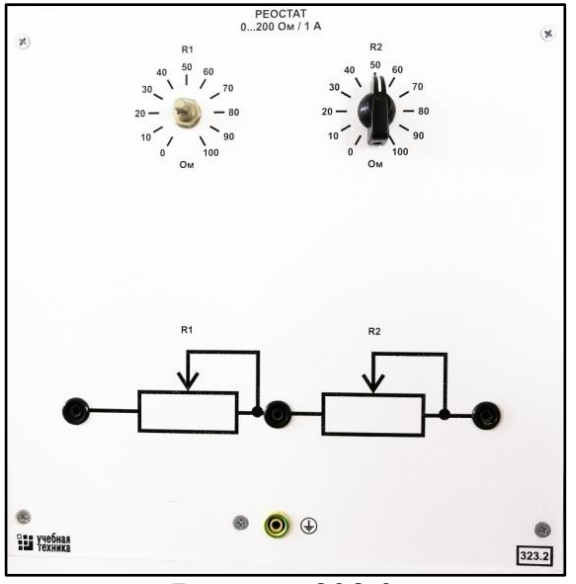

**Реостат 323.2**

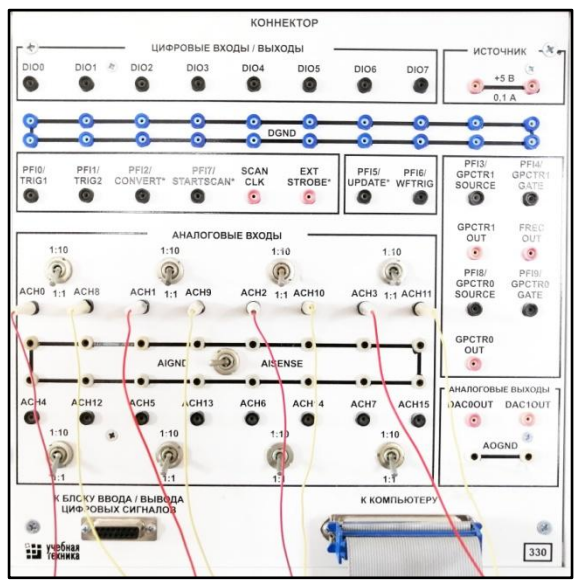

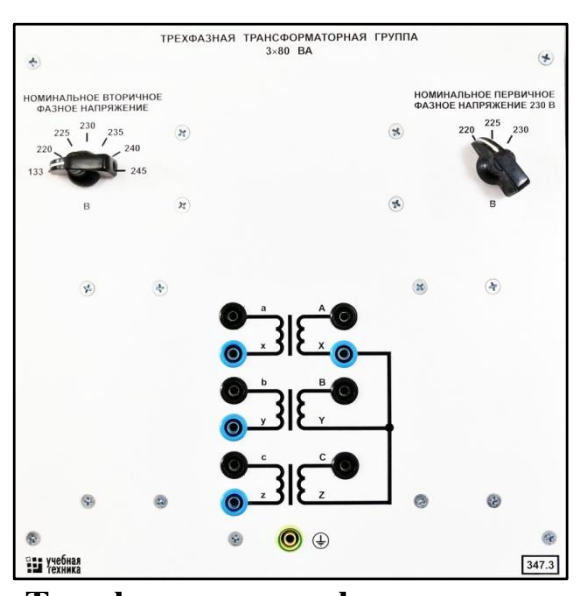

**Трехфазная трансформаторная группа 347.3**

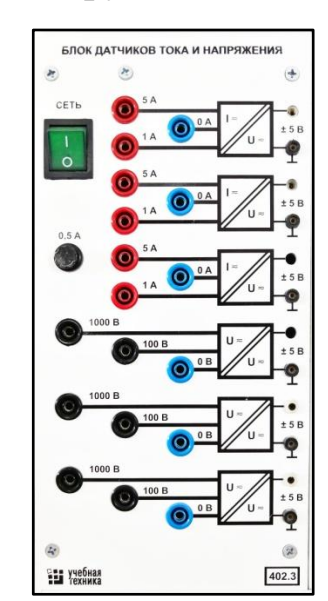

**Коннектор 330 Блок датчиков тока и напряжения 402.3**

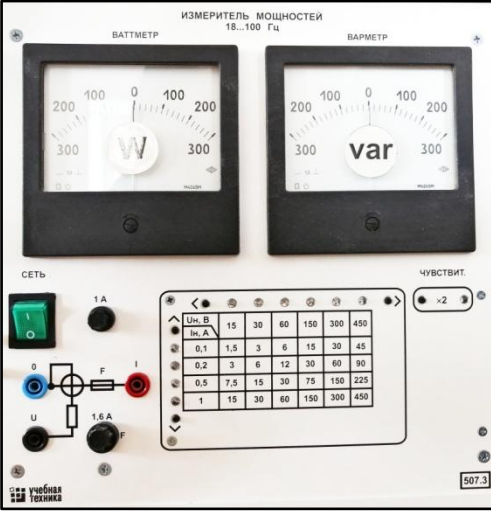

**Измеритель мощностей 507.3**

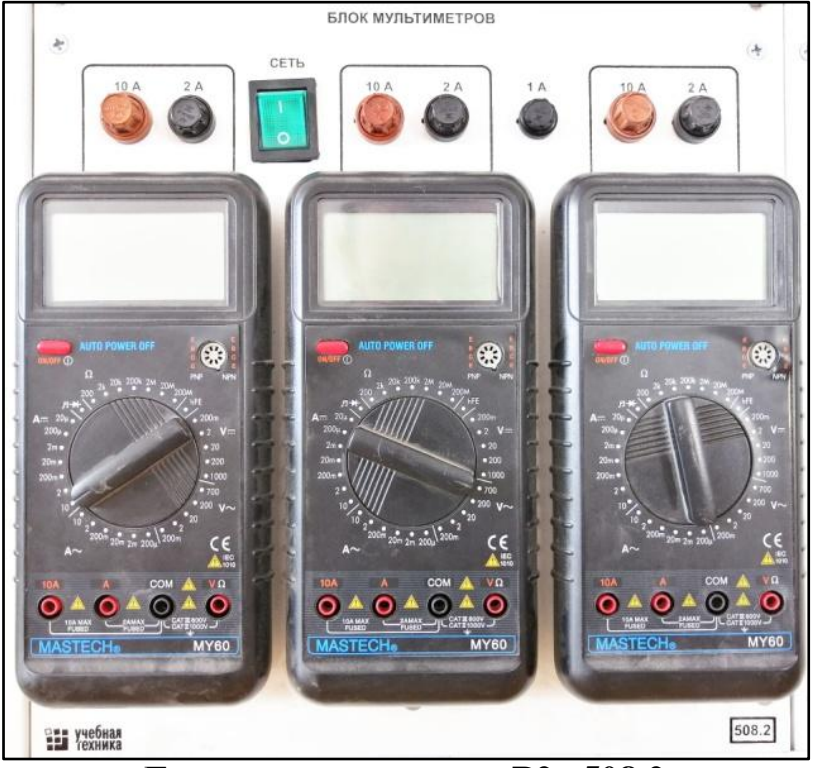

**Блок мультиметров «P2» 508.2**

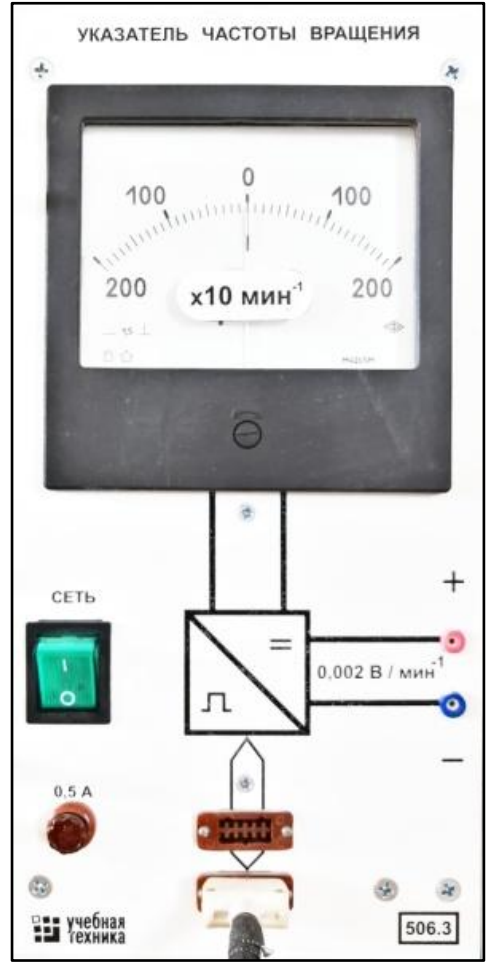

**Указатель частоты вращения 506.3**

#### **Порядок работы с оригинальными программными продуктами**

# *Описание работы с программой «Многоканальный осциллограф»*

Программа «Многоканальный осциллограф» является виртуальным аналогом реальных приборов и обладает широкими функциональными возможностями. Программа предназначена для регистрации и отображения различных аналоговых сигналов в удобной для пользователя форме. Программа «Многоканальный осциллограф» является универсальной и может использоваться совместно со многими лабораторными комплексами производства

ООО «Учебная техника».

«Осциллограф» имеет четыре одинаковых канала, каждый из которых может быть сопоставлен с любым физическим каналом аналогового ввода платы. Каналы платы должны быть настроены на дифференциальный режим работы.

Каждый из каналов осциллографа может быть включен или выключен, иметь свой собственный коэффициент деления, быть «прямым» или «инверсным», иметь «открытый» или «закрытый» вход (т.е. сохранять или отрезать постоянную составляющую сигнала). Кроме того, сигнал любого канала можно «сгладить» (применяется для наблюдения зашумленных сигналов), отобразить определенным цветом, сдвинуть по вертикали.

Имеется два способа синхронизации картинки на экране осциллографа. Первый из них, «50 Гц» применяется для наблюдения сигналов, частота которых кратна 50 Гц. В этом режиме частоту синхронизации можно менять в небольших пределах, нажимая на кнопки с красными стрелками. Нажатием на правую стрелку можно заставить «бежать» картинку вправо, нажатием на левую – влево.

Второй способ синхронизации – классическая синхронизация по какомулибо каналу. Здесь можно выбрать номер канала, по которому будет производиться синхронизация, а также уровень синхронизирующего напряжения.

По оси времени картинку на экране осциллографа можно растянуть или сжать, задавая тот или иной масштаб по горизонтали, а также сдвинуть вправо или влево соответствующим движком.

Осциллограф может работать также в режиме XY. В этом случае можно задать номера каналов, сопоставленных с осями X и Y, а также цвет отображаемой линии.

В любой момент сканирование аналоговых каналов можно остановить. При этом картинка на экране осциллографа «заморозится». Полученные осциллограммы можно теперь также, как и до «замораживания» масштабировать, менять цвета линий и пр.

Осциллограф можно использовать в режиме запоминания, для чего в окне «Параметры» должна быть поставлена соответствующая галочка. В этом случае

программа во время сканирования будет непрерывно сохранять данные в циклический буфер. Его содержимое можно отобразить *после остановки сканирования*. Существует возможность изменять порядок отображения запомненных кривых.

Осциллограф может вычислять интегральные значения принимаемых сигналов. Для включения этого режима нужно нажать соответствующую кнопку.

Программа позволяет сохранять осциллограммы в файлы. Сохранение может быть произведено двумя способами – в текстовый файл или в файл собственного формата \*.osc. В первом случае в созданном файле будет находиться таблица значений точек каналов, которую можно затем экспортировать в Excel. Во втором случае в сохраненном файле будет содержаться информация об осциллограммах, о положениях органов управления и пр. Сохраненный файл можно снова загрузить в «Осциллограф» и выполнять все те же действия, что и с «замороженной» осциллограммой.

Расширение \*.osc регистрируется в Windows при установке программы либо путем вызова соответствующего пункта меню.

«Многоканальный осциллограф» может гибко настраиваться на определенную скорость сканирования и нужное быстродействие. При установке параметров сканирования можно исходить из следующих соображений.

*Частота сканирования* должна находиться в пределах 1000 – 50000 герц. Если необходимо рассмотреть мелкие (по частоте) подробности сигнала (например, интервалы коммутации тиристоров в схемах силовой электроники), то частоту сканирования целесообразно задавать относительно высокую, если же форма сигнала не слишком интересна (например, заведомо известно, что сигналы – синусоиды), то частоту сканирования можно задать относительно низкую. Необходимо иметь в виду, что при установке высокой частоты сканирования быстродействие программы снижается, поэтому иногда целесообразно оставлять включенным лишь один канал.

*Частоту обновления осциллограмм* следует устанавливать в пределах 5…50 Гц. При этом необходимо иметь в виду, что если частота сканирования, деленная на частоту обновления осциллограмм, не кратна 50 Гц, то режим синхронизации «50 Гц» работать не будет. Также нужно учитывать, что чем выше частота обновления осциллограмм, тем быстрее реагирует осциллограф на изменение режима схемы; тем меньший по длине отрезок времени отображается на экране; тем сильнее нагружается система. Верно и обратное утверждение.

На графиках осциллографа отображается каждая N-ная точка. *Число N* задается в пределах от 1 до 10. Чем выше N, тем менее подробно строятся графики и тем меньше загружается система. Верно и обратное утверждение.

Опцию «*Запоминать последние N секунд процесса*» следует устанавливать в диапазоне 1…20 с. Опцию «*Отображать каждую N-ную точку*» (на вкладке «Запоминание») - в диапазоне 1…10 с. Чем больше время запоминания, тем

больше используется оперативная память компьютера и тем дольше отображается записанный в память процесс. Чем больше число N, тем менее подробно и более быстро происходит отображение. Верны и обратные утверждения.

Для некоторого увеличения общего быстродействия программы рекомендуется отключать режим запоминания.

Ниже перечислены неочевидные возможности интерфейса программы, а также некоторые замечания.

Двойным щелчком мыши можно устанавливать в ноль регуляторы смещения картинки по горизонтали и по вертикали.

Щелчок мыши на осях графика вызывает окно настройки соответствующей оси.

В этом окне, помимо всего прочего, можно включить или отключить отображение нулевых линий.

Масштабирование осциллограмм производится путем нажатия на графике левой клавиши мыши и, не отпуская ее, перемещения манипулятора слева направо и сверху вниз. Возврат к начальному масштабу осуществляется обратным перемещением манипулятора – справа налево и снизу вверх.

Двигать график осциллограмм относительно осей координат можно путем нажатия и удержания на нем правой кнопки мыши и ее одновременного перемещения в нужную сторону.

Для удобства определения значений величин на экране отображаются текущие координаты указателя мыши.

Регулятор уровня синхронизации проградуирован *в единицах графика*.

Делители напряжения каналов и временной делитель проградуированы по отношению *к одной единице* графика (например, положение 500 мВ означает, что одна единица (не клетка!) графика соответствует 500 мВ).

Параметры сканирования по умолчанию можно установить, выбрав соответствующий пункт меню «Настройка».

Аналогичным образом можно зарегистрировать расширение «\*.osc».

Аналогичным образом можно вернуть все органы управления в исходное положение.

Цвет того или иного графика можно выбрать, щелкнув «мышкой» по соответствующей кнопке выбора цвета.

Отображение интегральных (средних, действующих, средневыпрямленных, максимальных, минимальных, амплитудных) значений сигналов можно включить, нажав на соответствующую кнопку.

В режиме запоминания осциллограммы можно сглаживать, причем существуют два режима сглаживания - обычное, предназначенное для сглаживания случайных помех, и сильное (x10), предназначенное для сглаживания частот, сравнимых с 50 Гц. Следует, однако, всегда понимать, что *любое сглаживание в общем случае искажает форму снятых зависимостей*.

В режиме запоминания можно также менять порядок отображения графиков (т.е. вывести какую-либо кривую поверх остальных).

### *Описание работы с программами «Регистратор режимных параметров машины*

# *постоянного тока», «Регистратор режимных параметров машины переменного тока» и «Регистратор режимных параметров частотного привода»*

Программы-регистраторы предназначены для регистрации и отображения специфических параметров электрических машин в удобной для пользователя форме. Программы не имеют практически никаких настроек и обладают простым, удобным и интуитивно понятным интерфейсом.

Необходимым условием правильной работы программ является правильное подключение к коннектору (код 330) аналоговых сигналов. Для удобства пользования, кроме схем данного руководства краткая информация по подключению сигналов имеется в самих программах.

Кроме того, для машины постоянного тока необходимо правильно задавать режим ее возбуждения.

Регистратор режимных параметров машины постоянного тока в реальном времени отображает зависимости от времени напряжения и тока якорной обмотки, частоты вращения и электромагнитного момента машины, а также – ее механическую характеристику (зависимость частоты вращения от электромагнитного момента).

Регистратор режимных параметров машины переменного тока в реальном времени отображает зависимости от времени тока статорной обмотки, частоты вращения и электромагнитного момента машины, а также – ее механическую характеристику (зависимость частоты вращения от электромагнитного момента).

Регистратор режимных параметров частотного привода в реальном времени отображает текущие значения тока двигателя, напряжения на нем, частоты вращения и крутящего момента, одновременно запоминая заранее заданный временной интервал этих параметров. После остановки регистратора запомненные параметры обрабатываются специальным алгоритмом (вейвлет анализа) и отображаются в виде временных зависимостей. Параметры обработки кривых и время запоминания можно изменять.

78

# МЕТОДИЧЕСКИЕ УКАЗАНИЯ ДЛЯ ВЫПОЛНЕНИЯ КОМПЛЕКСА ЛАБОРАТОРНЫХ РАБОТ ПО ДИСЦИПЛИНЕ **«ЭЛЕКТРИЧЕСКИЙ ПРИВОД»**

для студентов очной формы обучения направления подготовки 13.03.02 «Электроэнергетика и электротехника» (профиль «Электроснабжение»)

*Публикуется в авторской редакции*

Подписано в печать 09.09.2020 Формат 60×84 $\frac{1}{16}$ . Бумага офсетная. Гарнитура «Times New Roman».

Усл. печ. л. 4,63. Тираж 100 экз. Заказ №198.

Отпечатано с готового оригинал-макета В типографии «Седьмое небо» Г. Ставрополь, ул. Мира, 455 А, оф. 4 Тел. (8652) 528-777 **www.типография7.рф**